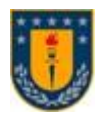

#### **UNIVERSIDAD DE CONCEPCIÓN FACULTAD DE INGENIERÍA DEPARTAMENTO DE INGENIERÍA ELÉCTRICA**

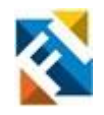

#### **ANÁLISIS DE UN SISTEMA DE DISTRIBUCIÓN PRIMARIO CONSIDERANDO PRESENCIA DE GD PARA LA MEJORA DE LA OPERACIÓN DEL SD**

POR

**Cristian Ignacio Gómez Cárdenas**

Memoria de Título presentada a la Facultad de Ingeniería de la Universidad de Concepción para optar al título profesional de Ingeniero Civil Eléctrico

> Profesor Guía Luís García Santander

Profesional Supervisor Cristian Mardones Guzmán

> Septiembre 2022 Concepción (Chile)

© 2022 Cristian Ignacio Gómez Cárdenas

© 2022 Cristian Ignacio Gómez Cárdenas

Se autoriza la reproducción total o parcial, con fines académicos, por cualquier medio o procedimiento, incluyendo la cita bibliográfica del documento.

## <span id="page-2-0"></span>**Resumen**

En el presente informe se realiza un emplazamiento óptimo de Generación Distribuida dentro de una red eléctrica otorgada por la Cooperativa Eléctrica Curicó (CEC), con el propósito de mejorar la operación de esta. La red corresponde a un alimentador llamado Los Niches, que se ubica en la comuna de Curicó y alimenta principalmente a industrias del rubro de la agronomía.

Se presenta un método de toma de decisiones llamado AHP para lograr encontrar los nodos donde ubicar la GD. Se definieron los tres criterios que servirían para evaluar, que corresponde a la regulación de tensión, pérdidas técnicas y cargabilidad en las líneas. Cada barra tendrá asociada una ponderación respecto a cada criterio y a la vez cada criterio tendrá una ponderación respecto a los otros criterios. Finalmente, se obtiene un ranking en orden descendente de prioridad de emplazamiento.

Respecto al dimensionamiento de la GD, se tomaron en cuenta límites técnicos de niveles de ruptura de protecciones, potencia máxima admisible en conductor y un límite de inyección de potencia para que no ocurra una inversión de flujo en la cabecera del alimentador, ya que aumentar la inyección requeriría estudios que se alejan de los objetivos del presente informe.

Luego de implementar la GD en los cuatro primeros candidatos arrojados por el método en el escenario base que correspondía al de peores parámetros, los resultados fueron que se logró mejorar los niveles de tensión, principalmente los asociados a la fase A y B disminuyendo los nodos que se encontraban fuera de los márgenes permitidos en un 2 y 3 % respectivamente, las pérdidas técnicas disminuyeron en 430 [kW] aproximadamente, lo que equivale a una reducción del casi 50 % y finalmente los niveles de cargabilidad disminuyeron notoriamente pasando en algunos casos de niveles de cargas entre 75-100 % a 25-50 % e incluso entre 0 y 25 %. Por lo que el método cumple de manera eficiente todos los requerimientos planteados y siento la cargabilidad, el criterio con mayores mejoras.

*Dedicado a mis padres que los amo mucho...*

## <span id="page-4-0"></span>**Agradecimientos**

Quiero comenzar agradeciendo a mis padres Leonor y Carlos por siempre confiar en mi, darme su apoyo en momento en que más lo necesité. Muchas veces pensé en rendirme pero una conversación, abrazo, cariño y un besito en la frente me dieron ánimos para seguir luchando por lograr lo que soy ahora. Agradezco a mi mamá por acompañarme en las noches, hacerme masajes y ser completamente incondicional aún cuando muchas veces no lo merecía. De la misma forma quiero agradecer a mi papá por su enorme esfuerzo y ejemplo de superación que ha sido para mi, el cual muchas veces he comentado con otras personas (y a él obviamente) que es alguien a quien admiro muchísimo. Faltarán vidas para lograr pagarles todo lo que han hecho por mi y seguirán haciendo. Los amo infinito.

También quiero agradecer a mi hermana por a pesar de todas las mañas, siempre estar cuando la necesito. Porque me pueden pasar miles de cosas buenas o malas y ella siempre se dará el tiempo de escucharme e intentar aconsejarme (aunque no siempre siga los consejos, perdón).

También no puedo olvidar a mis compañeros de Eléctrica, la Ceci, el JP y el Seba por ser quienes me han acompañado tanto en mi carrera como en momentos más recreativos, donde siempre me apoyaron en lo académico pero lo más importante, siempre me apoyaron en lo humano, aún tengo guardado el papelito del versículo que me regaló el Seba, aún conservo los momentos más divertidos que pasé con JP y siempre recordaré las sabias, tiernas y cálidas palabras de mi amiga Ceci.

Agradezco a mis amigos fuera de mi carrera como el Pables y Gera que han sido partícipes de mis altos y bajos, y que aún así estuvieron y me entregaron su amistad. Cuantos buenos momentos rateando y compartiendo en sus casas, los llevo en el corazón.

Como olvidar al mejor grupo de futbol, rateo, whatsapp y juntas: los 10+1, a todos los integrantes los quiero muchísimo y agradezco por todas las risas hasta altas horas de la madrugada.

También quiero agradecer a Giovanna Trujillo por todo lo entregado en los últimos tres años (y más). Tu apoyo, palabras, cariños y sobretodo compañía hicieron posible que yo pudiera llegar hasta aquí de la forma en que lo hice. Siempre te tendré en mi corazón y muchísimas gracias por creer en mi aún en las veces que ni yo lo hice. Eres una linda persona y nunca dejaré de pensarlo.

A las amistades que han pasado desde los primeros años, que si bien ya no hablamos mucho, quiero agradecerles porque en su momento fueron pilar para mi tanto en lo académico como en lo emocional, a Cami Snow, Susan, Mauri y muchos más.

Finalmente agradecer a todos los docentes a lo largo de mi etapa universitaria que forjaron mi amor por esta hermosa carrera, en especial al Dr. Luis García Santander por darme este interesante tema y apoyarme a lo largo de mi última etapa universitaria.

A todos...

# **Índice General**

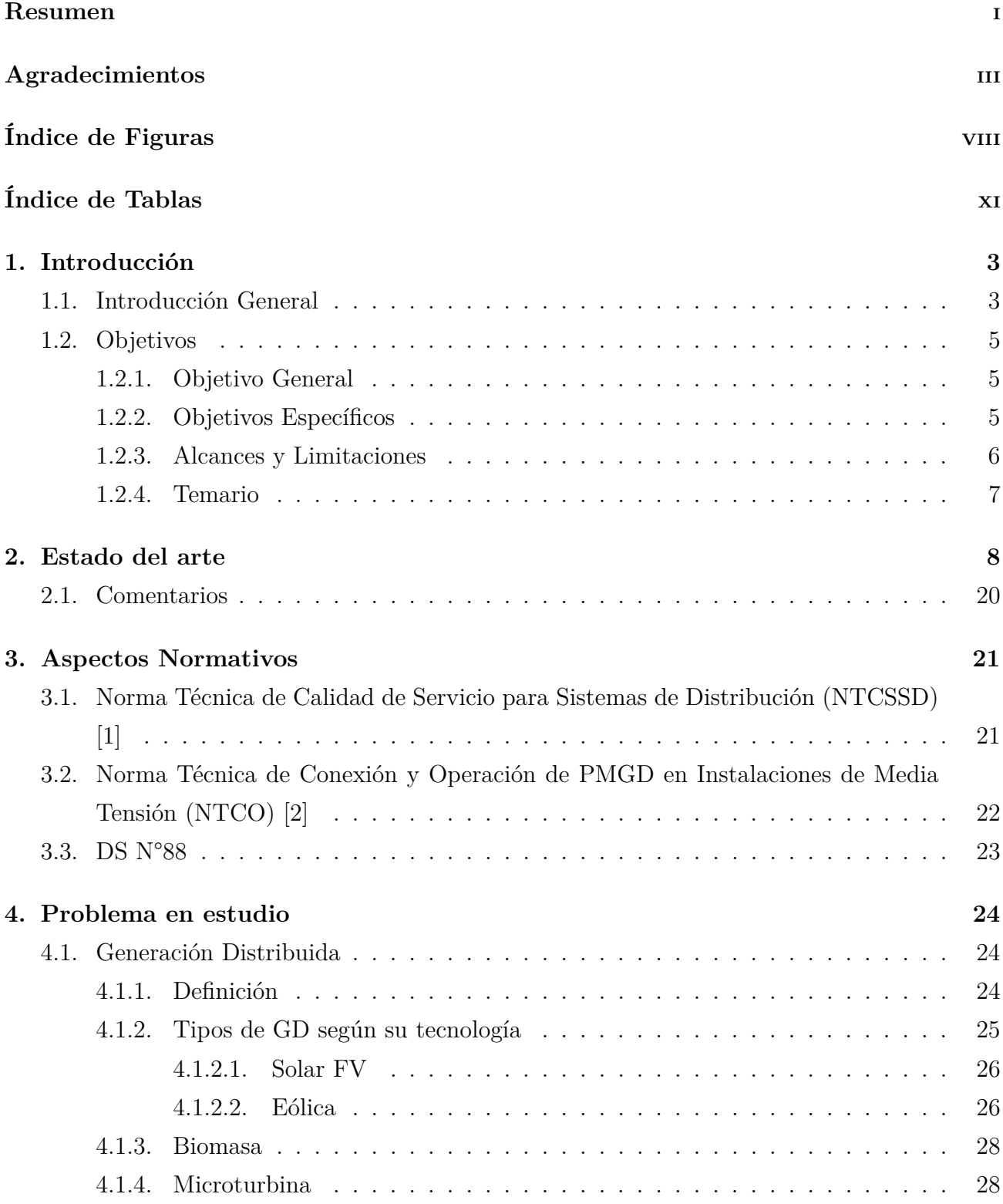

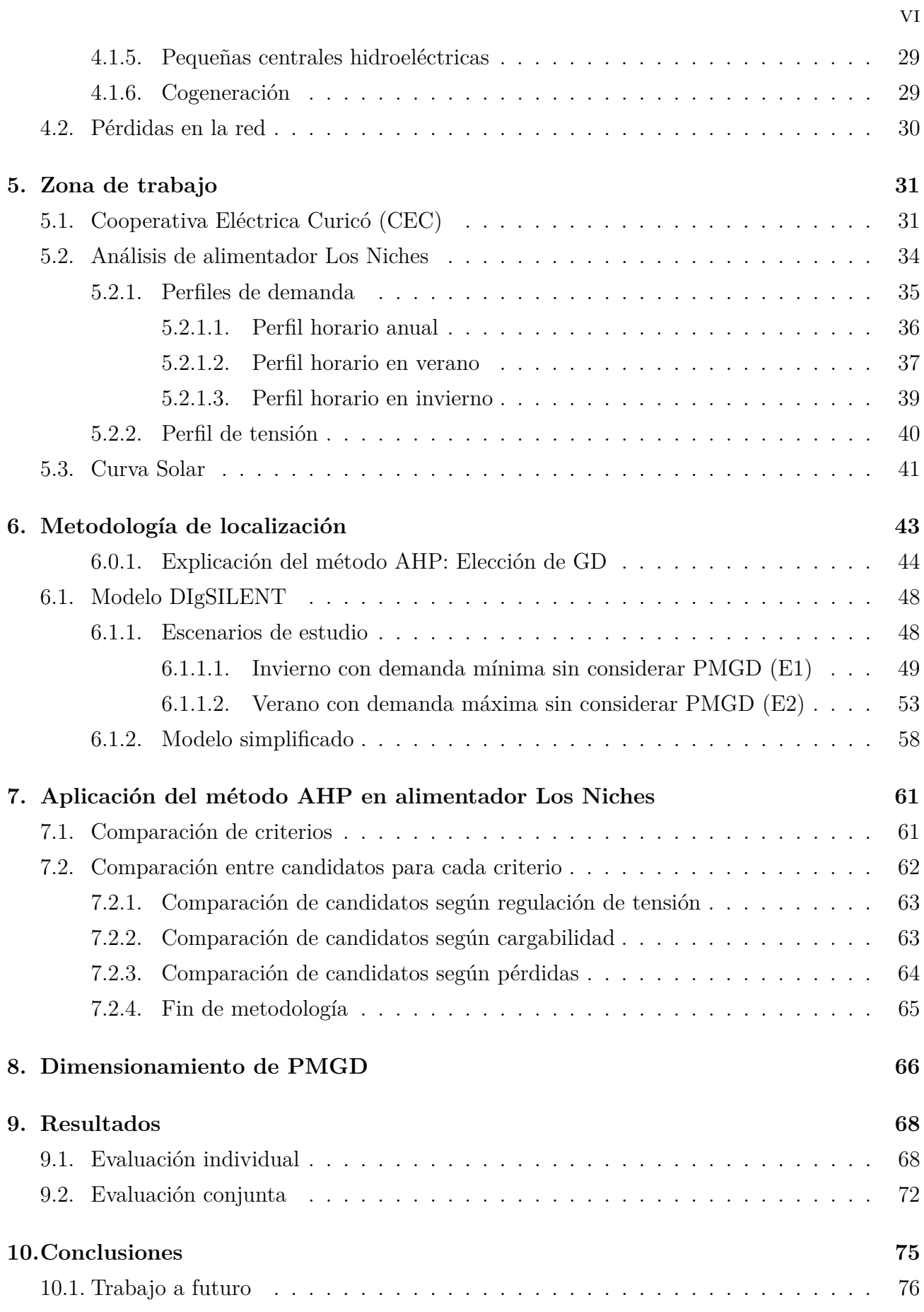

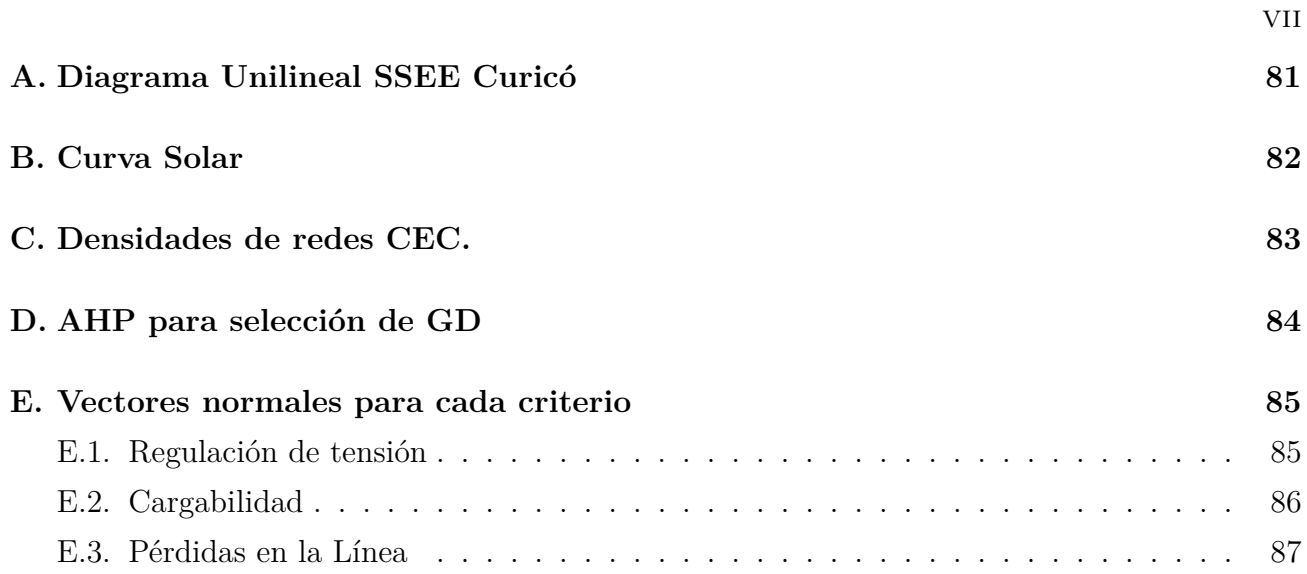

# <span id="page-9-0"></span>**Índice de Figuras**

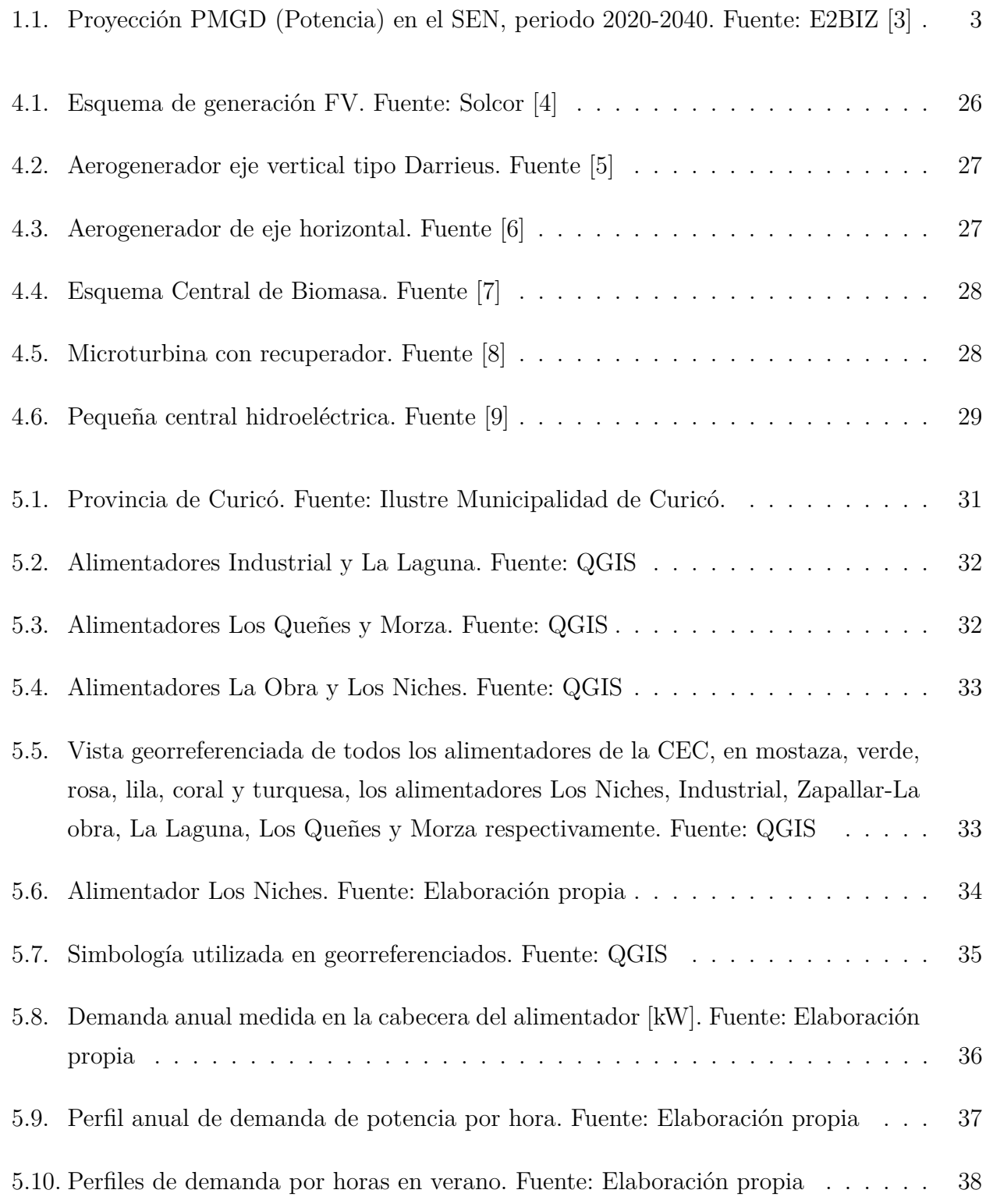

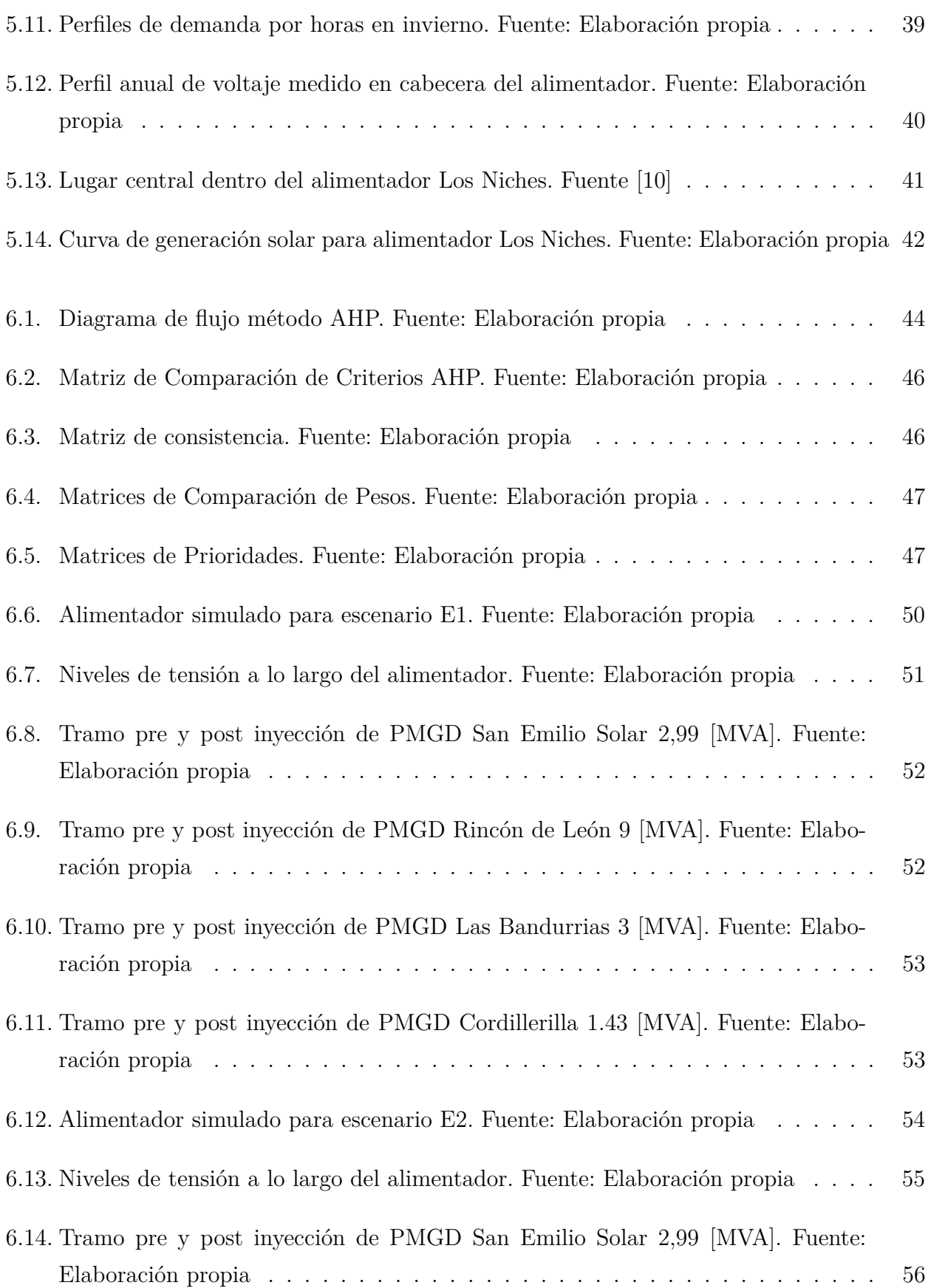

ix

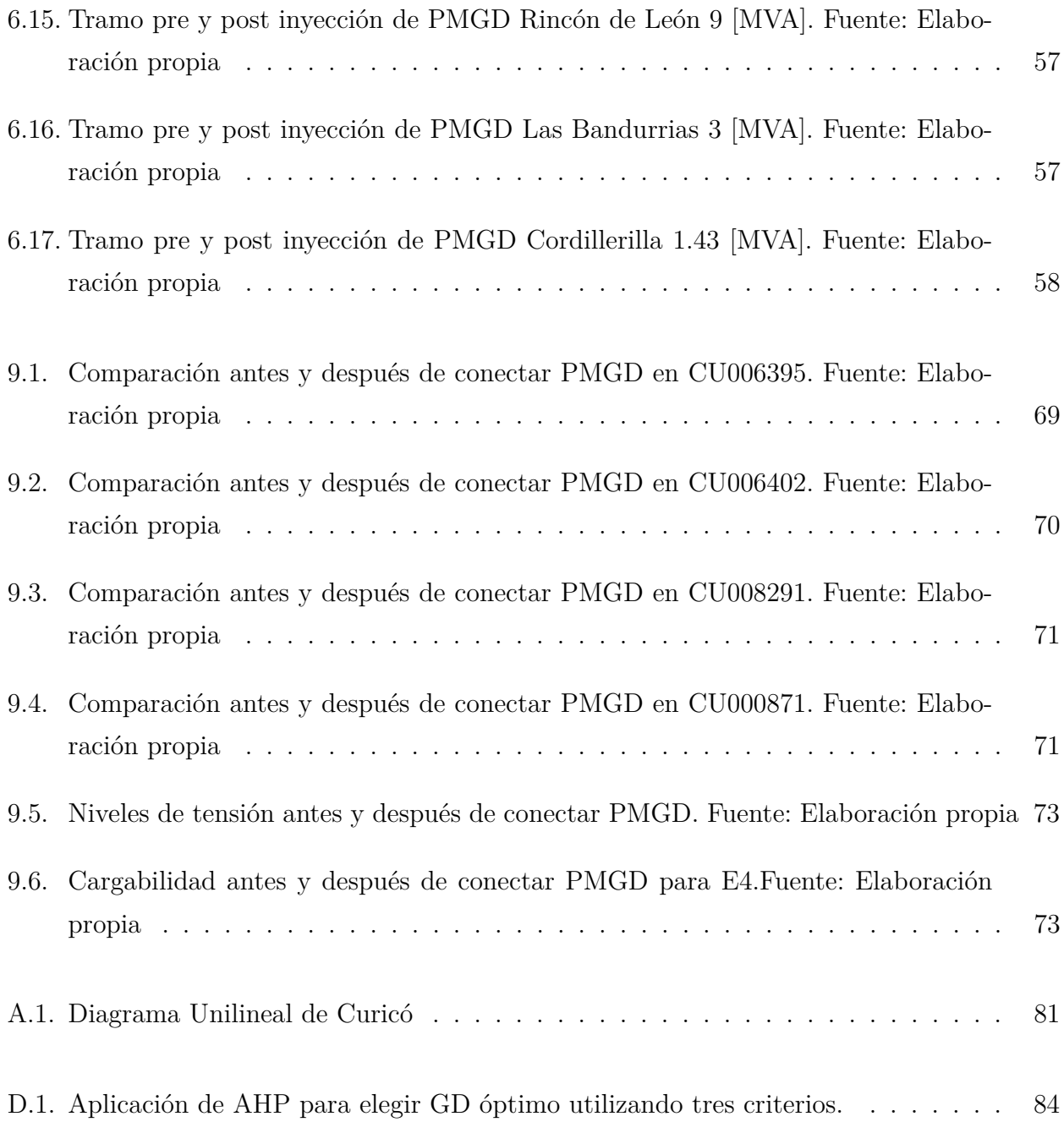

# <span id="page-12-0"></span>**Índice de Tablas**

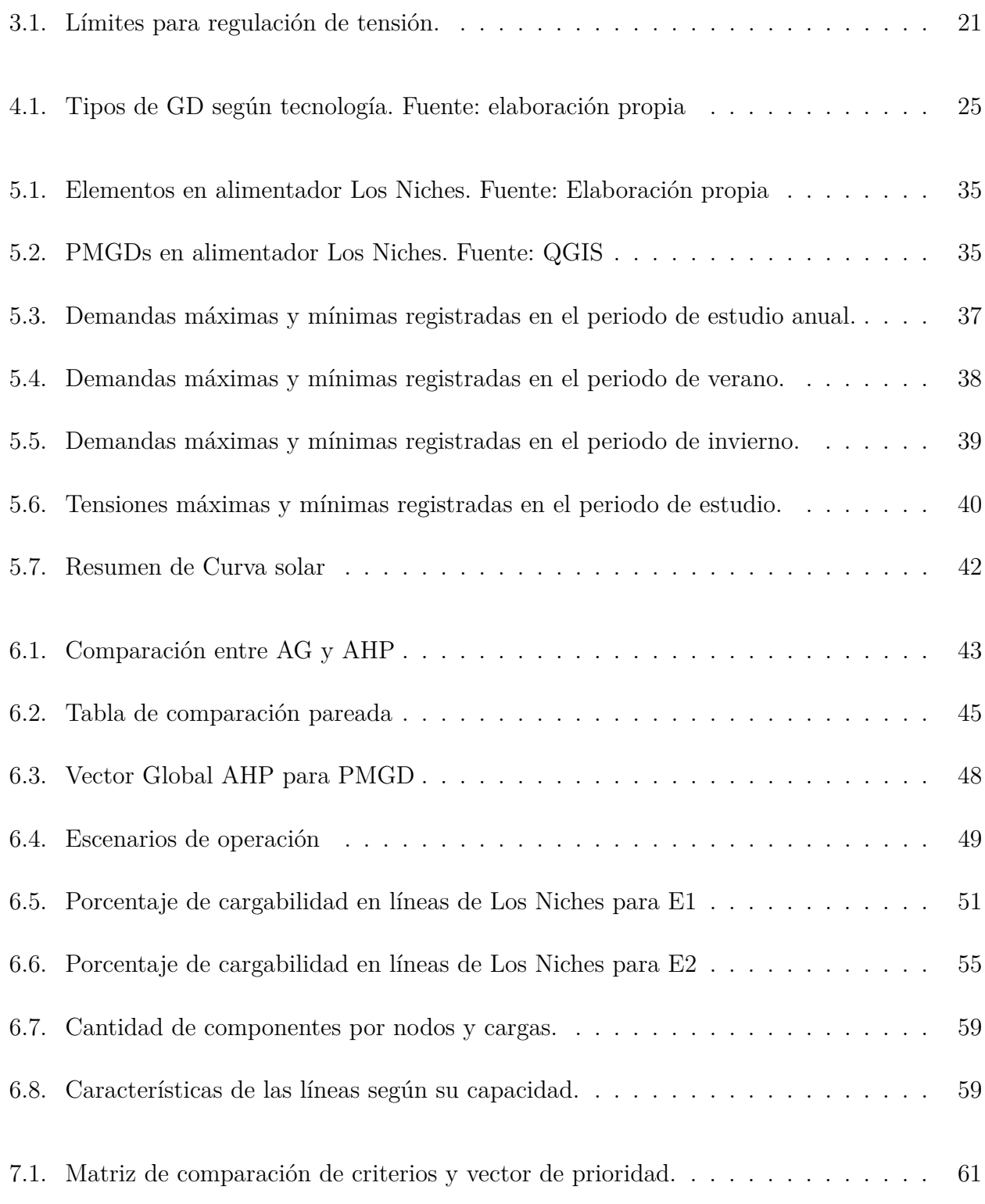

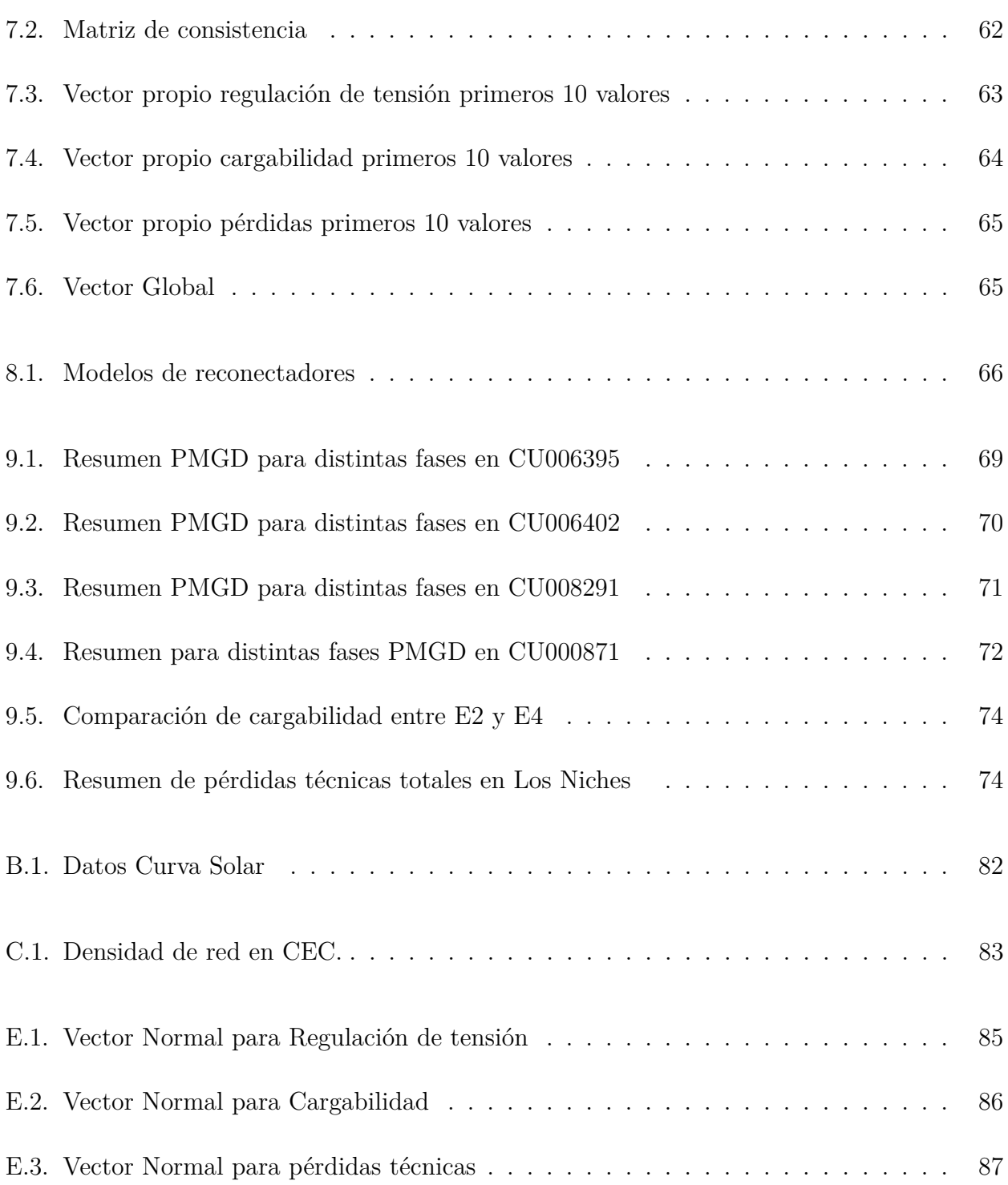

xii

## **Abreviaturas**

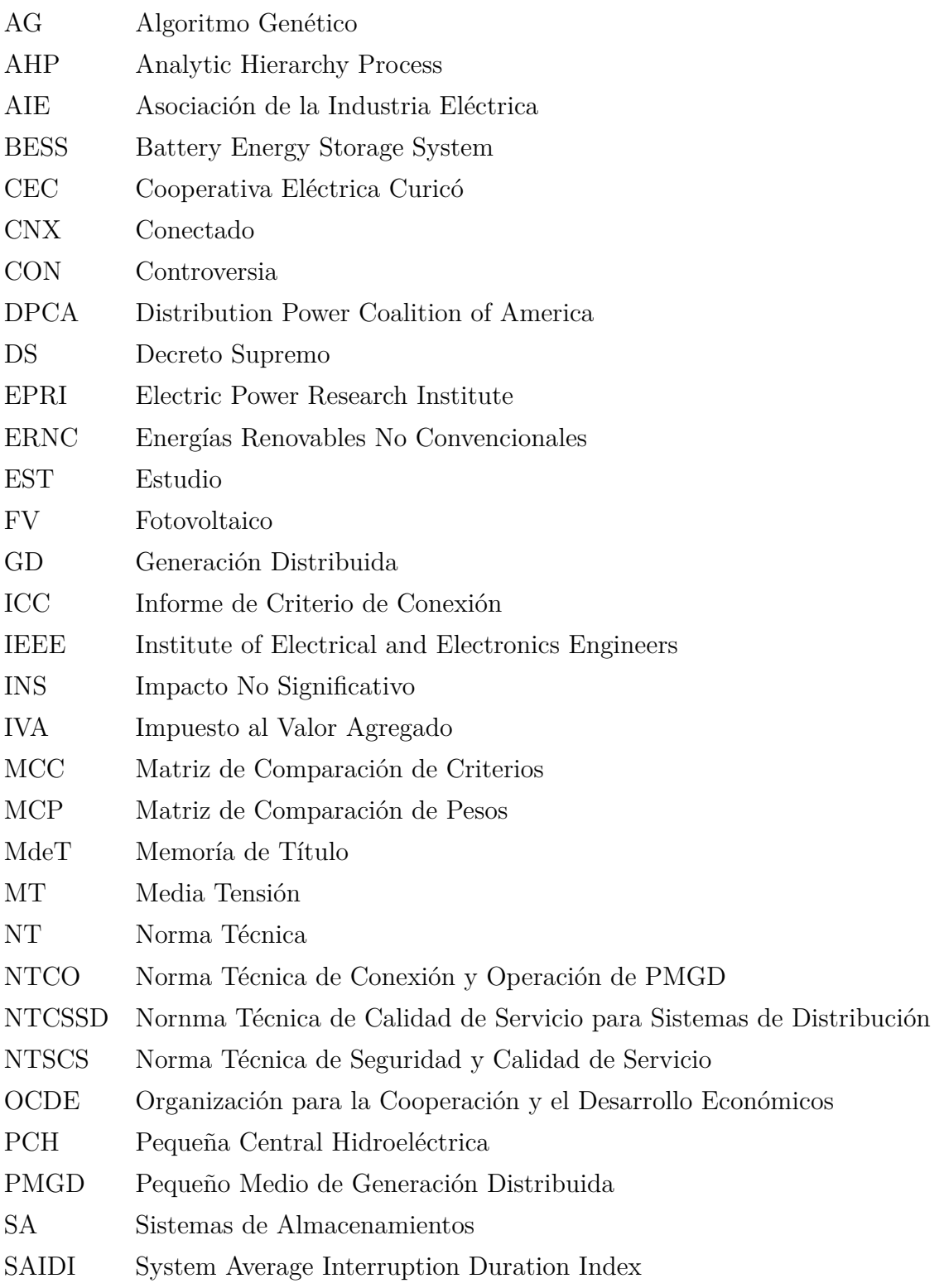

- SAIFI System Average Interruption Frecuency Index
- SCR Solicitud de Conexión a la Red
- SD Sistema de Distribución
- SED Sistem Eléctrico de Distribución
- SEN Sistema Eléctrico Nacional
- SEP Sistema Eléctrico de Potencia
- SI Sistema Interconectado

## <span id="page-16-0"></span>**1. Introducción**

#### <span id="page-16-1"></span>**1.1. Introducción General**

El rápido crecimiento industrial en Chile ha producido un aumento en la demanda de energía, de hecho, un incremento en 1 % en la demanda de energía está relacionado con un crecimiento en un 0,38 % del PIB a largo plazo [\[11\]](#page-90-10). Con el requerimiento de aumento de demanda, vienen todos los desafíos técnicos para lograr mantener la calidad de la electricidad en el país. Dentro de los desafíos está mantener dentro del margen normativo los niveles de tensión. En zonas rurales se admite una regulación de tensión de ±8 % y ±6 % según la densidad de la red [\[1\]](#page-90-0). El desafío aumenta aún más cuando los sectores son rurales porque además del requerimiento técnico de aumentar las distancias entre los distintos puntos de la red, existe un desafío humano de tener que realizar inspecciones en lugares alejados y generalmente de difícil acceso.

Los PMGD o Pequeños Medios de Generación Distribuidos cada vez están teniendo una mayor presencia dentro del escenario energético en Chile, según la figura [1.1](#page-16-2) se estima que al año 2040 alcancen 4.200 [MW] de capacidad instalada en el mejor escenario, todo esto tanto por las excelentes condiciones climáticas para que sean factibles estos proyectos, como por la creciente consciencia de lograr un cambio climático sumado con las proyecciones gubernamentales de llegar a ser un país carbono neutral al año 2050 [\[12\]](#page-91-0).

<span id="page-16-2"></span>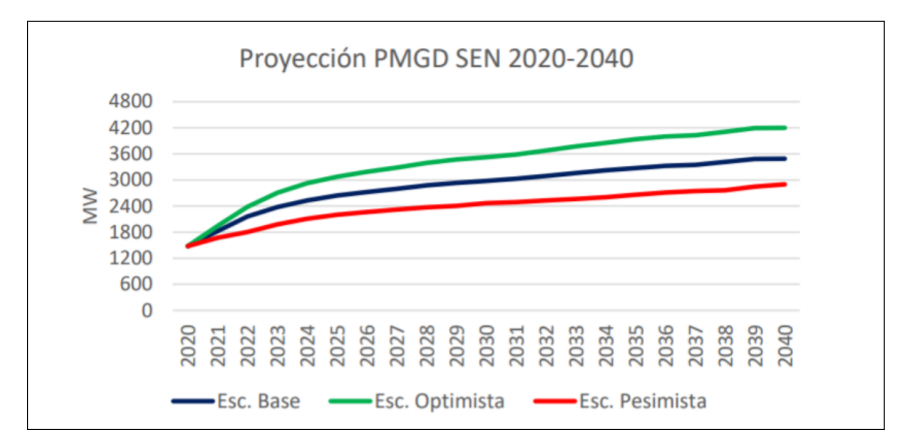

**Fig.** 1.1: Proyección PMGD (Potencia) en el SEN, periodo 2020-2040. Fuente: E2BIZ [\[3\]](#page-90-2)

Los PMGD pueden ser grandes aliados al momento de optar por tener generación propia pero también pueden ser causantes de problemas en cargabilidad y mala regulación de voltaje de línea cuando no están correctamente dimensionados [\[13\]](#page-91-1). La ubicación y el dimensionamiento

de los PMGD con el objetivo de mejorar un solo parámetro, puede tener un impacto negativo en los demás parámetros de la red, por lo que se hace imperativo contar con un método de optimización multiobjetivo.

Durante el desarrollo de este informe se revisarán distintas fuentes bibliográficas que permitirán comprender mejor cómo hacer frente a estos desafíos y requerimientos técnicos al instalar un PMGD, además se aplicará un modelo de optimización que ayudará con mejoras en los niveles de tensión, disminución de pérdidas técnicas y descongestionamiento de líneas de distribución.

#### <span id="page-18-0"></span>**1.2. Objetivos**

#### <span id="page-18-1"></span>**1.2.1. Objetivo General**

Implementar un modelo de ubicación óptima de generación distribuida en una red de distribución primaria otorgada por la CEC.

#### <span id="page-18-2"></span>**1.2.2. Objetivos Específicos**

- Analizar el alimentador Los Niches perteneciente a la CEC.
- Seleccionar la tecnología a utilizar en Generación Distribuida.
- Explicar los distintos escenarios de estudio considerados.
- Aplicar un modelo de localización de Generación Distribuida en una red de distribución primaria.
- Realizar un dimensionamiento óptimo de Generación Distribuida.
- Reducir las pérdidas técnicas en la red eléctrica con la óptima ubicación de Generación Distribuida.
- Mejorar la regulación del voltaje del sistema de distribución luego de la ubicación de Generación Distribuida.
- Disminuir los niveles de cargabilidad en las líneas del alimentador.

#### <span id="page-19-0"></span>**1.2.3. Alcances y Limitaciones**

- El desarrollo de esta memoria de título no considera variables económicas, por lo tanto, puede que las cantidades de GD no sean precisamente lo más viable desde este punto de vista.
- Este informe no incluye un estudio de transmisión zonal por posibles inversiones de flujo al momento de instalar PMGD.
- Las pruebas serán realizadas en DIgSILENT por lo que el prorrateo de cargas puede no ser específicamente el real.

#### <span id="page-20-0"></span>**1.2.4. Temario**

En esta sección se realiza un breve resumen de lo encontrado en los capítulos de la presente memoria de título.

- Capítulo 1: Introducción. Se presentan las motivaciones y contextualización del tema de la MdeT, además se incluyen los objetivos y alcances del documento.
- Capítulo 2: Estado del arte. Se muestran los resúmenes de los principales documentos utilizados para comprender y aplicar lo visto en esta MdeT.
- Capítulo 3: Aspectos Normativos. En este capítulo se resumen ciertas normas y decretos importantes para contextualizar técnicamente el problema.
- Capítulo 4: Problema en estudio. Se exponen las principales tecnologías que están presentes dentro del contexto de los PMGD, junto con explicaciones de ciertos términos a utilizar.
- Capítulo 5: Zona de Trabajo. Se contextualiza el lugar donde se realizará el emplazamiento, identificando tanto características técnicas como geográficas. En este capitulo se muestran los resultados de agrupar los datos obtenidos desde explorador solar en el lugar de estudio.
- Capítulo 6: Metodología de localización. Se presentan el método para realizar el emplazamiento, además se aclaran los puntos relacionados con el modelo eléctrico a utilizar.
- Capítulo 7: Aplicación del método AHP en alimentador Los Niches. En este capítulo se aplica el método de toma de decisiones al alimentador Los Niches en el escenario E2.
- Capítulo 8: Dimensionamiento de PMGD. Se presentan las restricciones técnicas que permitirán un correcto dimensionamiento del PMGD.
- Capítulo 9: Resultados. Se muestran los resultados de las simulaciones luego de aplicar el resultado del método y el dimensionamiento del PMGD.
- Capítulo 10: Conclusiones. Se entregan conclusiones y trabajo a futuro para complementar este informe.

## <span id="page-21-0"></span>**2. Estado del arte**

En esta sección se realiza un análisis de los artículos, libros y documentos citados en las referencias y además aquellos de los que se obtuvo conocimiento durante la realización de este documento.

Generación Distribuida-Net Billing (2022) [\[14\]](#page-91-2)

Esta página web de la CGE es una sección informativa para los clientes que tiene el fin de dar una respuesta sobre qué es la GD y bajo qué marco normativo se rige actualmente. Hace énfasis en la ley 20.571, Decreto Supremo N°71 y Decreto Supremo N°103 (que modifica el N°71). La página muestra un esquema simple de cómo funciona un sistema FV domiciliario y además muestra todos los formularios que deben completarse para que un interesado en instalar un sistema FV pueda conectarse a la red de distribución. Además de estos documentos descargables, se entregan una serie de documentos relacionados con los anexos para conexiones de tipo "especiales" (solicitudes múltiples, conjuntos habitacionales, propiedad conjunta, entre otros). Esta página permite tener un primer acercamiento a como se define lo que es la GD en Chile y de qué manera se regula en la ley.

Distributed Generation: A Definition (2001) [\[15\]](#page-91-3)

Este documento tiene como fin encontrar una definición que sea universal respecto a qué es la GD, ya que con el paso del tiempo la GD se está volviendo el futuro de los sistemas de generación, por lo que es crucial tener una definición unificada. Este artículo realiza una revisión bibliográfica de distintas definiciones de diferentes normas internacionales y gobiernos. Entre algunas de las instituciones que nombra se encuentran la EPRI y la CIGRE. Luego de una extensa revisión bibliográfica, concluye que la GD puede definirse de distintas formas según 9 factores que son el propósito de la GD (consumo, venta, etc.), lugar de instalación, zona de suministro de energía, calificación de la GD.

Finalmente, llega a una definición: *La GD puede definirse como la generación de energía eléctrica dentro de las redes de distribución o en el lado del cliente de la red*.

Este artículo es uno de los que se utilizaron como base para poder llegar a una definición concisa de lo que es GD.

Review of the distributed generation concept: Attempt of Unification (2005) [\[16\]](#page-91-4)

Este artículo tiene como objetivo entregar una definición clara para la GD, comienza presentando distintas definiciones según diferentes normas internacionales. Hace una revisión de la definición de GD de nueve normas o institutos tecnológicos que son la DPCA, AIE, IEEE, AGA, Comisión de Energía de California, entre otros, hace énfasis en cuatro distintos factores que permiten diferentes definiciones: la gama de calificación, la conexión, ubicación y capacidad de despacho. Se explica por qué tiene una definición para cada factor y cuáles son los que tienen mayor relevancia.

Esta investigación concluye con que la GD es "una fuente de energía eléctrica conectada a la red de distribución o al sitio del cliente, que es menor que las plantas centrales de generación".

La Generación Distribuida (GD) y GD Fotovoltaica (2018) [\[17\]](#page-91-5)

Este estudio de un docente de la Pontificia Universidad Católica de Chile es un documento que recopila información de la ley 20.571 y la normativa técnica asociada a los PMGD en MT. Principalmente se enfoca en explicar que la GD es un medio de generación de hasta 9 [MW] que se divide en generación de tipo residencial regulado por la ley Net Billing, y la generación a escala de gran comercio como es el caso de los PMGD.

Comienza contextualizando cómo ha evolucionado el mercado de los sistemas fotovoltaicos y su proyección a futuro. Luego explica los distintos modelos de negocios existentes en Chile según el nivel de potencia que inyecta o instalada en la generadora. Estos se dividen hasta los 100 [kW] para Residencial y hasta 9 [MW] para PMGD (esto antes de la incorporación de la ley 21.118 que modifica la ley 20.571, ya que en la actual, la GD de tipo residencial se considera de hasta 300 [kW]). Explica en profundidad lo que implica la ley 20.571 respecto a distintos tipos de generación como, por ejemplo, la Generación Comunitaria.

Finalmente muestra cual es el escenario en Chile sobre la GD tanto residencial como PMGD, esto apoyándose en el informe de la Planificación Energética de Largo Plazo, agregando también un apartado relacionado con los precios de instalaciones FV a esa fecha y su tasa de recuperación según cada comuna de Chile.

 $\blacksquare$  Ley 21.118 (Net-Billing) (2018) [\[18\]](#page-91-6)

Esta ley promulgada el 9 de noviembre del 2018 modifica la ley 20.571. Los principales cambios entre la antigua ley y esta es el aumento de la capacidad instalada para la GD, pasando de 100 [kW] a 300 [kW], este cambio nace desde una necesidad de crear un mayor incentivo por parte de los clientes para poder instalar un sistema para autoconsumo. Una modificación importante también es la forma en la que se realiza el descuento en la boleta de energía, mientras que antes se realizaba el descuento por energía vendida solo en el apartado de energías, ahora el descuento de la venta se realiza sobre el valor final de ésta. Esto quiere decir que, si antes se reducía el consumo a 0 se debían pagar los cargos fijos aún si existía un excedente, mientras que ahora el descuento se realizará tanto para los cargos fijos como los de consumo.

Otras modificaciones considerables son la incorporación del traspaso de excedentes a instalaciones pertenecientes al mismo propietario, el pago a usuarios que tengan excedentes que no han podido ser descontados y la creación de sistemas coordinados de generación residencial.

Chile y su meta de ser "carbono neutral" en 2050: El ambicioso camino de los otros países que también se propusieron serlo (2019) [\[12\]](#page-91-0)

Esta noticia muestra como otros países además de Chile han propuesto convertirse en carbono neutral. Se espera que Chile para el año 2050 pueda ser capaz de absorber tanto dióxido de carbono como el que está generando y así lograr un impacto ambiental nulo. Es con esta premisa que muchos países si bien no tienen las mismas fechas como meta, tienen los mismos objetivos que son la reducción de emisiones por transporte, forestación, compromisos con el sector privado y energías renovables, donde el primer foco chileno es el relacionado con la forestación, luego la electromovilidad, seguido de tratamiento de residuos y potenciar energías renovables.

Algunos de los siete países que han adoptado esta misma línea son: Bután, que desde el 2009 hasta 2020 ha sido el único país con emisión de carbono negativo, o sea, absorbe más carbón del que emite. Noruega: este país nórdico tiene como meta convertirse en un país carbono neutral para el año 2030, el método que tienen para lograr esta meta es usando una compensación, o sea, se convertirán en patrocinadores de proyectos verdes en el extranjero. Suecia: tiene como meta ser carbono neutral para el año 2045, actualmente su matriz energética se compone de un 83 % de energía nuclear e hidroeléctrica y ahora pretende promover el uso de transporte eléctrico y bicicletas.

Generación Distribuida en Chile (2016) [\[19\]](#page-91-7)

Esta presentación por parte de la división de Energías Renovables del Ministerio de Energía es un documento que presenta la visión y pilares del sector energético, destacando la confiabilidad, inclusividad, competitividad y sostenibilidad. Además, exponen las metas del país en vías de su carbono neutralidad, donde destaca que para el año 2035, el 60 % de la generación eléctrica en Chile será mediante energías renovables y el año 2050 lo será el 70 %. Junto con esto también se muestra otro objetivo que es estar dentro de los países de la OCDE con la electricidad más barata, en ese momento Chile se encontraba un nivel por sobre la OCDE y se espera que para el año 2035 el precio esté al menos dos niveles debajo del promedio.

Es con esta premisa que se presenta lo que es la GD en Chile y cuál es su marco regulatorio considerando tanto la generación residencial como industrial o comercial (PMGD). En esta presentación muestran los pasos a seguir para conectar un proyecto de GD, los precios asociados a la tecnología FV y los programas gubernamentales que existen para potenciar esto como lo es el del Casa Solar.

PMGD en Chile: Qué es, cómo se regula y más (2022) [\[4\]](#page-90-3)

Esta página web de Solcor se encarga de entregar toda la información más relevante respecto a lo que de PMGD se trata. Comienza definiendo un PMGD como un medio de generación de hasta máximo 9 [MW] que puede vender sus excedentes a la red de MT. Hace hincapié en que no existe un consenso a nivel mundial de la definición.

Explica los tipos de PMGD existentes que son principalmente dos, el primero es de inyección directa, que tienen como principal propósito generar e inyectar la energía eléctrica a la red de distribución. El segundo es con instalación compartida, que se conectan a una instalación de consumo y número de cliente existente para abastecer los consumos internos del propietario. Muestra el funcionamiento y diagramas de conexión de ambos tipos de PMGD. Finalmente explica que los PMGD están regulados por el DS N°18.

Ubicación óptima de sistemas de almacenamiento de energía en redes eléctricas de distribución georreferenciadas (2021) [\[20\]](#page-91-8)

Este artículo tiene como objetivo ubicar de manera óptima unos sistemas de almacenamientos en un sistema de distribución en la localidad de Pamplona, España, para minimizar las caídas de voltaje y pérdidas de potencia. Comienza realizando un breve resumen de distintos tipos de métodos de optimización y luego se decide por utilizar un método cuantitativo basado en iteraciones para implementar el caso real, por lo que el algoritmo tiene como restricciones reales el número de segmentaciones, calibre de conductor y demanda de potencia. Al ser la menor ruta elegida entre el SA y los transformadores, se garantiza reducir la variación del voltaje, reducir el calibre del conductor y aumentar la confiabilidad, al modelo se le entregan datos del lugar en forma matricial. Luego de aplicar el método, las cinco distintas agrupaciones de SA propuestas por el modelo no superan una caída de tensión del 1 %, por lo que el modelo cumple con su objetivo a cabalidad.

Gestión de demanda vía emplazamiento de GD para maximizar el uso de la infraestructura en sistemas de distribución: Caso COPELEC (2021) [\[21\]](#page-91-9)

En esta memoria de título se muestra un caso similar al que se desarrollará más adelante. Tiene que ubicar de manera óptima PMGD pero dentro de la red de distribución aguas arriba de un alimentador. Se desarrolla la optimización utilizando el método AHP con el cual logra ubicar óptimamente tres PMGD dentro de la red de COPELEC.

DOE/EPRI Electricity Storage Handbook in Collaboration with NRECA (2015) [\[22\]](#page-91-10)

Este documento corresponde a un manual por parte de EPRI que realiza una revisión de los SA en el mundo en las aplicaciones de transmisión y distribución.

Los principales SA son las baterías de plomo-ácido, baterías de ion litio, bombeo para hidroeléctrica, celda de combustible y los nuevos supercapacitores, siendo la tecnología con mayor potencia instalada la de bombeo, que ronda el 99 % en todo el mundo.

Muestra cuales son las principales aplicaciones de los sistemas de almacenamiento que son la reserva en giro, regulación de frecuencia, estabilidad transitoria, descongestión de líneas de transmisión y distribución.

Almacenamiento de Energía: Modelos de Negocios y Ubicación Óptima (2013) [\[23\]](#page-92-0)

Este documento resume de muy buena manera cuales son las tecnologías de almacenamiento más usadas para aplicaciones de reserva en giro, regulación de frecuencia, estabilidad transitoria y descongestión de líneas. La MdeT comienza explicando el modelo de negocio a utilizar, que será la aplicación de reserva en giro dado que es el más utilizado en la actualidad en el mundo e incluso en Chile.

Respecto a la ubicación óptima se realizaron simulaciones utilizando un AG para un modelo de red de prueba de la IEEE de 14 barras para un escenario en hora de punta y otro en hora de valle. Los análisis se hicieron con hasta cuatro BESS debido a que luego del cuarto, la función objetivo se estabilizaba por lo que no era necesario agregar más.

Finalmente se realiza un análisis similar, pero considerando otra red de prueba de la IEEE, pero esta vez de 118 barras, donde el lugar donde fueron recomendado instalar los BESS según el algoritmo fue donde existe mayor diferencia de costos para los dos escenarios.

Localización de equipos BESS mediante algoritmos genéticos considerando criterios de estabilidad de voltaje (2017) [\[24\]](#page-92-1)

Esta MdeT utiliza un AG para encontrar el lugar óptimo de instalación de BESS. Comienza explicando de manera detallada cómo funcionan los AG en general.

El número de candidatos o genes a utilizar seguirá una disposición de acuerdo con el número de BESS y el número de barras candidatas a utilizar. Esta disposición se modela según el triángulo de Pascal.

El caso de estudio cuenta con un sistema de 39 barras y 10 generadores convencionales de los cuales, 3 serán reemplazados por ERNC. El sistema posee fallas en tres puntos de la red eléctrica.

Finalmente, luego de evaluar distintos escenarios, los BESS fueron ubicados en las barras con peor desempeño en general, salvo un par de BESS que sorpresivamente fueron ubicados en barras con buenos parámetros eléctricos.

Optimal location and sizing of distributed generation: a review of the state of the art (2017) [\[25\]](#page-92-2)

Este artículo realiza una revisión de distintos métodos de selección de ubicación y/o dimensionamiento de GD. Los métodos más frecuentes son los siguientes: Método analítico: busca deducir una expresión matemática con un objetivo en específico. Si bien es de rápida y fácil aplicación, los resultados se alejan de un caso real. Método heurístico: son algoritmos que dan soluciones de mayor dificultad y se emplean para encontrar óptimos locales. Método metaheurístico: son algoritmos que añaden un factor de estocastidad a las soluciones, por lo que pueden aceptar soluciones sub óptimas de manera temporal para conseguir el máximo local. Los modelos más conocidos son los AG. Métodos híbridos: son una combinación entre métodos analíticos con uno heurístico. Métodos de programación matemática: utilizan programación lineal de enteros mixtos, programación no lineal y programación dinámica. Usan simplificaciones en ecuaciones. Finalmente concluye que los métodos óptimos son los basados en AG.

Impacto de la generación distribuida en la estabilidad de sistemas de potencia (2013) [\[26\]](#page-92-3)

Esta MdeT tiene como motivación la carencia de estudios que identifiquen los efectos dinámicos de la GD sobre un sistema eléctrico de potencia, por lo tanto, esta memoria de título tiene un enfoque dinámico en el desempeño de un SEP, en particular en la Región Metropolitana. Además, busca dejar en claro cuando hay que considerar a la GD como un elemento dinámico, más allá de una carga negativa. Para ello se realizan simulaciones para distintos porcentajes de penetración de la GD en el SEP utilizando DIgSILENT. Estos escenarios corresponden a un  $0\%$ ,  $10\%$ ,  $20\%$  y  $30\%$  de la demanda total del sistema.

Este análisis, además del enfoque dinámico en un estado permanente estable, incluye un análisis del comportamiento de la red frente a alguna contingencia y la desconexión de la GD. Bajo esta premisa, se concluye que la GD debe ser reconectada como máximo a los 2.2 segundos luego de que las variables de tensión y frecuencia se estabilicen luego de una falla, si no, podría ocurrir una inestabilidad de frecuencia.

Respecto al modelo de la GD como carga negativa o no, se concluye que es válido considerarla como negativa siempre y cuando ésta deba seguir conectada en el sistema luego de una contingencia, aun cuando las variables de tensión y frecuencia estén fuera de la banda de operación de la GD.

Evaluating distributed generation impacts with a multiobjective index (2006) [\[27\]](#page-92-4)

El articulo presente indica que, para una correcta evaluación del impacto técnico relacionado con la GD, se deben usar ciertos índices que indiquen un beneficio o no de conectar un sistema de GD en un punto dado, por lo tanto, el objetivo de este artículo es precisamente encontrar y modelar tales índices.

Los índices de impacto que logra modelar este artículo son para las pérdidas de potencia activa y reactiva, los relacionados con la tensión en la red, la capacidad de corriente de los conductores y los cortocircuitos tanto monofásicos como trifásicos.

Los factores de relevancia son obtenidos mediante la experiencia por medio de los ingenieros operadores de distribución. Esto es debido a que menciona que cada empresa distribuidora tiene diferentes preocupaciones en cuanto a los índices mencionados anteriormente.

Optimal sizing and siting distributed generation resources using a multiobjetive algorithm (2013) [\[13\]](#page-91-1)

Este artículo tiene como objetivo emplazar de manera óptima sistemas de GD en una red eléctrica, para ello, analiza el impacto de la GD en distintos puntos, tales como el impacto en la pérdida de energía y la importancia de un correcto dimensionamiento de la GD para evitar pérdidas, el impacto en el perfil de tensión y el impacto en el nivel de cortocircuito. Es con estas consideraciones que crea una función objetivo que se compone de distintas funciones a optimizar relacionadas con las pérdidas de potencia, la variación de tensión y los límites de capacidad de una agrupación de GD.

Este modelamiento se realiza mediante una optimización utilizando AG, donde los resultados son muy favorables ya que permite reducir de manera considerable las pérdidas de potencia activa y reactiva de la red, además, la regulación de tensión mejora al pasar de una diferencia de 1.2 a 0.5 en pu.

Multi-objective analysis of impacts of distributed generation placement on the operational characteristics of networks for distribution system planning (2010) [\[28\]](#page-92-5)

Este artículo explica la necesidad de un nuevo método que puede identificar los impactos significativos en la operación de una red de distribución mientras que a la vez desarrolla herramientas que permitan una expansión continua de la GD, por lo que el objetivo principal de este será lograr una óptima localización de GD en un sistema de distribución. La metodología que adopta el documento es un análisis multiobjetivo utilizando un algoritmo llamado Bellman-Zadeh, para esto se toman en cuenta algunos índices que son los niveles de tensión, la cargabilidad en los conductores, las pérdidas de potencia, los índices de confiabilidad SAIFI y SAIDI y número de clientes. El documento recalca que es importante destacar que este estudio se puede aplicar a los alimentadores del sistema de distribución y en los nodos dentro de éste para saber con mejor precisión donde instalar la GD. El documento concluye que se logró un correcto emplazamiento de la GD.

Impacto de la Generación Distribuida en la Red de Distribución (2017) [\[29\]](#page-92-6)

Dado que, en un futuro, la generación fotovoltaica será parte mayoritaria en la matriz energética del país del autor al ser la que mayor crecimiento tiene de las energías renovables, se hace esta investigación que tiene como objetivo determinar el impacto en perfiles de tensión, carga de las líneas, pérdidas técnicas y aporte para cortocircuito en sistemas de 22 [kV].

Utilizando DIgSILENT se modelaron 26 escenarios diferentes correspondientes a distintos niveles de penetración y ubicación de GD donde se ejecutaron 288 flujos de potencia de carga desbalanceada utilizando el método de Newton-Raphson.

Se concluye que la corriente de cortocircuito presenta mayor variación en el nodo de conexión, donde el más alejado a la subestación de transformación presenta un mayor aporte. Además, se presentó que en algunos casos el aumento de cortocircuito es tal que podría producir una quema de los fusibles más cercanos antes que actúe el reconectador, por lo que es necesario una nueva coordinación de protecciones.

Análisis del impacto de la incorporación de paneles fotovoltaicos de carácter residencial en redes de distribución (2017) [\[30\]](#page-92-7)

Esta MdeT analiza como impactan ciertos niveles de penetración de paneles fotovoltaicos a una red ficticia. Para crear los perfiles de carga se basa en un modelo actualizado llamado "CREST" que crea perfiles de manera aleatoria considerando varios parámetros para esto.

Utiliza un sistema de simulación basado en el modelo de Montecarlo al realizar múltiples simulaciones aleatorias. Divide el trabajo en 5 fases que son la familiarización con los programas a utilizar, luego crear los perfiles de cargas con el modelo CREST, a continuación, procede a crear una red ficticia con distintos niveles de penetración de paneles FV, luego realiza la simulación y finalmente se realiza un análisis de las redes.

Esta MdeT concluye que los problemas de tensión aparecen en mayor medida y con mayor intensidad que los problemas de sobre corriente. Otros factores que influyen son el largo de la línea, sobre todo cuando sobrepasa los 4 [km] y que a partir de un 40 % de penetración FV comienzan a aparecer problemas en todas las redes.

Estudio de pérdidas técnicas en las redes eléctricas de distribución (2017) [\[31\]](#page-92-8)

El estudio se enfoca en encontrar un método para reducir las pérdidas técnicas en una línea. Luego se realizaron simulaciones de la red eléctrica de la ciudad a analizar (Madrid) antes y después de implementar una serie de métodos de reducción de pérdidas técnicas. Estas simulaciones son importantes ya que busca descifrar el comportamiento de la red producto de estas propuestas.

Finalmente se comparan todas las propuestas simuladas en la red con tal de encontrar la más adecuada y óptima para solucionar las pérdidas. Esto es debido a que, si bien alguna solución puede ser la más adecuada técnicamente, no lo es desde el punto de vista económico, Por lo que, la medida de aumentar la sección de conductores es la que mayores pérdidas logra disminuir, pero es el más caro de implementar. Por otro lado, las pérdidas aumentaron al usar un factor de potencia distinto de uno, también al acortar las líneas se reducen las pérdidas en un 50 % pero el problema es que no siempre se puede acortar las líneas. Los métodos más efectivos son la reconfiguración de la red que disminuye las pérdidas un 20 % y la penetración de GD que la disminuye en un 40 % aproximadamente. Confiabilidad en SED: Efecto de sistemas GD y Almacenamiento (2022) [\[32\]](#page-92-9)

Esta memoria de título tiene como objetivo evaluar el comportamiento de una red de distribución respecto a los parámetros de confiabilidad utilizando GD y SA. Realiza un análisis y optimización mediante funciones objetivo utilizando un código en Python y Matlab para realizar la Óptima ubicación. Esta memoria entrega un aporte importante ya que le da un enfoque más profundo al análisis técnico requerido para una correcta instalación de PMGD.

Reduction of energy losses in electrical distribution systems (2013) [\[33\]](#page-92-10)

El objetivo principal de este documento es disminuir las pérdidas técnicas y no técnicas, comienza explicando la diferencia entre ambas. Las primeras se producen por malos cálculos y dimensionamientos de parámetros y equipos, por lo general son pérdidas que pueden estimarse, las segundas son pérdidas que no pueden ser calculadas de antemano, donde la mayoría se produce debido al hurto de energía.

Este artículo desarrolla un modelo matemático que simula una red eléctrica de distribución y se estiman las pérdidas técnicas de una red de distribución de MT agregando parámetros que ayudan a esta estimación. Esta simulación se aplica a una parte de una red de distribución real donde la carga suministrada por una barra es una carga dinámica, sobre todo a máxima demanda.

El documento, luego de aplicar este método utilizando un AG, concluye que la recombinación del sistema es viable, tanto técnica como económicamente ya que otros métodos como por ejemplo nuevos cables para la red de MT o inversión para cambios de transformadores no son económicamente viables o justificados.

Índice de Precios de sistemas fotovoltaicos (FV) conectados a la red de distribución comercializados en Chile (2016) [\[34\]](#page-93-0)

Este es un documento que nace por el proyecto alemán "Energía Solar para la Generación de Electricidad y Calor" que tiene como objetivo elaborar un indicador de precios de sistemas FV que se comercialicen en Chile, considerando múltiples variables de costos como el diseño, equipamiento, instalación, entre otros. Estos costos han sido comparados con los sistemas FV comercializados en Alemania. Adoptó una metodología de encuestas a empresas comercializadoras que tengan experiencias en conexión de sistemas FV a la red bajo la ley 20.571. Por lo tanto, de un total de 47 empresas, accedieron a participar 36 y sólo 30 entregaron datos relacionados con los costos, con lo que finalmente sólo 28 fueron validadas. Los costos consultados son los que corresponden al total al momento de entregar el proyecto o llave en mano para capacidades de 1-5kWp, 5-10 kWp, 10-30 kWp y 30-100kWp. Los resultados arrojan que, a nivel nacional, los precios varían desde 1,22 a 1,47 \$USD/kWp (no incluye IVA) para proyecto desde el rango de mayor capacidad al de menor capacidad respectivamente. Algo similar ocurre en Alemania, por lo que se puede concluir que instalar mayores capacidades disminuye el precio por kWp.

Informe de costos de tecnologías de generación 2022 (2022) [\[35\]](#page-93-1)

Este informe tiene como objetivo realizar un análisis anual respecto al estado de la generación en el SEN. Además realiza un estudio de costos y sus tecnologías asociadas que sirven de referencias para estudios técnico-económicos.

Los resultados son relevantes para tomar decisiones de primer filtro respecto a la factibilidad de instalar SA junto con un PMGD o no.

Relación a largo plazo entre consumo de energía y PIB en América Latina: Una evaluación empírica con datos panel (2012) [\[11\]](#page-90-10)

En este documento se muestran los resultados de una investigación con el objetivo de evaluar la relación a largo plazo entre el consumo de energía y el PIB para 12 países de latinoamérica. Este documento propone un modelo matematico con múltiples variables para realizar una buena estimación aprovechando los datos obtenidos desde el banco mundial. Chile presenta un aumento del 0,38 % del PIB por cada porcentaje de aumento de consumo energético.

Proyección de la Generación Distribuida en los sectores residencial, comercial e industrial en Chile (2021) [\[3\]](#page-90-2)

Este reporte corresponde al informe final de la consultoría solicitada por la Subsecretaría de Energía, cuyo objetivo es desarrollar y aplicar una o más herramientas que permitan estimar la adopción de las tecnologías vinculadas a generación distribuida en los sectores residencial, comercial e Industrial, respectivamente, utilizando paneles solares fotovoltaicos hacia el año 2050 en Chile.

Es este documento importante, ya que es utilizado para el desarrollo del documento "PRO-PUESTA DE EXPANSIÓN DE LA TRANSMISIÓN"por la CNE.

#### <span id="page-33-0"></span>**2.1. Comentarios**

La sección de revisión bibliográfica se puede dividir en tres grupos que corresponde a artículos relacionados con definición y tipos de GD, leyes y normas que rigen la GD y modelos de optimización. Respecto a lo primero se puede decir que no existe un consenso mundial respecto a la GD pero todos tienen un acercamiento común respecto a que es un generador a menor escala. Hablando de las normativas y leyes, se pueden obtener las restricciones técnicas a utilizar para poder hacer un correcto dimensionamiento y modelado del sistema en estudio, sumado con exigencias de calidad como lo es la regulación de voltaje. Finalmente el último grupo de artículos permite tener una idea clara de que opciones existen al momento de realizar optimización en una red eléctrica, siendo principalmente dos tipos de emplazamientos los relacionados con algoritmos genéticos y los utilizados en tomas de decisiones como el método AHP.

## <span id="page-34-0"></span>**3. Aspectos Normativos**

## <span id="page-34-1"></span>**3.1. Norma Técnica de Calidad de Servicio para Sistemas de Distribución (NTCSSD) [\[1\]](#page-90-0)**

Esta normativa tiene como objetivo permitir el correcto funcionamiento del sector eléctrico, regulando temas técnicos, de seguridad, entre otros, por lo que se establecen las exigencias y estándares mínimos para una buena calidad de servicio para sistemas de distribución. Dada la extensión de la NT este resumen se centrará en los artículos que tienen relación con el tema de esta MdeT, que corresponde al artículo 3-1, que trata sobre la regulación de tensión.

Regulación de tensión (ecuación [3.1\)](#page-34-3):

<span id="page-34-3"></span>
$$
\Delta V_k = \frac{|V_k - V_n|}{V_n} 100\tag{3.1}
$$

Donde:

 $\Delta V_k$ : Regulación de tensión en el punto k [%].

*Vk*: Tensión de suministro en el punto k, determinada como el promedio de las medidas en un intervalo de 15 minutos, en [kV].

*Vn*: Tensión Nominal en el punto k, en [kV].

<span id="page-34-2"></span>Límites para regulación de tensión (tabla [3.1\)](#page-34-2):

**Tabla** 3.1: Límites para regulación de tensión.

| Tensión\Densidad   Alta y media   Baja y muy baja |             |            |
|---------------------------------------------------|-------------|------------|
| Baja tensión                                      | $\pm 7.5\%$ | $\pm 10\%$ |
| Media Tension                                     | $\pm 6\%$   | $\pm 8\%$  |

En el anexo [C](#page-96-0) tabla [C.1](#page-96-1) se encuentra la tabla de densidades de red de la CEC.

## <span id="page-35-0"></span>**3.2. Norma Técnica de Conexión y Operación de PMGD en Instalaciones de Media Tensión (NTCO) [\[2\]](#page-90-1)**

Esta norma técnica se crea con el fin de poder sentar las bases respecto a los procedimientos, metodologías y todo tipo de exigencias para la conexión de un PMGD a la red de distribución de MT. A continuación se enumeran los artículos que serán aplicados en el desarrollo de esta MdeT.

Artículo 2-18: Solicitud de evaluación de INS.

1) Un PMGD podrá ser evaluado como de INS solo si sus excedentes de potencia son menores o iguales a 1,5 [MW].

- 2) Deberá cumplir con los criterios indicados en los Artículo 2-19 a Artículo 2-22.
- Artículo 2-19: Evaluación de la capacidad del Alimentador.

La potencia del PMGD a inyectar en un tramo del alimentador, no debe sobrepasar los niveles de diseño según la ecuación [3.2.](#page-35-1)

<span id="page-35-1"></span>
$$
PMI \leq Cap_{dise\|o} \tag{3.2}
$$

Donde:

PMI: Potencia Máxima a Inyectar por el PMGD, expresado en [MW].

*Capdise*ñ*<sup>o</sup>*: Capacidad de diseño del tramo de Alimentador donde se encontrará el Punto de Conexión del PMGD, expresada en [MW].

Artículo 2-20: Evaluación de la regulación de tensión.

En este artículo, se muestra que la regulación en el punto de conexión no debe aumentar un cierto nivel dado por le ecuación [3.3.](#page-35-2)

<span id="page-35-2"></span>
$$
\Delta V = \frac{S_{pmgd} \cos(\phi - \sigma)}{S_{cc}} \tag{3.3}
$$

Donde:

∆*V* : Variación de tensión.

*Spmgd*: Potencia aparente del PMGD en [MVA].

*ϕ*: Ángulo de la impedancia de la red en el Punto de Conexión en grados o radianes, sin
considerar el PMGD.

*σ*: Ángulo entre la corriente y la tensión del PMGD en grados o radianes considerando el PMGD.

*Scc*: Potencia de cortocircuito en el Punto de Conexión en MVA, sin considerar el PMGD.

Los resultados deben cumplir las siguientes relaciones:

∆*Vurbano* ≤ 6 %  $\Delta V_{\text{rural}}$  < 8 %

Artículo 2-21: Evaluación del impacto en el nivel de cortocircuito.

Para la verificación del aporte del PMGD a la corriente de cortocircuito, se utilizará el modelo del Alimentador que posea la Empresa Distribuidora, donde el punto de conexión, no debe superar el 85 % de la capacidad de ruptura de ningún equipo de protección.

Artículo 2-22: Evaluación en la coordinación de las protecciones.

Para que un PMGD pueda ser considerado como de INS, se debe analizar el desempeño de los equipos de protecciones. Se analizarán dos casos, el primero donde si la curva de protección es extremadamente inversa, los niveles de cortocircuito monofásico y trifásico en el punto de conexión no deben ser mayor a 5 % respecto a cuando no estaba el PMGD y el segundo caso, si la curva de protección no califica como extremadamente inversa, los niveles de cortocircuito monofásico y trifásico en el punto de conexión no deben ser mayor a 10 % respecto a cuando no estaba el PMGD.

Artículo 2-23: Generalidades.

Lo importante de este artículo para efecto de esta MdeT, es que para la realización de los estudios técnicos, se deberán considerar los GD conectados y previstos de conectar al SD. Se entenderá por previstos de conectar a aquellos que tienen ICC vigente en el caso de los PMGD.

# **3.3. DS N°88**

De este decreto [\[36\]](#page-93-0), se rescata principalmente la definición utilizada en Chile para PMGD, que es "*MGPE con excedentes de potencia menores o iguales a 9 [MW], conectados a la red de distribución*".

# **4. Problema en estudio**

# **4.1. Generación Distribuida**

## **4.1.1. Definición**

La Generación Distribuida no tiene un consenso en cuanto a su definición alrededor del mundo, por ejemplo, el "Electric Power Research Institute" define la GD como: *unos pocos [kW] hasta 50[MW]*, o la CIGRE la define como inferior a 50-100 [MW], Preston y Rastler definen el tamaño como *desde unos pocos [kW] a más de 100 [MW]*. Principalmente, existe poco consenso respecto a la capacidad de estos generadores.

También muestra que internacionalmente se utilizan términos distintos para referirse a la GD, como por ejemplo "Generación integrada", "Generación dispersa" o "Generación descentralizada". [\[15\]](#page-91-0) [\[16\]](#page-91-1) Todos tienen algo en común, que se genera en el lado del cliente de la red.

En Chile, la Generación Distribuida se rige por la ley 20.571 [\[37\]](#page-93-1) y la posterior ley 21.118 [\[18\]](#page-91-2). Las diferencias entre estas leyes son las siguientes:

- El aumento de 100 [kW] a 300 [kW] del límite de capacidad instalada.
- Traspaso de excedentes a otras instalaciones del mismo propietario.
- La Creación de Sistemas comunitarios o de propiedad conjunta, donde los usuarios pueden coordinarse para instalar un único sistema de generación y aprovechar los excedentes para descontarlos de las boletas de todos los usuarios coordinados.
- Descuentos sobre todos los cargos de la boleta y no sobre el consumo energético como antes.
- Pagos a usuarios con excedentes no descontados (cuando cumplen ciertos criterios).
- Si no cumplen los requisitos y no genera descuentos en 5 años, los excedentes se descuentan para todos los usuarios de la misma comuna.

Si bien lo anterior es para sistemas de distribución en baja tensión, para sistemas en media tensión existen los llamados PMGD que son definidos bajo el decreto supremo (DS) N°88 [\[36\]](#page-93-0) que *Aprueba Reglamento para Medios de Generación de Pequeña Escala (MGPE)*, promulgado el año 2019 y publicado el año 2020 que regula el procedimiento de interconexión y define lo que son los MGPE, clasificándolos como:

- Pequeños Medios de Generación Distribuida (PMGD): Medios de generación cuyos excedentes de potencia son menores o iguales a 9 [MW], conectados a las redes de distribución o a instalaciones de una empresa que posea redes de distribución que utilicen bienes públicos (artículo 2 inciso a).
- Pequeños Medios de Generación (PMG): Medios de generación cuyos excedentes de potencia suministrada al sistema son inferiores o iguales a 9 [MW], conectados a redes pertenecientes al sistema troncal, de sub-transmisión o adicional (artículo 2 inciso b).

Dado que para el desarrollo de esta MdeT, se realizarán los estudios en una red de distribución primaria, se utilizará como definición los PMGD y se hablará de manera indistinta con la GD.

## **4.1.2. Tipos de GD según su tecnología**

La GD puede ser clasificada según la disponibilidad de la fuente de energía como controlable y no controlable, la primera cuando la disponibilidad de la fuente de energía es conocida, como podría ser las alimentadas por combustibles, mientras que la segunda corresponde a cuando no se conoce la disponibilidad de la fuente de energía, como podrían ser las alimentadas por el viento, sol, caudal de agua, etc [\[26\]](#page-92-0) [\[13\]](#page-91-3) [\[29\]](#page-92-1) [\[32\]](#page-92-2).

<span id="page-38-0"></span>Las principales tecnologías de GD tanto controlables como no controlables se muestran en la tabla [4.1.](#page-38-0)

| Tecnología GD            | Controlable | No Controlable |
|--------------------------|-------------|----------------|
| Solar FV                 |             | Х              |
| Eólica                   |             | Х              |
| <b>Biomasa</b>           | X           |                |
| Microturbinas            | X           |                |
| Pequeñas hidroeléctricas |             | X              |
| Cogeneración             | х           |                |

**Tabla** 4.1: Tipos de GD según tecnología. Fuente: elaboración propia

#### **4.1.2.1. Solar FV**

La generación mediante sistemas FV consiste en captar la energía solar (radiación) y mediante el efecto fotovoltaico, transformarla en energía eléctrica utilizando para esto las celdas solares que son semiconductores principalmente de silicio. Esta tecnología presenta ventajas como, su fuente inagotable que permite reducir considerablemente los costos en comparación a otras tecnologías.

La principal desventaja de esta tecnología es su dependencia de la presencia del sol, por lo que no produce energía eléctrica durante la noche y disminuye considerablemente su generación en meses de invierno [\[26\]](#page-92-0) [\[13\]](#page-91-3) [\[29\]](#page-92-1) [\[32\]](#page-92-2).

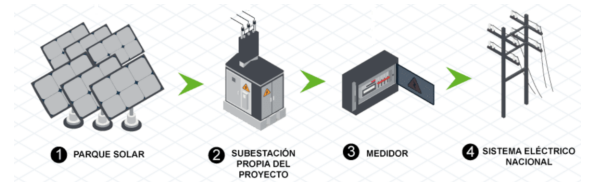

**Fig.** 4.1: Esquema de generación FV. Fuente: Solcor [\[4\]](#page-90-0)

#### **4.1.2.2. Eólica**

La generación mediante turbinas eólicas, consiste en extraer la energía cinética del viento, producida por diferencias de temperatura, para hacer girar un generador y producir energía eléctrica [\[32\]](#page-92-2).

Existen dos tipos de aerogeneradores:

Eje Vertical: En esta configuración, las palas giran en torno a un eje central vertical, presentando las siguientes ventajas: Fácil ubicación del tren de potencia, generador y transformador (a nivel de suelo) y no requiere orientación para captar la energía eólica. En la figura [4.2](#page-40-0) se puede ver el tipo de generadora.

<span id="page-40-0"></span>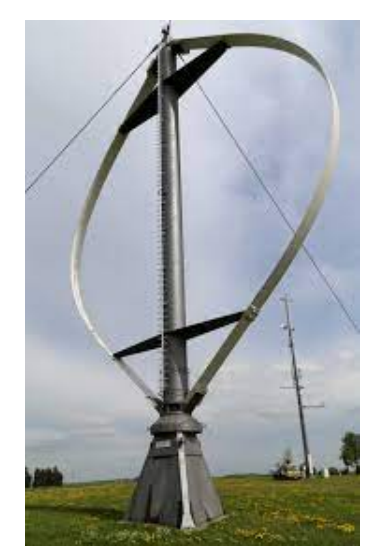

**Fig.** 4.2: Aerogenerador eje vertical tipo Darrieus. Fuente [\[5\]](#page-90-1)

<span id="page-40-1"></span>Eje Horizontal: En esta configuración, las palas giran en dirección perpendicular a la dirección del viento, presentando las siguientes ventajas: Fácil instalación y presentan mejor eficiencia energética. En la figura [4.3](#page-40-1) se puede ver el tipo de generador. Las desventajas que tiene, son que presenta un nivel considerable de contaminación acústica y depende de una gran inversión inicial.

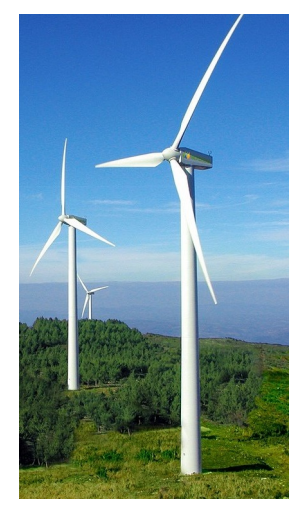

**Fig.** 4.3: Aerogenerador de eje horizontal. Fuente [\[6\]](#page-90-2)

## **4.1.3. Biomasa**

Es una instalación industrial diseñada para generar energía eléctrica a partir de recursos biológicos. Estos recursos o residuos se dividen en Biomasa natural, residual y producida, diferenciándose según su origen, por lo tanto, está en la categoría de ERNC. En la figura [4.4,](#page-41-0) se puede ver un esquema de funcionamiento de una central típica [\[32\]](#page-92-2).

<span id="page-41-0"></span>Generalmente, estas instalaciones son viables cuando en el lugar de instalación existe la generación del recurso renovable.

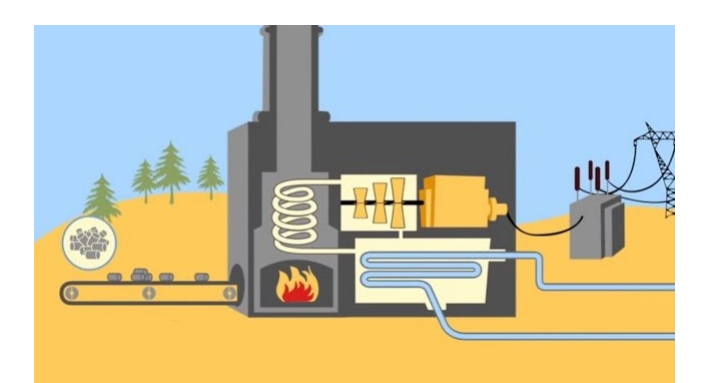

**Fig.** 4.4: Esquema Central de Biomasa. Fuente [\[7\]](#page-90-3)

## **4.1.4. Microturbina**

Las microturbinas son turbinas de gas de 25 [kW] a 1 [MW] desarrolladas a partir de turbocompresores de motores. Las microturbinas tienen un rendimiento en torno al 15 % sin recuperador, del 20 al 30 % con recuperador.

<span id="page-41-1"></span>En la figura [4.5](#page-41-1) se aprecia una microturbina con recuperador [\[26\]](#page-92-0).

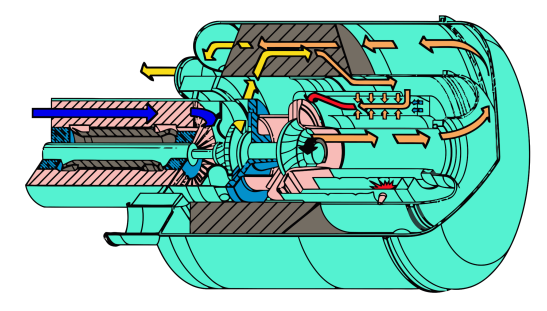

**Fig.** 4.5: Microturbina con recuperador. Fuente [\[8\]](#page-90-4)

## **4.1.5. Pequeñas centrales hidroeléctricas**

Estas centrales que pueden operar como centrales de pasada, desvían una porción del agua de un río, aprovechando su energía cinética y potencial para dar funcionamiento a turbinas y generar electricidad. Luego el agua regresa al río, como se ve en la figura [4.6.](#page-42-0)

<span id="page-42-0"></span>Este medio de generación presenta como ventaja que puede presentar una generación a cualquier hora del día, donde sólo depende del recurso hidrológico de la temporada [\[26\]](#page-92-0) [\[32\]](#page-92-2).

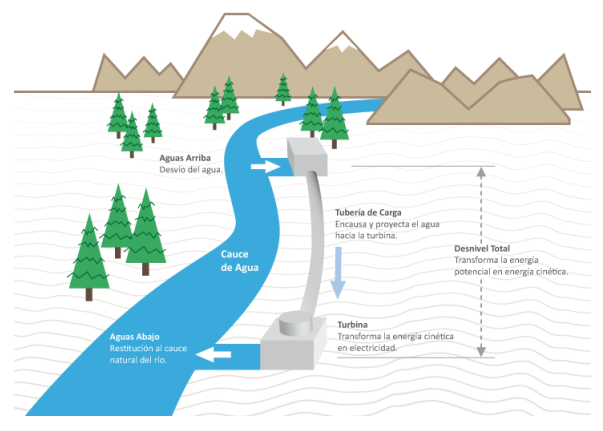

**Fig.** 4.6: Pequeña central hidroeléctrica. Fuente [\[9\]](#page-90-5)

## **4.1.6. Cogeneración**

La cogeneración es la generación simultánea de energía eléctrica y térmica (calor útil), a partir de una sola unidad o equipo a partir de una sola fuente o proceso de consumo energético primario. Sus beneficios aportan principalmente a la disminución del consumo de fuentes de energía primaria fósiles por el uso de combustibles más limpios como la biomasa, biogás o el hidrógeno [\[38\]](#page-93-2).

# **4.2. Pérdidas en la red**

Las pérdidas eléctricas se dividen en dos tipos que son las técnicas y las no técnicas, siendo las no técnicas las que no pueden predecirse, como por ejemplo el hurto de electricidad, impago de los clientes, errores en contabilidad y registros que distorsionan la información técnica. Estas pérdidas son a veces conocidas como pérdidas comerciales dada su naturaleza.

Por otra parte, las pérdidas técnicas se deben por razones como el calor por el efecto Joule (*I* <sup>2</sup>*R*), ubicación no óptima de los transformadores, líneas monofásicas largas, sobrecarga de las líneas, mala calidad de aislantes, entre otros [\[33\]](#page-92-3). Además es importante destacar que este tipo de pérdidas no se pueden evitar ya que son producidas por los mismos componentes del sistema, pero si pueden ser disminuidas.

Una forma de prevenir las pérdidas técnicas es realizar un correcto dimensionamiento y diseño de la red eléctrica considerando su expansión a futuro.

# **5. Zona de trabajo**

## **5.1. Cooperativa Eléctrica Curicó (CEC)**

La Cooperativa de Abastecimiento de Energía Eléctrica Curicó Ltda., más conocida como Cooperativa Eléctrica Curicó (en adelante CEC), está formada por la unión, en 1967, de la cooperativa de Consumo de Energía Eléctrica Curicó Ltda. y la Cooperativa de consumo de Energía Eléctrica Teno Ltda., fundadas en 1951 y 1956 respectivamente.

La CEC es la empresa distribuidora encargada de abastecer de energía eléctrica a gran parte de la provincia de Curicó, mayoritariamente en la zona rural-cordillerana. La provincia de Curicó está ubicada según se ve en la figura [5.1,](#page-44-0) que comprende una superficie de aproximadamente 7.486 km2, y posee una población de 288.880 habitantes [\[39\]](#page-93-3). Esta provincia también es abastecida de energía eléctrica por la Compañía General de Electricidad (CGE), pero esta abastece principalmente a la zona urbana y costera.

<span id="page-44-0"></span>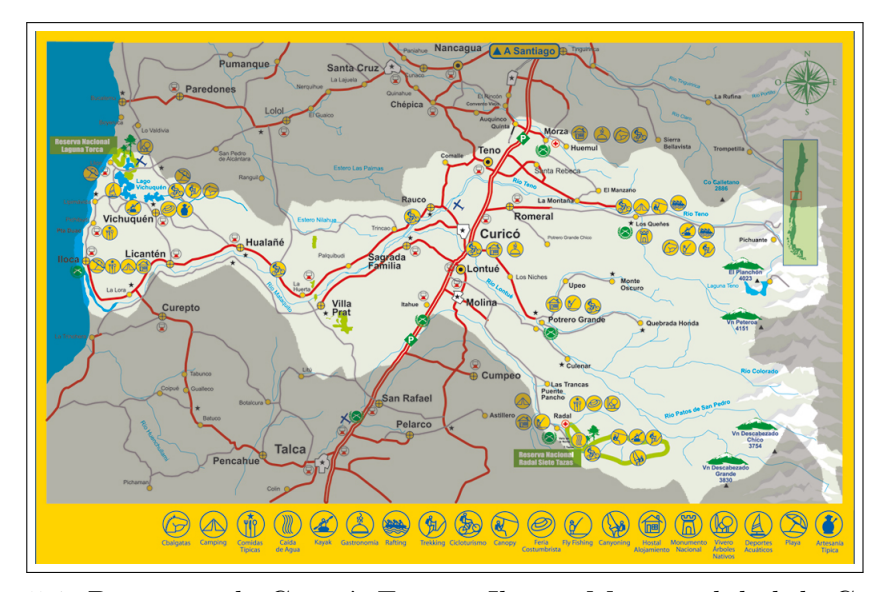

**Fig.** 5.1: Provincia de Curicó. Fuente: Ilustre Municipalidad de Curicó.

El sistema primario de distribución de la CEC, está comprendido por seis alimentadores que son Zapallar-La Obra, Industrial, La Laguna, Los Queñes, Morza y Los Niches. En las figuras [5.2a, 5.2b,](#page-45-0) [5.3a, 5.3b,](#page-45-1) [5.4a](#page-46-0) y [5.4b](#page-46-0) se pueden ver las disposiciones geográficas de cada uno y en la figura [5.5](#page-46-1) se aprecia una vista en conjunto, donde se pueden ver que hay alimentadores que se superponen unos con otros, siendo Industrial el alimentador que menor superficie cubre, y el más grande Los Niches.

<span id="page-45-0"></span>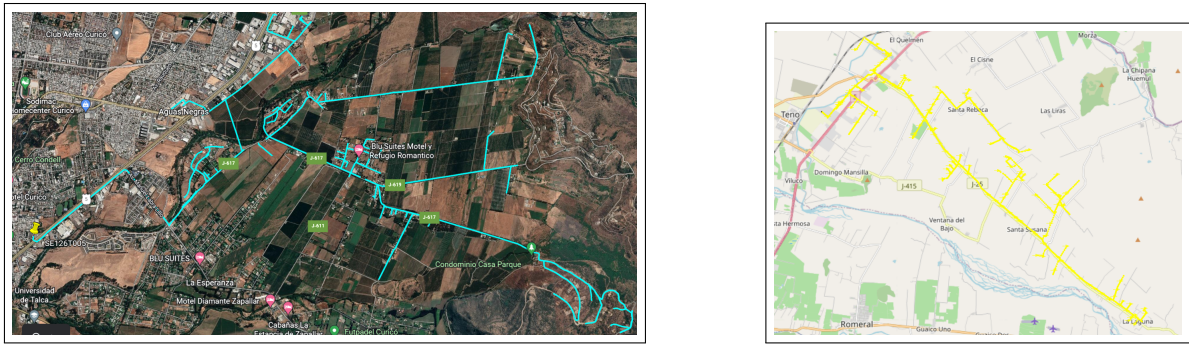

(a) Alimentador Industrial. (b) Alimentador La Laguna.

**Fig.** 5.2: Alimentadores Industrial y La Laguna. Fuente: QGIS

<span id="page-45-1"></span>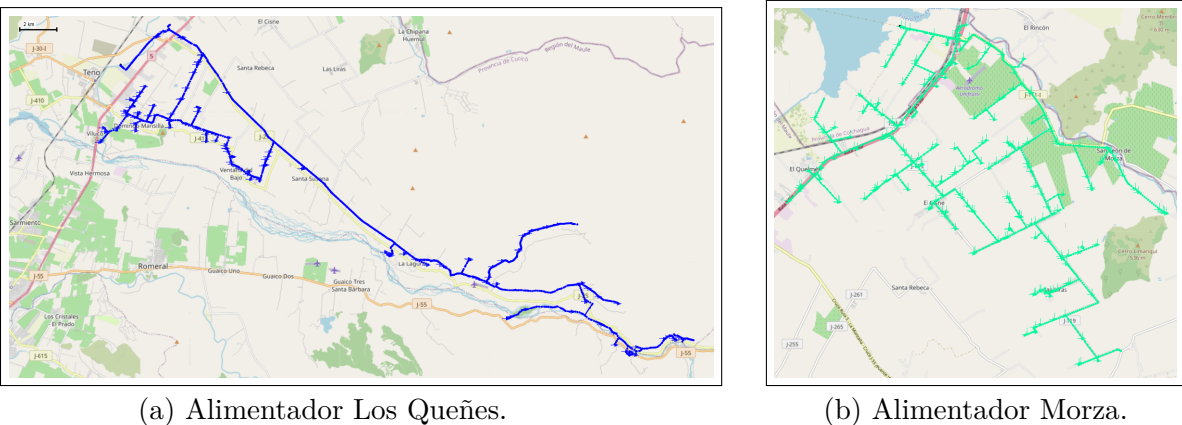

**Fig.** 5.3: Alimentadores Los Queñes y Morza. Fuente: QGIS

<span id="page-46-0"></span>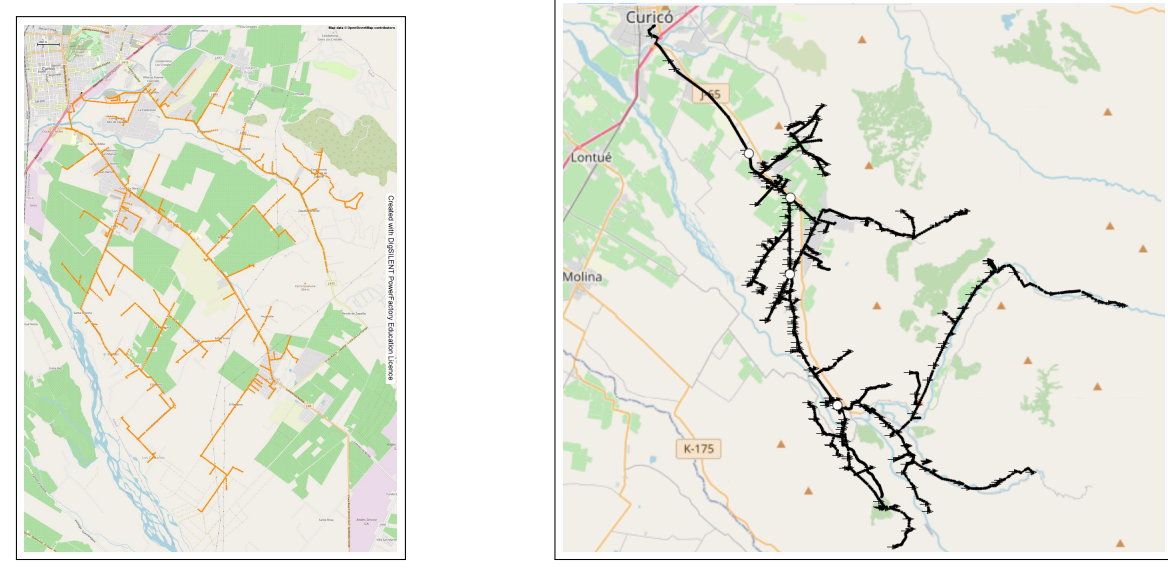

(a) Alimentador Zapallar-La Obra. (b) Alimentador Los Niches. **Fig.** 5.4: Alimentadores La Obra y Los Niches. Fuente: QGIS

<span id="page-46-1"></span>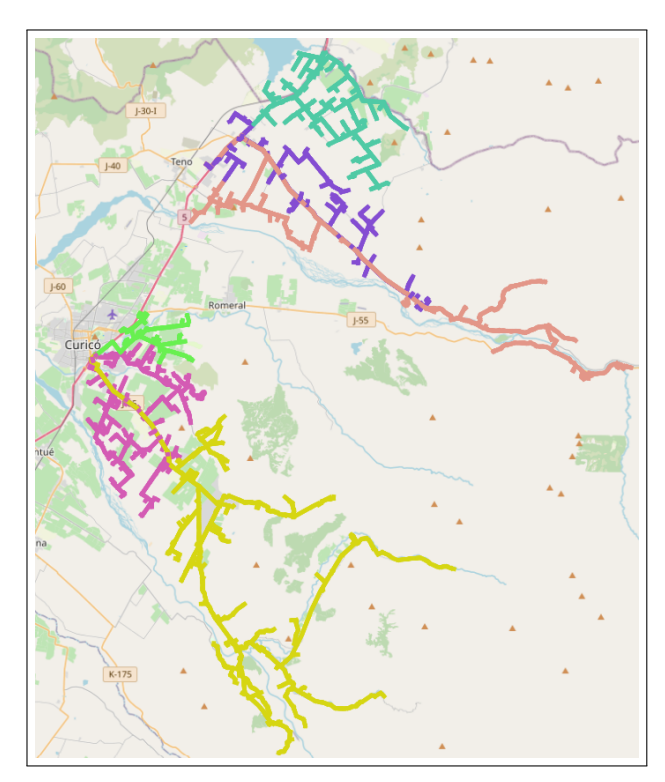

**Fig.** 5.5: Vista georreferenciada de todos los alimentadores de la CEC, en mostaza, verde, rosa, lila, coral y turquesa, los alimentadores Los Niches, Industrial, Zapallar-La obra, La Laguna, Los Queñes y Morza respectivamente. Fuente: QGIS

# **5.2. Análisis de alimentador Los Niches**

El alimentador Los Niches tiene un total de 153,6 [km] de línea que se distribuye entre la comuna de Curicó y Molina cubriendo una superficie de aproximadamente 280,5 [*km*<sup>2</sup> ]. La línea tiene una capacidad de 485 [A] en la cabecera del alimentador, el resto de líneas se pueden ver en la tabla [6.8,](#page-72-0) la subestación principal corresponde a la S/E Curicó donde hay un transformador Rhona de 25 [MVA] que tiene una razón de transformación de tensión de 66 [kV] a 13,2 [kV]. En la figura [5.6](#page-47-0) se puede apreciar una vista georreferenciada del alimentador. Cabe destacar según la figura [5.5,](#page-46-1) que comparte superficie con el alimentador Zapallar-La Obra y a la vez está ubicado a un costado de Industrial, lo que posibilita un traspaso de cargas entre estos.

<span id="page-47-0"></span>En la tabla [5.1](#page-48-0) se encuentra la información respecto a los elementos que posee el alimentador Los Niches, donde además, en la tabla [5.2,](#page-48-1) se ve con mayores detalles la información respecto a los PMGD dentro del alimentador Los Niches, más adelante se mostrarán tablas que detallan más sobre estos elementos, principalmente los reconectadores. La figura [5.7](#page-48-2) muestra la simbología presente en las figuras georreferenciadas presentes en este informe.

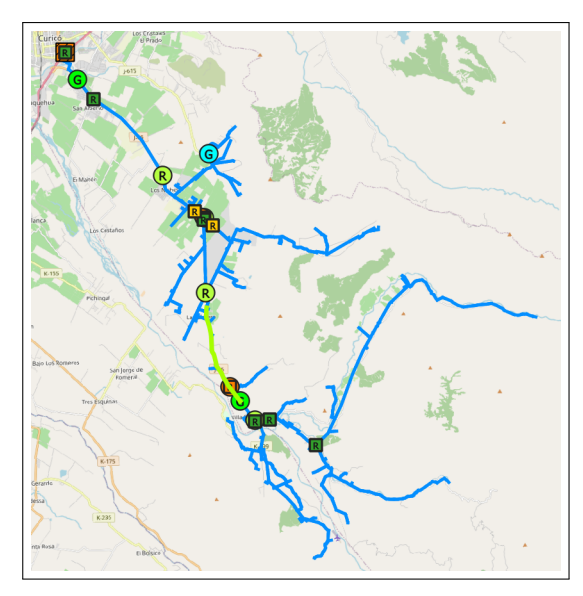

**Fig.** 5.6: Alimentador Los Niches. Fuente: Elaboración propia

<span id="page-48-2"></span>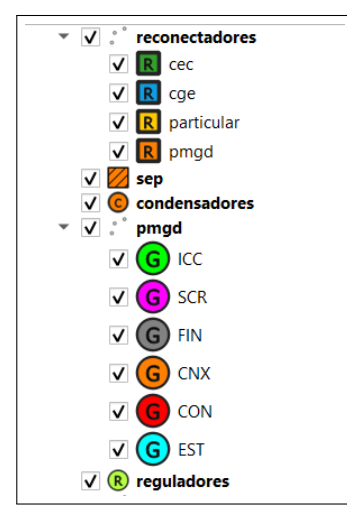

<span id="page-48-0"></span>**Fig.** 5.7: Simbología utilizada en georreferenciados.

Fuente: QGIS

| Elemento               | Cantidad |
|------------------------|----------|
| Reguladores de tensión |          |
| Condensadores          | ı        |
| Reconectadores         | 10       |
| <b>PMGD</b>            |          |

**Tabla** 5.1: Elementos en alimentador Los Niches. Fuente: Elaboración propia

<span id="page-48-1"></span>

| Nombre             | Tipo ERNC | Potencia [MVA] | Estado     |
|--------------------|-----------|----------------|------------|
| Cordillerilla      | Solar     | 1,43           | <b>CNX</b> |
| Las Bandurrias     | Solar     | 3              | <b>ICC</b> |
| San Emilio Solar I | Solar     | 2,99           | <b>ICC</b> |
| Rincón de León     | Solar     |                | ICC.       |

**Tabla** 5.2: PMGDs en alimentador Los Niches. Fuente: QGIS

## **5.2.1. Perfiles de demanda**

A continuación, en la figura [5.8,](#page-49-0) se tiene la gráfica que corresponde a la demanda anual del alimentador para el periodo comprendido entre el mes de febrero del año 2021, y el mes de enero del año 2022, por lo tanto, corresponde al perfil anual a analizar.

<span id="page-49-0"></span>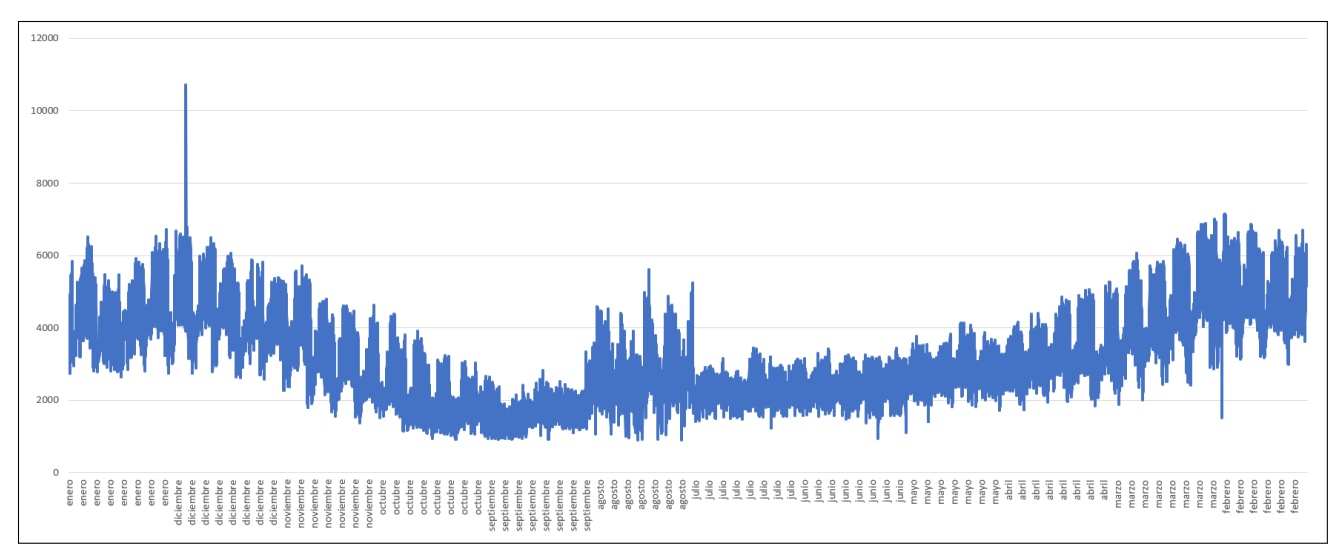

**Fig.** 5.8: Demanda anual medida en la cabecera del alimentador [kW]. Fuente: Elaboración propia

Luego, al analizar la gráfica en la figura [5.8,](#page-49-0) se puede notar que los meses de calor (en adelante "verano") diciembre, enero y febrero, que corresponden al inicio y final de la gráfica, son en los que más demanda de potencia hay, y los meses de frío (en adelante "invierno") junio, julio y agosto, que corresponden a la zona media de la gráfica, son los que menos demanda de potencia tienen. Esto se explica porque el alimentador alimenta a cargas mayoritariamente industriales, específicamente relacionadas con la agricultura y la fruticultura, por lo que en los meses de verano es cuando las industrias están en su máxima producción.

#### **5.2.1.1. Perfil horario anual**

En la figura [5.9,](#page-50-0) se ve el perfil de demanda horaria anual. Para eso se promediaron las mediciones de cada hora, medida que corresponden a intervalos de 15 minutos. Para disminuir el error, se optó por mantener las mediciones cada 15 minutos y no modificarlas. Además se realizó el cálculo y durante un año el alimentador consumió 28,17[GWh].

<span id="page-50-0"></span>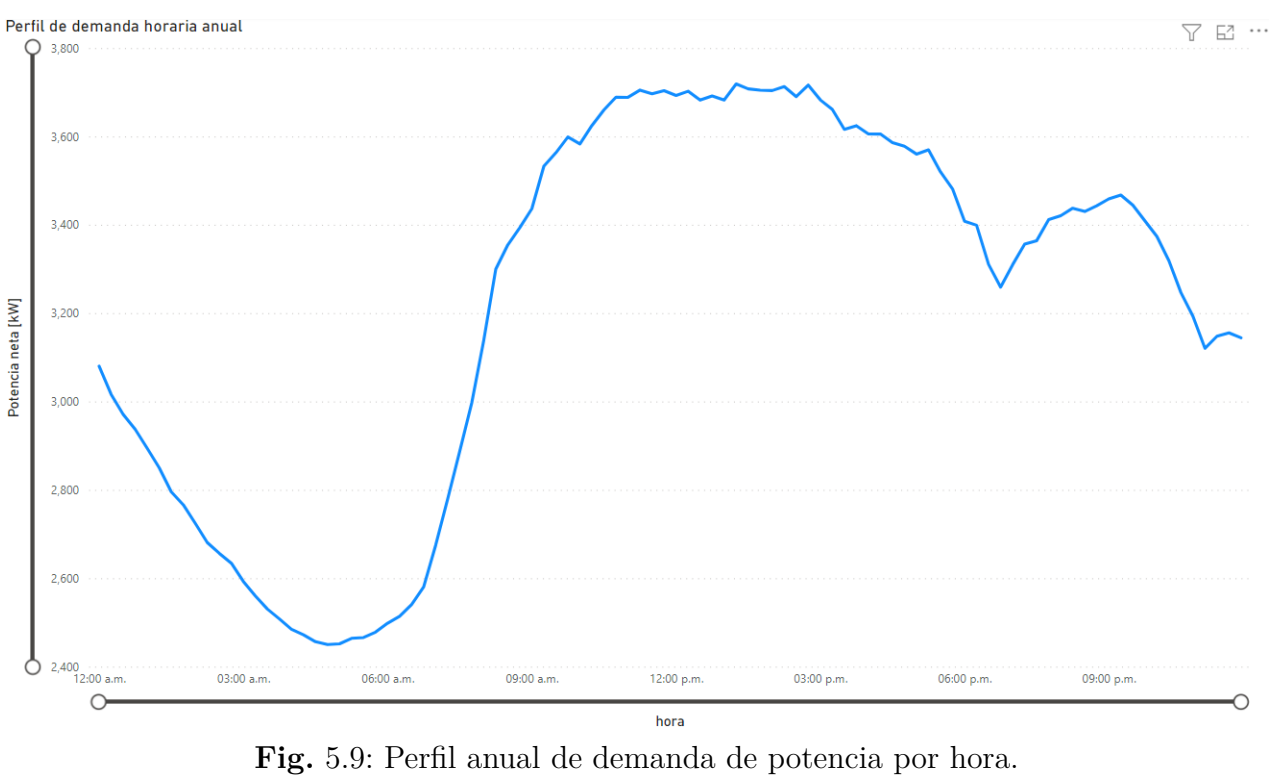

Fuente: Elaboración propia

|                                 |  | Fecha Hora Potencia [kW] |
|---------------------------------|--|--------------------------|
| Demanda Máxima $28/12/21$ 08:00 |  | 10.717                   |
| Demanda Mínima $17/08/21$ 10:30 |  | -907                     |

**Tabla** 5.3: Demandas máximas y mínimas registradas en el periodo de estudio anual.

Se puede ver de la figura [5.9](#page-50-0) que existe un pronunciado valle en las horas de madrugada, específicamente entre las 12:00 am y las 8:00 am, comportamiento que es esperable porque el consumo es mayoritariamente diurno debido a las cargas industriales agrícolas y residenciales. Luego los peaks de demanda ocurren entre las 10:00 y las 17:00 horas y luego un nuevo peak a las 21:00 horas. Esto es muy importante de destacar debido a que en la zona, la salida y puesta del sol es a las 6:00 y 20:00 respectivamente en verano y a las 07:30 y 18:00 respectivamente en invierno, por lo tanto, la implementación de un PMGD de tipo solar es altamente viable.

#### **5.2.1.2. Perfil horario en verano**

Para una mejor visualización y análisis de un impacto del PMGD en la red de distribución, se realiza una revisión de la demanda horaria pero específicamente para el periodo de verano, tanto en promedio de los siete días de la semana como desglosado según el día de la semana, lo que se puede ver en las figuras [5.10a](#page-51-0) y [5.10b.](#page-51-0)

<span id="page-51-0"></span>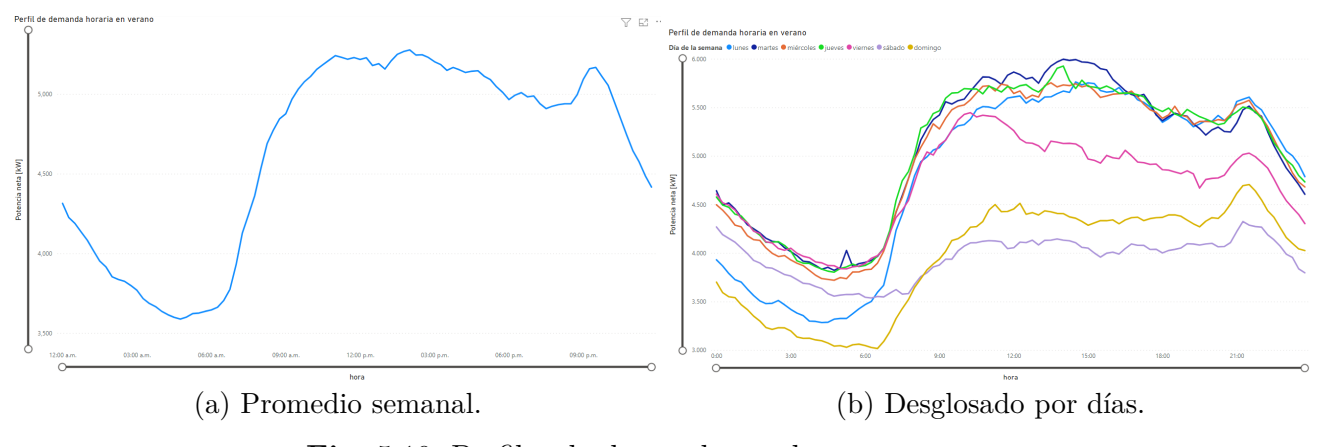

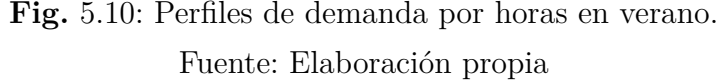

|                                 | Fecha | Hora Potencia [kW] |
|---------------------------------|-------|--------------------|
| Demanda Máxima $28/12/21$ 08:00 |       | 10.717             |
| Demanda Mínima $05/12/21$ 07:00 |       | 2.578              |

<span id="page-51-1"></span>**Tabla** 5.4: Demandas máximas y mínimas registradas en el periodo de verano.

El perfil presentado en la figura [5.10a](#page-51-0) tiene un comportamiento similar al anual, sólo que en las horas entre las 20:00 y las 22:00, presenta un nuevo pequeño peak de demanda que luego pasa a una caída constante debido al bajo consumo de la madrugada. De todas formas, la potencia permanece en un régimen casi constante en torno a los 5[MW] en promedio, lo que se explica debido a la alta demanda por el sector agrícola y frutícola de la temporada.

Respecto a la figura [5.10b,](#page-51-0) lo importante a destacar, es como disminuye considerablemente la demanda durante el viernes, sábado y domingo en periodos donde el promedio de demanda es el más alto según lo visto en la figura [5.10a.](#page-51-0) El comportamiento durante los días lunes, martes, miércoles y jueves es muy similar entre si y presentan demandas de potencia muy similares durante todas las horas del día, a excepción del lunes, donde durante la madrugada presenta una brusca caída en la demanda. Esto sostiene la teoría de demandas debido al periodo de alta actividad industrial, debido al trabajo durante los días de semana y descansos en los fines de semana.

#### **5.2.1.3. Perfil horario en invierno**

Para la temporada de invierno, se presentan gráficas horarias correspondientes al promedio de los siete días de la semana como desglosado según el día de la semana, lo que se puede ver en las figuras [5.11a](#page-52-0) y [5.11b.](#page-52-0)

<span id="page-52-0"></span>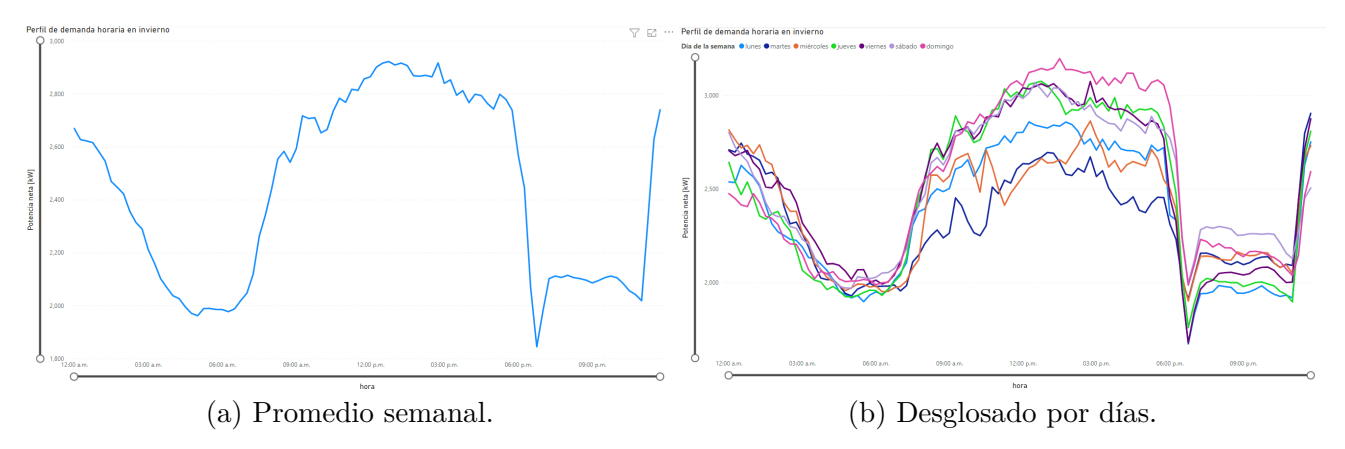

**Fig.** 5.11: Perfiles de demanda por horas en invierno. Fuente: Elaboración propia

|                                 |  | Fecha Hora Potencia [kW] |
|---------------------------------|--|--------------------------|
| Demanda Máxima $14/08/21$ 17:15 |  | -5.605                   |
| Demanda Mínima $11/08/21$ 10:30 |  | -907                     |

<span id="page-52-1"></span>**Tabla** 5.5: Demandas máximas y mínimas registradas en el periodo de invierno.

El perfil presentado en la figura [5.11a](#page-52-0) tiene un comportamiento similar al anual, sólo que en las horas entre las 18:00 y las 22:00, presenta una caída brusca de demanda que luego pasa a un aumento constante hasta las 00:00 para volver a caer debido al bajo consumo de la madrugada. La potencia durante el periodo peak de demanda comprendido entre las 09:00 y 19:00 horas presenta variaciones hasta llegar a la máxima demanda. Esta alta demanda está en torno a los 2,8 [MW] en promedio, que es casi la mitad de la demanda en temporada de verano.

Respecto a la figura [5.11b,](#page-52-0) lo importante a destacar es como la demanda durante todos los días de la semana, tanto en periodos donde el promedio de demanda es el más alto y más bajo según lo visto en la figura [5.11a,](#page-52-0) no cambia en relacion a los otros días. El día domingo es el día que presenta mayores demandas durante el día, alcanzando peaks de 3,2 [MW] en promedio. Esto también justifica la teoría de demandas debido al periodo de baja actividad industrial, pues que no existen diferencias entre demandas en días laborales y no laborales.

Cabe destacar que según la tabla [5.5,](#page-52-1) la demanda máxima en este periodo es de 5603 [kW]

ocurrida en agosto, lo que supone un valor muy alto considerando el periodo de estudio, pero que viendo la figura [5.8,](#page-49-0) se puede notar que es justo en este mes donde ocurre un cambio en la demanda fuera de lo que había sido la tendencia a la baja desde junio hasta septiembre, como se puede ver antes y después de tales mediciones, por esto, se calculó el percentil 95 de las mediciones y se obtuvo que para el periodo de invierno, el 95 % de las mediciones es inferior a 3.682 [kW], por lo que se debe tener en consideración este dato sobre las demandas en invierno.

#### **5.2.2. Perfil de tensión**

Según al análisis de la variación de tensión promedio medida en el alimentador, se puede apreciar en la figura [5.12](#page-53-0) que la medición en la cabecera del alimentador (datos entregados por CEC) es siempre por sobre 1 en pu y que nunca supera los valores límites de regulación de tensión que según NTCSSD, corresponde una variación de ±8 %. En la tabla [5.6](#page-53-1) se puede ver que la peor regulación de tensión alcanza un valor de 4.04 % que es la mitad del límite establecido por la normativa, lo que permite intuir como primer acercamiento, que el alimentador presenta en general una buena regulación de tensión, pero que aún así deberá estudiarse en detalle en cada barra para cada escenario de interés que será en verano e invierno.

<span id="page-53-0"></span>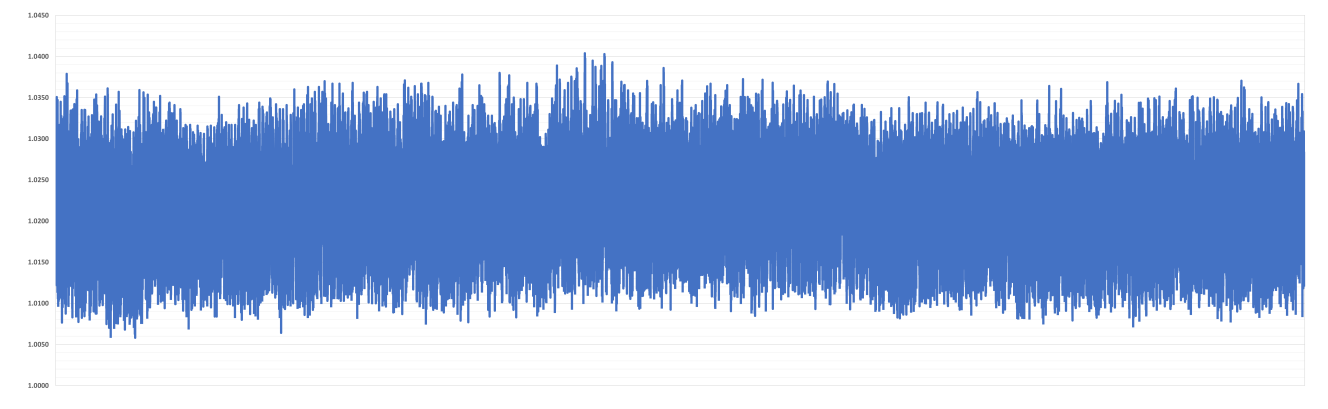

<span id="page-53-1"></span>**Fig.** 5.12: Perfil anual de voltaje medido en cabecera del alimentador. Fuente: Elaboración propia

|                                 | Fecha | Hora Voltaje [pu] |
|---------------------------------|-------|-------------------|
| Tensión Máxima $05/07/21$ 22:45 |       | 1,0404            |
| Tensión Mínima $24/02/21$ 13:45 |       | 1,0058            |

**Tabla** 5.6: Tensiones máximas y mínimas registradas en el periodo de estudio.

# **5.3. Curva Solar**

Con el fin de hacer las simulaciones más parecidas a la realidad, se debe tener la cantidad de inyección de energía a la red lo más cercano a las horas en las que se requieran. Para esto se obtuvieron datos desde el explorador solar [\[10\]](#page-90-6).

Los datos requeridos fueron los correspondientes a la radiación anual por metro cuadrado en un punto céntrico en la geografía del alimentador Los Niches. Como se mencionó anteriormente, la elección de este lugar geográfico se debe principalmente a que es equidistante con otros puntos del alimentador y se muestra en la figura [5.13.](#page-54-0)

<span id="page-54-0"></span>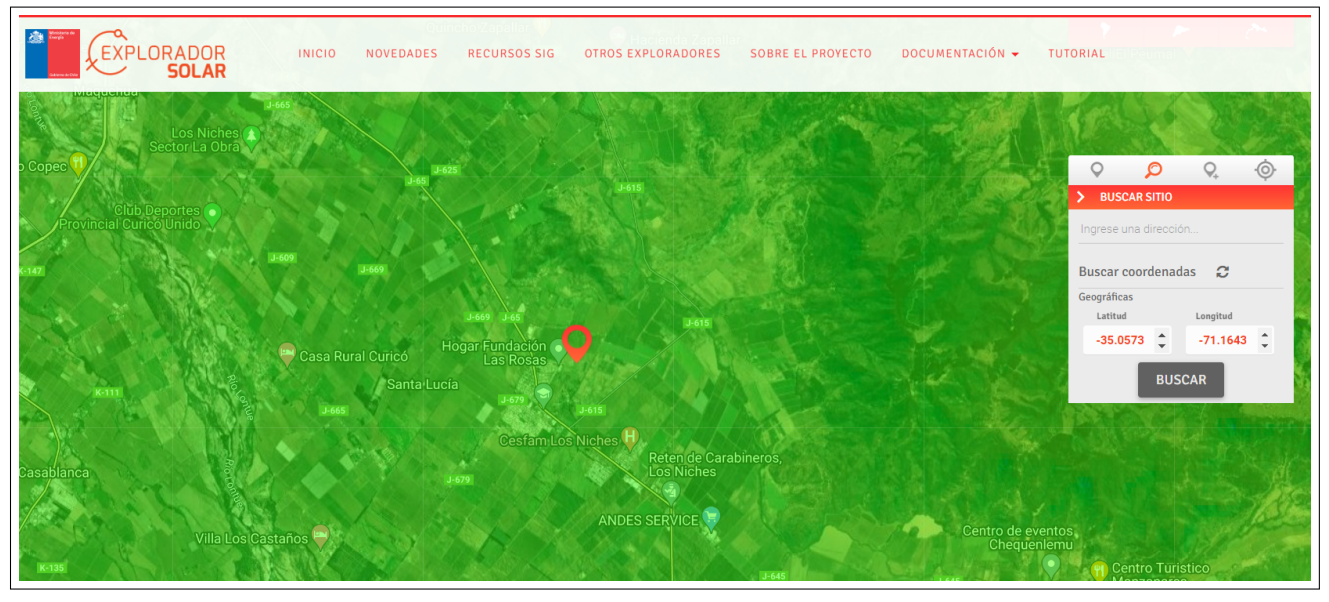

**Fig.** 5.13: Lugar central dentro del alimentador Los Niches. Fuente [\[10\]](#page-90-6)

Los datos descargados corresponden a mediciones por hora como promedio de cada mes del año para la radiación global [*W/m*<sup>2</sup> ]. Dado que en este informe se realizan cálculos y estimaciones cada 15 y 30 minutos, se realiza una interpolación mediante una regresión lineal para obtener los datos en una hora específica. El valor final corresponderá a la radiación promedio según el día del mes, esto a causa de que se asume que el valor de radiación a una hora específica en un mes corresponde a un valor en días cercanos a la mitad del mes.

Luego se procedió a encontrar el día donde se produce la mayor radiación global para normalizar todo respecto a esa medición, fijando esta como el 100 %. Por ejemplo, para encontrar cuanto porcentaje de energía generaría un parque fotovoltaico un día 28 de diciembre a las 08:00 horas, se procede a analizar el día primero. En este caso, el día corresponde a fin de mes, entre Diciembre y Enero, por lo que el valor se calculará como el promedio de radiación entre Diciembre y Enero a las 08:00 que arroja un valor del 26,95 % aproximadamente.

Los resultados se ven en la figura [5.14,](#page-55-0)estos corresponden a los valores finales obtenidos y que se encuentra en el Anexo [B.](#page-95-0) Se puede apreciar que presenta un comportamiento completamente esperado donde en verano se genera más del doble de energía que en diciembre en las horas peak, que corresponde entre las  $12:30 \text{ y}$  las  $13:30 \text{ horas.}$ 

<span id="page-55-0"></span>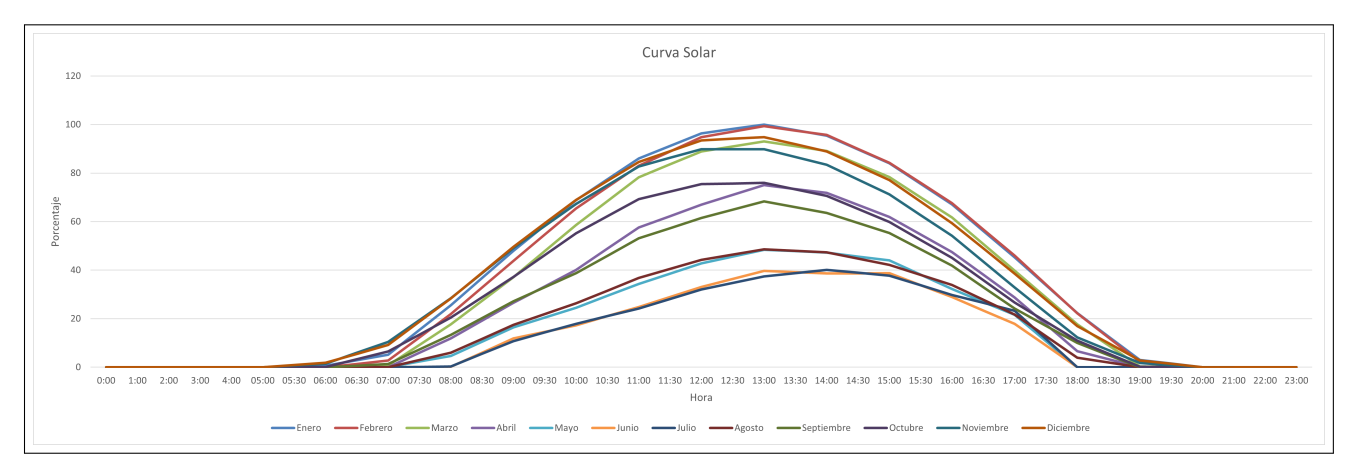

**Fig.** 5.14: Curva de generación solar para alimentador Los Niches. Fuente: Elaboración propia

<span id="page-55-1"></span>En la tabla [5.7](#page-55-1) se tiene un resumen de la generación que se utilizará en esta memoria de título para los casos de estudio correspondientes a verano e invierno obtenida según lo visto en párrafos anteriores de esta sección.

| Característica           | Generación $[\%]$ | Fecha      | Hora            |
|--------------------------|-------------------|------------|-----------------|
| Máxima demanda           | 26,95             | 28/12/2021 | $08:00:00$ a.m. |
| Mínima demanda           | 31,55             | 11/08/2021 | $10:30:00$ a.m. |
| Máxima generación (base) | 100               | 01/01/2022 | $01:00:00$ p.m. |
| Mínima generación peak   | 40,08             | 01/07/2021 | $02:00:00$ p.m. |

**Tabla** 5.7: Resumen de Curva solar

# **6. Metodología de localización**

Considerando que existen múltiples criterios para realizar este emplazamiento óptimo, se necesitaba contar con un modelo que diera la opción de poder incluirlos todos. Estos criterios son: mejorar el perfil de tensión, reducir pérdidas en las líneas y disminuir la cargabilidad en las líneas. Según lo visto en la literatura, existen múltiples métodos pero usualmente se aplican dos métodos de optimización, cada uno con sus respectivas ventajas y desventajas que se muestran en la tabla [6.1.](#page-56-0)

<span id="page-56-0"></span>

| Tipo de Optimización | Ventajas                                | Desventajas                        |
|----------------------|-----------------------------------------|------------------------------------|
| Algoritmos Genéticos | -Operación simultánea                   | -Alto tiempo de convergencia       |
|                      | -Menos Afectados por máximos<br>locales | -Alta demanda computacional        |
|                      | -Presenta sustento matemático           | -Puede presentar una simplifica-   |
| AHP                  |                                         | ción muy fuerte de la realidad     |
|                      | -Fácil uso y resultados pueden          | -Puede tener resultados no consis- |
|                      | complementarse con otros méto-          | tentes                             |
|                      | dos de optimización                     |                                    |

**Tabla** 6.1: Comparación entre AG y AHP

Luego de analizar cada caso en particular y considerando que el computador utilizado para el desarrollo de la MdeT posee hardware poco óptimo para realizar largas iteraciones, se optó por optimizar la ubicación usando un método analítico jerárquico AHP (Analytic Hierarchy Process) [\[21\]](#page-91-4) que corresponde a una técnica estructurada multicriterio para realizar tomas de decisiones basándose en la relación entre criterios y alternativas asignándoles un peso sobre otras, todo esto en Microsoft Excel. El diagrama de flujo del método se muestra en la figura [6.1.](#page-57-0)

<span id="page-57-0"></span>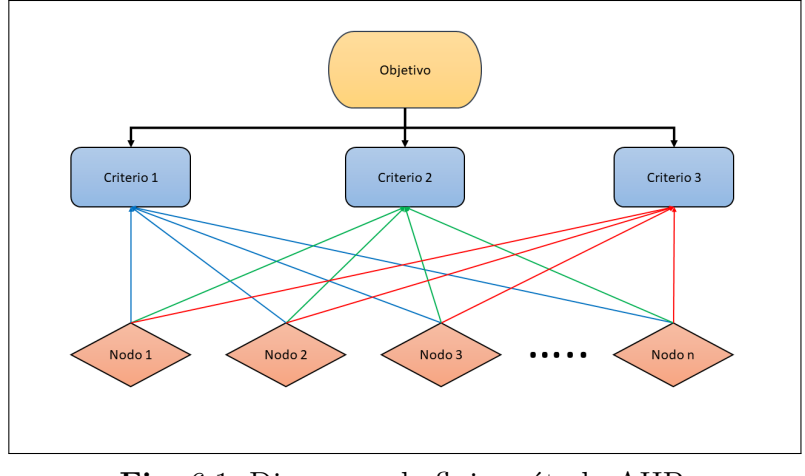

**Fig.** 6.1: Diagrama de flujo método AHP. Fuente: Elaboración propia

El objetivo corresponde en este caso a ubicar óptimamente PMGD dentro del alimentador Los Niches, los criterios a considerar corresponden a tres y son mejorar el perfil de tensión, reducir pérdidas y disminuir la cargabilidad en las líneas. Mientras que las alternativas o candidatos corresponden a las barras o nodos presentes en el sistema, dado la complejidad de explicar el método con el caso de estudio, en la próxima sección se realizará una aplicación sencilla a modo de ejemplo.

### **6.0.1. Explicación del método AHP: Elección de GD**

Para una correcta elección de GD, se realizará un análisis AHP que involucra tres criterios entre los candidatos de GD. Los candidatos son: Energía Solar FV, Pequeña Central Hidráulica (PCH) y Biomasa, esto en consecuencia de un análisis de PMGD presentes en la zona, el cual arrojó que existen PMGD de tipo solar y de PCH, además se optó por agregar el de Biomasa para tener una opción adicional debido a que se podría obtener combustible de los desechos orgánicos de las industrias cercanas. Los criterios serán Costos de inversión, Disponibilidad de recurso y Tiempo de Construcción. Para la decisión y asignación de pesos se utilizó la información del informe de costos de la CNE [\[35\]](#page-93-4).

Este método tiene una serie de fundamentos que son los psicológicos y los matemáticos. Con respecto a los psicológicos, es que el ser humano tiene la mente desarrollada para lograr comparar entre pares de elementos, pero no tanto cuando hay que hacer comparaciones globales, basado en esto es que existe la tabla [6.2](#page-58-0) de comparación pareada. Cabe destacar que se pueden utilizar los números intermedios (pares) para asignar un peso frente a otro.

<span id="page-58-0"></span>

| Escala numérica | Escala verbal                                                 |
|-----------------|---------------------------------------------------------------|
|                 | Igual importancia                                             |
| 3               | Moderadamente más importante un elemento que el otro          |
| $\overline{5}$  | Fuertemente más importante un elemento que el otro            |
| 7               | Mucho las fuerte la importancia de un elemento frente al otro |
| 9               | Importancia extrema de un elemento frente al otro             |

**Tabla** 6.2: Tabla de comparación pareada

Con respecto a los fundamentos matemáticos, se deben respetar tres puntos que son:

- Reciprocidad: se debe cumplir que los elementos de una matriz de tipo  $a_{ij} = X$ , entonces  $a_{ji} = (1/X)$ , con X el número asignado según la escala numérica.
- Homogeneidad: Si los elementos i y j son iguales, entonces  $a_{ij} = a_{ji} = 1$ .
- Consistencia: La matriz de comparación de criterios debe cumplir con una Razón de Consistencia (RC) menor que 0,1.

Se comienza construyendo la matriz de comparación de criterios como se ve en la figura [6.2,](#page-59-0) asignando un peso de preferencia de un criterio frente a otro. Esto se realiza desde un elemento de la fila hacia uno de la columna, por ejemplo en la figura [6.2](#page-59-0) se comienza con el criterio de la fila: Inversión. Inversión tiene un mismo peso frente a si mismo, Inversión es fuertemente más importante que el criterio de Recurso y moderadamente más importante que el Tiempo de construcción. Principalmente se rellena la matriz con los pesos que sean mayores que 1, luego el resto, es el peso invertido. A continuación se obtiene la matriz normalizada calculada como cada dato de la matriz de comparación de criterios dividido entre la suma de datos de su columna correspondiente. Luego se obtiene el vector de prioridad, promediando los pesos de una fila de la MCC normalizada que indica cual es el que tiene mayor ponderación frente a otros criterios que en este caso sería la Inversión.

<span id="page-59-0"></span>

|                     | 1) evaluar criterios: MCC Criterios                           |         |                     |                  |  |  |  |  |
|---------------------|---------------------------------------------------------------|---------|---------------------|------------------|--|--|--|--|
|                     | Inversión                                                     | Recurso | Tiempo Construcción |                  |  |  |  |  |
| Inversión           | 1.000                                                         | 5.000   | 3.000               |                  |  |  |  |  |
| Recurso             | 0.200<br>1.000                                                |         | 0.333               |                  |  |  |  |  |
| Tiempo Construcción | 0.333                                                         | 3.000   | 1.000               |                  |  |  |  |  |
|                     | <b>Vector Prioridad</b><br><b>MCC Criterios (Normalizada)</b> |         |                     |                  |  |  |  |  |
|                     | Inversión                                                     | Recurso | Tiempo Construcción | <b>CRITERIOS</b> |  |  |  |  |
|                     |                                                               |         |                     |                  |  |  |  |  |
| Inversión           | 0.652                                                         | 0.556   | 0.692               | 0.633            |  |  |  |  |
| Recurso             | 0.130                                                         | 0.111   | 0.077               | 0.106            |  |  |  |  |

**Fig.** 6.2: Matriz de Comparación de Criterios AHP. Fuente: Elaboración propia

A continuación se busca que los pesos asignados en la MCC sean consistentes, y esto se logra calculando la razón de consistencia como se ve en la figura [6.3,](#page-59-1) donde n corresponde al número de criterios, en este ejemplo n=3 y nm a la suma de la prioridad de los criterios en la MCC que se calcula como la multiplicación matricial entre la MCC y el vector de prioridad que en este ejemplo es igual a 3,055. El resultado de RC debe ser menor a 0,1 para que sea consistente y en este caso, tiene un valor de 0,041941, por lo tanto es consistente y se puede seguir con la evaluación de los candidatos. Si el grado de consistencia es inaceptable, se deben reconsiderar y revisar los juicios emitidos (pesos) sobre las comparaciones pareadas antes de continuar con el análisis.

<span id="page-59-1"></span>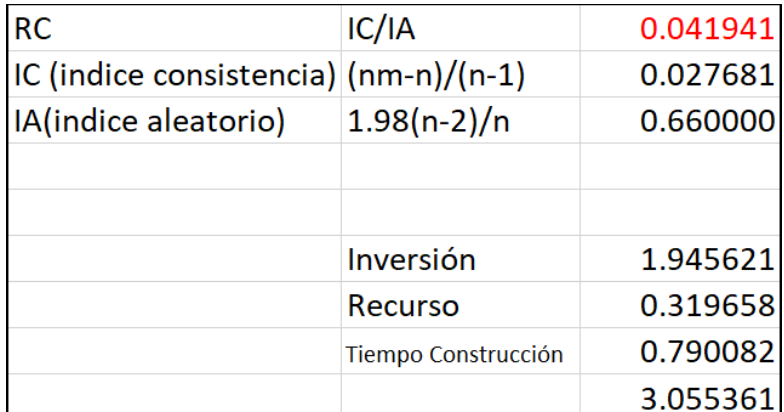

**Fig.** 6.3: Matriz de consistencia.

Fuente: Elaboración propia

Luego se procede a completar la Matriz de Comparación de Pesos (MCP) de cada candidato según cada criterio, o sea, se le asignan los pesos a los candidatos considerando su importancia frente al criterio en el cual se está evaluando. Análogamente a la MCC, se obtienen los vectores de prioridad de todas las MCP como se ve en la figura [6.4.](#page-60-0) Para este paso se ordenaron los

<span id="page-60-0"></span>candidatos según el criterio de acuerdo a datos empíricos como por ejemplo, según el criterio de inversión y los datos obtenidos en [\[35\]](#page-93-4), el orden (mayor a menor inversión) corresponde a biomasa, hidráulica de pasada y finalmente fotovoltaica, por lo que la fotovoltaica tendrá mayor peso que la generación por biomasa (tiene un peso asignado de 5, mientras que en comparación con la hidráulica tiene un peso asignado de 3). De forma similar se completan las demás MCP.

| <b>MCP Alternativas: inversion</b>   |                                  |       |       | Inversión (Normalizada) |                                   |                       |       |       |                  |
|--------------------------------------|----------------------------------|-------|-------|-------------------------|-----------------------------------|-----------------------|-------|-------|------------------|
|                                      |                                  | в     |       |                         |                                   |                       | B     |       | <b>INVERSIÓN</b> |
| A=Solar                              | 1.000                            | 5.000 | 3     | A                       |                                   | 0.652                 | 0.556 | 0.692 | 0.633            |
| <b>B=Biomasa</b>                     | 0.200                            | 1.000 | 0.333 | B                       |                                   | 0.130                 | 0.111 | 0.077 | 0.106            |
| C=Hid. Pasada                        | 0.333                            | 3,000 |       |                         |                                   | 0.217                 | 0.333 | 0.231 | 0.260            |
|                                      | <b>MCP Alternativas: recurso</b> |       |       |                         |                                   | Recurso (Normalizada) |       |       |                  |
|                                      | A                                | B     |       |                         |                                   |                       | B     |       | <b>RECURSO</b>   |
|                                      | 1.000                            | 3.000 | 0.333 | $\mathsf{A}$            |                                   | 0.231                 | 0.333 | 0.217 | 0.260            |
|                                      | 0.333                            | 1.000 | 0.2   | B                       |                                   | 0.077                 | 0.111 | 0.130 | 0.106            |
|                                      | 3,000                            | 5,000 |       |                         |                                   | 0.692                 | 0.556 | 0.652 | 0.633            |
| MCP Alternativas: tiempo constucción |                                  |       |       |                         | Tiempo Construcción (Normalizada) |                       |       |       |                  |
|                                      |                                  | B     |       |                         |                                   |                       | в     |       | T. CONSTRUCCIÓN  |
|                                      | 1.000                            | 3.000 |       |                         |                                   | 0.652                 | 0.692 | 0.556 | 0.633            |
|                                      | 0.333                            | 1.000 |       | B                       |                                   | 0.217                 | 0.231 | 0.333 | 0.260            |
|                                      | 0.2                              | 0.333 |       |                         |                                   | 0.130                 | 0.077 | 0.111 | 0.106            |

**Fig.** 6.4: Matrices de Comparación de Pesos. Fuente: Elaboración propia

<span id="page-60-1"></span>Cuando se tienen todos los vectores de prioridades de las MCP, se arma la matriz de prioridades que simplemente es una matriz compuesta por cada vector de prioridad como se ve en la figura [6.5.](#page-60-1)

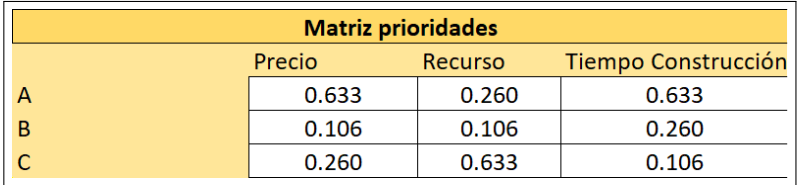

**Fig.** 6.5: Matrices de Prioridades.

Fuente: Elaboración propia

Finalmente se realiza la multiplicación matricial entre la matriz de prioridades y el vector propio de la MCC, esto arroja los resultados de la aplicación del método o vector global, que es el vector con la prioridad de cada candidato. Estos resultados se ven en la tabla [6.3,](#page-61-0) donde con un 59,38 % de preferencia, se utilizarán PMGD de tipo FV (0,633\*0,633+0,260\*0,106+0,633\*0,260=0,59376).

En el anexo [D](#page-97-0) se adjuntan tablas y pesos para cada opción y criterio en conjunto.

| Opciones   | Porcentaje |
|------------|------------|
| Solar      | 59,38      |
| Hidráulica | 14,64      |
| Biomasa    | 25,99      |

<span id="page-61-0"></span>**Tabla** 6.3: Vector Global AHP para PMGD

## **6.1. Modelo DIgSILENT**

Para el desarrollo y posterior aplicación del método, se utilizará un modelo del alimentador desarrollado en PowerFactory DIgSILENT (DIgSILENT en adelante) y facilitado por la CEC. Para modelar los PMGD en DIgSILENT, se utilizó el modelo .<sup>El</sup>mPvsys'que es un modelo basado en un generador estático pero con funciones adicionales como la estimación de inyección según la ubicación geográfica, pero que no se ocupará esa opción en este informe, ya que se ingresará tal inyección de manera manual gracias a lo visto en la sección de Curva Solar. Por lo tanto se modela como la inyección de bloques de energía a la red.

### **6.1.1. Escenarios de estudio**

Para el desarrollo de este informe se incluirán cuatro escenarios de estudio y de simulación, que corresponden a su vez con los escenarios exigidos por la NTCO [\[2\]](#page-90-7). Estos son el de invierno con demanda mínima y verano con demanda máxima, ambos considerando y no considerando los PMGD a evaluar. Estos PMGD a evaluar corresponden a los que serán propuestos en esta memoria de título, por lo tanto, los PMGD que se presentan en la línea tanto conectados como con ICC, pertenecen al alimentador y se asumen todos como conectados para efectos de análisis. Por lo tanto cuando se mencione escenarios que no incluyen PMGD, se referirá a los PMGD propuestos en este informe.

Cabe destacar que se le quiere dar un énfasis a que dichos escenarios con mínima y máxima demanda ocurren en invierno y verano respectivamente debido a la actividad industrial presentes en la zona.

Se describirán los dos escenarios base que corresponderían a los que no consideran los PMGD a ubicar en esta MdeT, más adelante se realizará el análisis de los escenarios considerando los PMGD para luego realizar la comparación con lo visto en este capítulo.

El modelo de los PMGD se hizo respetando la normativa vigente que indica la NTCO [\[2\]](#page-90-7),

donde los PMGD *No pueden regular activamente la tensión en el punto de conexión* o lo que es lo mismo decir, hay que modelar los nodos como PQ.

<span id="page-62-0"></span>A continuación, en la tabla [6.4](#page-62-0) se muestra un resumen con los escenarios y sus respectivos nombres para usar más adelante.

| Nombre Escenario | Descripción                                     |  |
|------------------|-------------------------------------------------|--|
| E1               | Invierno con demanda mínima sin considerar PMGD |  |
| E2               | Verano con demanda máxima sin considerar PMGD   |  |
| E3               | Invierno con demanda mínima considerando PMGD   |  |
| F.4              | Verano con demanda máxima considerando PMGD     |  |

**Tabla** 6.4: Escenarios de operación

#### **6.1.1.1. Invierno con demanda mínima sin considerar PMGD (E1)**

En este escenario que según la tabla [5.5](#page-52-1) corresponde a una demanda de 907 [kW]. Para una mejor representación, con ayuda de los datos de la tabla [5.7](#page-55-1) para asignar un correcto nivel de inyección de los PMGD, se tiene que no existe una inversión de flujo en la cabecera del alimentador y tiene una medición de 906,2 [kW]. sp En la figura [6.6](#page-63-0) se puede apreciar el alimentador simulado en el escenario E1.

<span id="page-63-0"></span>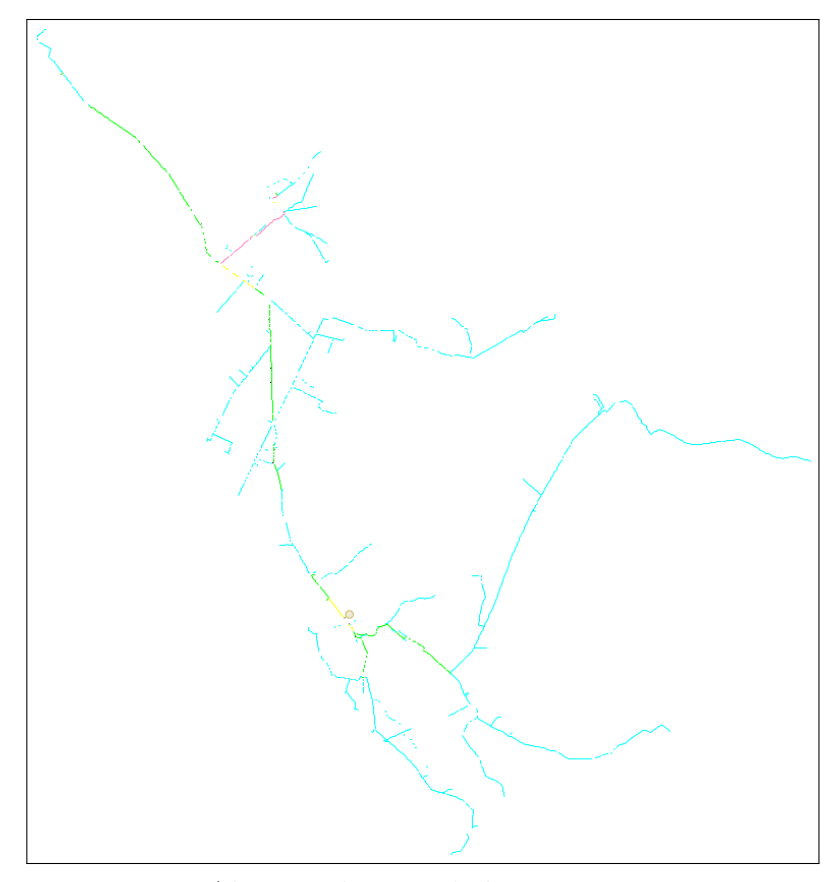

**Fig.** 6.6: Alimentador simulado para escenario E1. Fuente: Elaboración propia

Este escenario presenta una menor cargabilidad en las líneas debido a la baja demanda por la poca actividad agroindustrial.

Este caso de estudio no presenta ningún nodo con tensiones fuera de la normativa en promedio, de todas formas si tiene algunos nodos que presentan una sobretensión como se ve en la figura [6.7,](#page-64-0) específicamente los que pertenecen a la fase C. El valor de tensión más alto corresponde a 1,0875 pu y está ubicado en la barra de conexión del PMGD Rincón de León, en general los nodos con sobretensión están ubicados en esa zona. El valor más bajo es de 0,9407 que corresponde a la fase A del nodo que está aguas arriba del regulador de tensión Potrero Grande.

<span id="page-64-0"></span>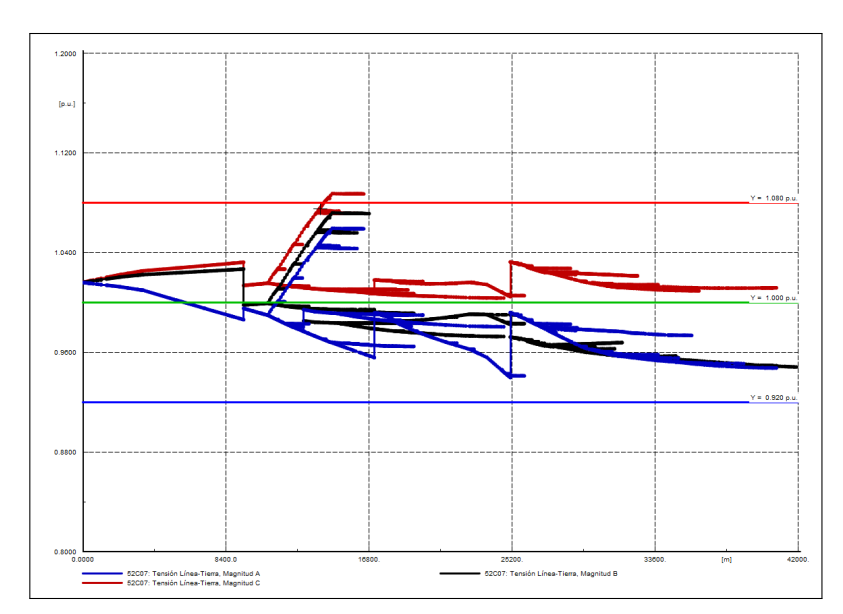

**Fig.** 6.7: Niveles de tensión a lo largo del alimentador. Fuente: Elaboración propia

Con respecto a la cargabilidad, no presenta ninguna línea sobrecargada, siendo la que presenta mayor cargabilidad con un 99,4 % la línea TCU000000062982. Si bien, no presenta sobrecarga, si está muy cercano a esta condición. Este nivel de carga corresponde a una línea ubicada en un llamado cuello de botella aguas arriba de un PMGD de 9[MVA], por lo que es de esperar que en la simulación, produzca un alto nivel de carga en esta línea y las adyacentes.

<span id="page-64-1"></span>Además, el 90 % de las líneas presentan una cargabilidad de menos del 32,6 %. En la tabla [6.5](#page-64-1) se muestran las cantidades de líneas pertenecientes a cada tramo de cargabilidad.

| Cargabilidad $\%$ | $N^{\circ}$ Líneas | % del total |
|-------------------|--------------------|-------------|
| 75-100            | 47                 | 1,93336076  |
| 50-74             | 56                 | 2,30357877  |
| 25-49             | 311                | 12,7930893  |
| $0 - 24$          | 2017               | 82,9699712  |

**Tabla** 6.5: Porcentaje de cargabilidad en líneas de Los Niches para E1

A continuación se mostrará el efecto de los PMGD presentes en el sistema.

El PMGD San Emilio Solar I de 2,99 [MVA] que inyecta 944 [kW], libera cargabilidad en la línea TCU000000079325 (aguas arriba) de un 22,6 % a un 17,4 %. El cambio no es significativo lo que se puede apreciar por no existir un cambio en el color de la simulación antes y después del punto de inyección como se ve en la figura [6.8.](#page-65-0)

<span id="page-65-0"></span>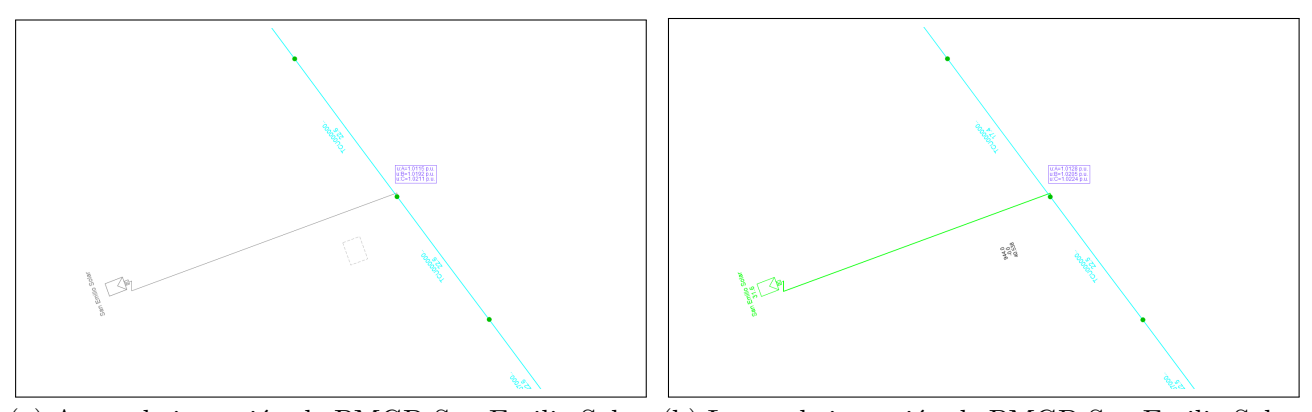

(a) Antes de inyección de PMGD San Emilio Solar. (b) Luego de inyección de PMGD San Emilio Solar. **Fig.** 6.8: Tramo pre y post inyección de PMGD San Emilio Solar 2,99 [MVA]. Fuente: Elaboración propia

El PMGD Rincón de León de 9 [MVA] que inyecta 2.840 [kW], produce un efecto negativo en la cargabilidad del tramo. Como se puede apreciar en la figura [6.9,](#page-65-1) tanto antes como después del punto de inyección, existe una cargabilidad inferior al 25 % (2,6 % antes y después para ser exactos) lo que se refleja en el color celeste en todo el tramo, mientras que la presencia del PMGD compromete la línea TCU000000079085 ubicada aguas arriba del punto de inyección (nodo amarillo) al tener un 75,3 % de cargabilidad. Si bien, esto es un cambio brusco, sigue existiendo un margen de 24,7 % antes de saturar completamente la línea.

<span id="page-65-1"></span>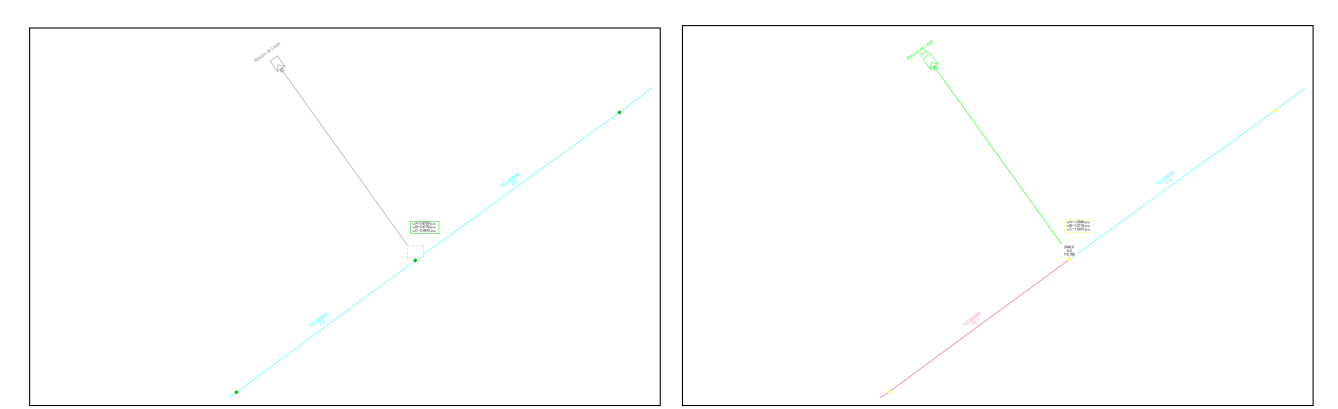

(a) Antes de inyección de PMGD Rincón de León. (b) Luego de inyección de PMGD Rincón de León. **Fig.** 6.9: Tramo pre y post inyección de PMGD Rincón de León 9 [MVA]. Fuente: Elaboración propia

El PMGD Las Bandurrias de 3 [MVA] que inyecta 947 [kW], libera carga en un tramo de la línea de un grupo de cargas de 42 [kW] aproximadamente antes de un regulador de tensión. Específicamente pasa de un  $61,0\%$  a un  $30,3\%$  de cargabilidad, o lo que es lo mismo, se liberó un 30,7 % de carga en la línea como se puede apreciar en la figura [6.10](#page-66-0) luego del cambio de color de amarillo a verde.

<span id="page-66-0"></span>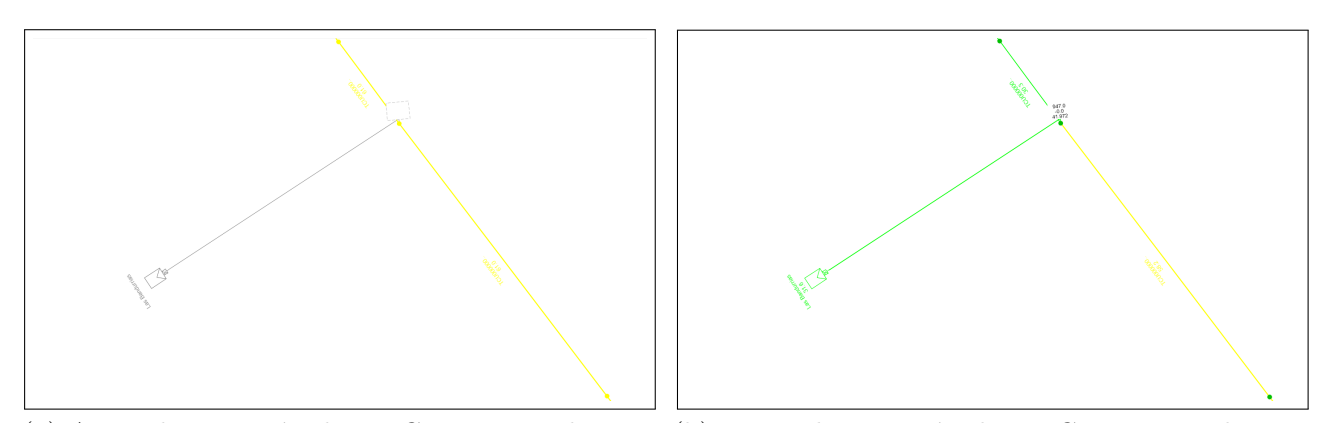

(a) Antes de inyección de PMGD Las Bandurrias. (b) Luego de inyección de PMGD Las Bandurrias. **Fig.** 6.10: Tramo pre y post inyección de PMGD Las Bandurrias 3 [MVA]. Fuente: Elaboración propia

Finalmente, el PMGD Cordillerilla de 1,43 MVA que inyecta 451 [kW] libera un 13,8 % de cargabilidad en la línea. Esto se ve gráficamente al cambiar el color del tramo de verde a celeste como se ve en la figura [6.11](#page-66-1)

<span id="page-66-1"></span>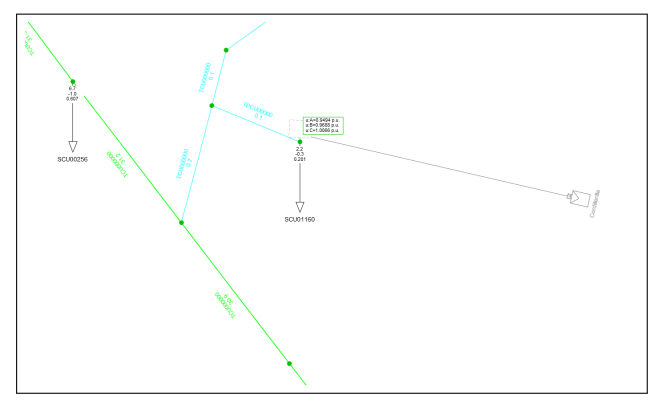

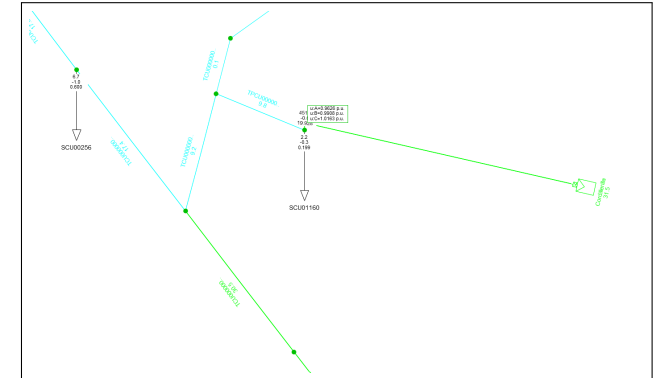

(a) Antes de inyección de PMGD Cordillerilla. (b) Luego de inyección de PMGD Cordillerilla. **Fig.** 6.11: Tramo pre y post inyección de PMGD Cordillerilla 1.43 [MVA]. Fuente: Elaboración propia

#### **6.1.1.2. Verano con demanda máxima sin considerar PMGD (E2)**

En este escenario que según la tabla [5.4](#page-51-1) corresponde a una demanda de 10.717 [kW]. Para una mejor representación, con ayuda de los datos de la tabla [5.7,](#page-55-1) se tiene que la demanda final medida en la cabecera del alimentador es de 4.462 [kW], por lo que no existe inversión de flujo.

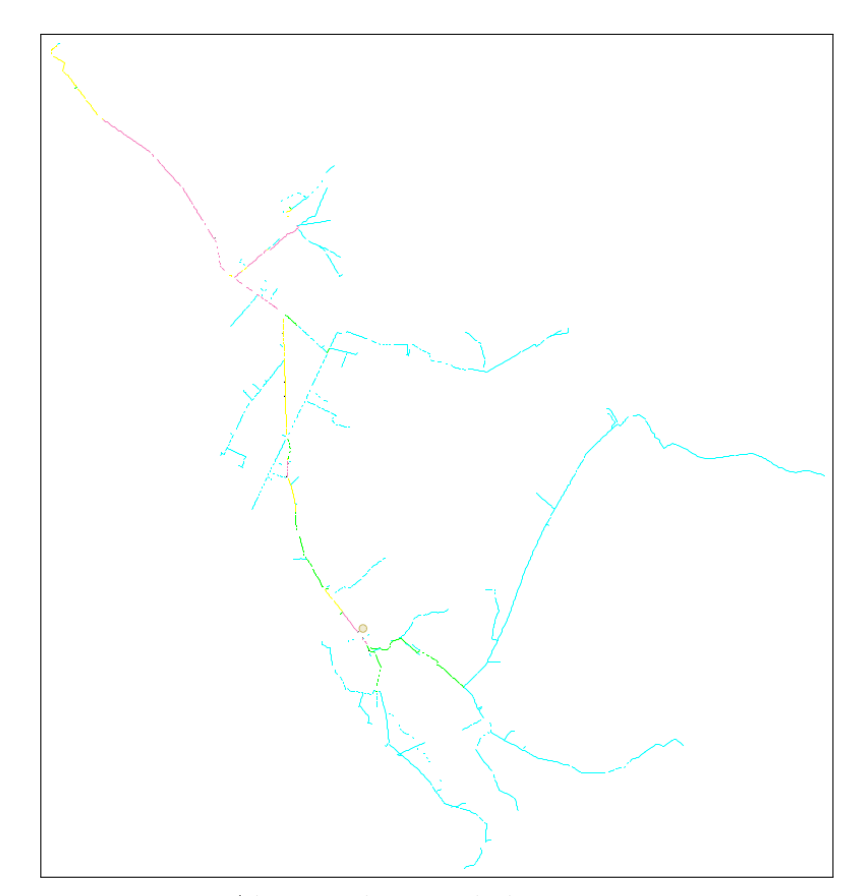

<span id="page-67-0"></span>En la figura [6.12](#page-67-0) se puede apreciar el alimentador simulado en el escenario E2.

**Fig.** 6.12: Alimentador simulado para escenario E2. Fuente: Elaboración propia

En este escenario, un 6,44 % de los nodos están fuera de los rangos establecidos por la normativa respecto al nivel de tensión, siendo el valor más alto 1,0476 pu y el más bajo un 0,8887 pu. Esto hace referencia que en este escenario, se presentan bajas tensiones.

Continuando con el análisis, la cantidad de líneas sobrecargadas en el alimentador es de 0, debido a que la más alta presenta un 98.7 % de cargabilidad y corresponde a la línea TCU000000082206 que si bien, de manera análoga al escenario anterior no está sobrecargada, si tiene unos niveles cercanos a la sobrecarga. Esta línea corresponde a la principal luego de la rama del PMGD de 9 [MVA], por lo que tiene una gran demanda aguas abajo. Además el 90 % de las líneas presentan una cargabilidad menor al 59,37395 %. En la tabla [6.6](#page-68-0) se aprecian las cantidades de línea con un respectivo porcentaje de cargabilidad.

Al comparar las tablas [6.5](#page-64-1) con la [6.6](#page-68-0) el principal cambio es en relación a las líneas que están en el rango de cargabilidad del 75 al 100 % el cual creció un 8 % aproximadamente. Esto es muy importante debido a que es precisamente esta cantidad de líneas las que tendrán una mayor

| Cargabilidad $\%$ | $N^{\circ}$ Líneas | % del total |
|-------------------|--------------------|-------------|
| 75-100            | 210                | 8,64        |
| 50-74             | 172                | 7,08        |
| 25-49             | 173                | 7,12        |
| $0 - 24$          | 1876               | 77,17       |

<span id="page-68-0"></span>**Tabla** 6.6: Porcentaje de cargabilidad en líneas de Los Niches para E2

prioridad a la hora de realizar el emplazamiento del PMGD en su nodo respectivo.

Si bien no presenta líneas sobrecargadas, si se pueden apreciar algunos problemas que a futuro podrían complicar el servicio y la continuidad del suministro, debido a que existe un cuello de botella en el tramo ubicado cerca de la cabecera del alimentador (se puede apreciar que hay un tramo de color rosa antes del tramo en color amarillo). El motivo de esta sobrecarga, es que en ese tramo, el conductor es de 125 [*mm*<sup>2</sup> ] y luego el siguiente tramo hasta la cabecera es de 300 [*mm*<sup>2</sup> ]. Antes de esto, el tramo se divide por lo que desaparece la sobrecarga.

<span id="page-68-1"></span>Respecto a los niveles de tensión presentes en este escenario, en promedio tiene 97 nodos fuera de normativa, con todos en niveles de tensión menores al 8 %. Siendo más específico, se puede apreciar en la figura [6.13](#page-68-1) que los niveles de tensión son bajos en múltiples nodos pertenecientes a dos de las tres fases y ubicados principalmente en las zonas más alejadas del alimentador.

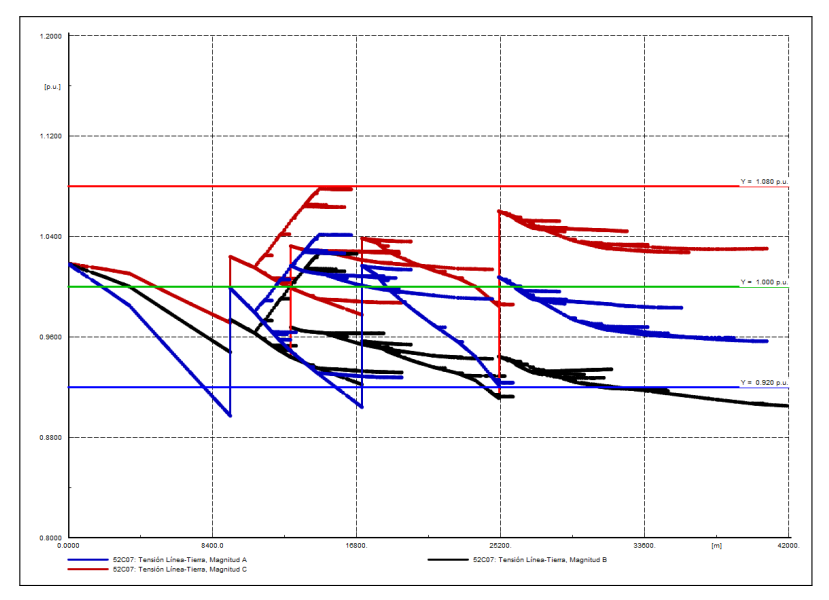

**Fig.** 6.13: Niveles de tensión a lo largo del alimentador. Fuente: Elaboración propia

A continuación se mostrará el efecto de los PMGD presentes en el sistema.

El PMGD San Emilio Solar I de 2,99 [MVA] que inyecta 848 [kW], libera cargabilidad en la línea de un 59,5 % a un 52,5 %. El cambio no es significativo y se puede apreciar por no existir un cambio en el color de la simulación antes y después del punto de inyección como se ve en la figura [6.14.](#page-69-0)

<span id="page-69-0"></span>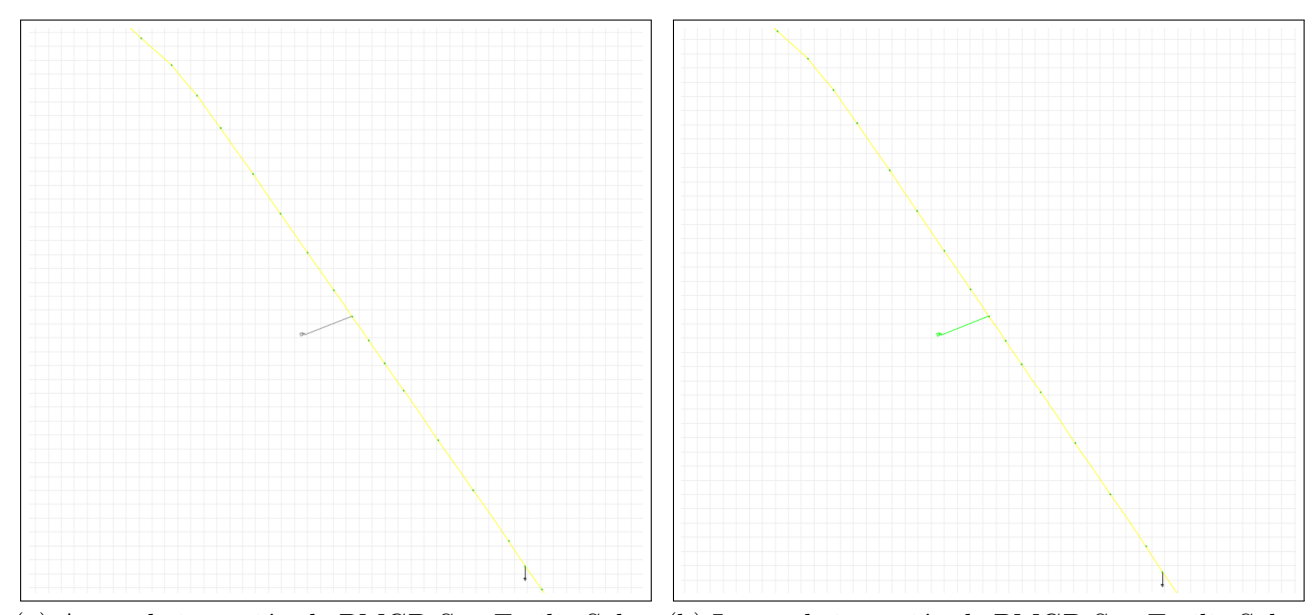

(a) Antes de inyección de PMGD San Emilio Solar. (b) Luego de inyección de PMGD San Emilio Solar. **Fig.** 6.14: Tramo pre y post inyección de PMGD San Emilio Solar 2,99 [MVA]. Fuente: Elaboración propia

El PMGD Rincón de León de 9 [MVA] que inyecta 2.551 [kW], produce un efecto negativo en la cargabilidad del tramo. Como se puede apreciar en la figura [6.15,](#page-70-0) tanto antes como después del punto de inyección, existe una cargabilidad inferior al 25 % (2,9 % antes y después para ser exactos) lo que se refleja en el color celeste en todo el tramo, mientras que la presencia del PMGD compromete la línea aguas arriba del punto de inyección (en amarillo) al tener un 68,8 % de cargabilidad. Si bien, esto es un cambio brusco, sigue existiendo un margen de 31,2 %.

<span id="page-70-0"></span>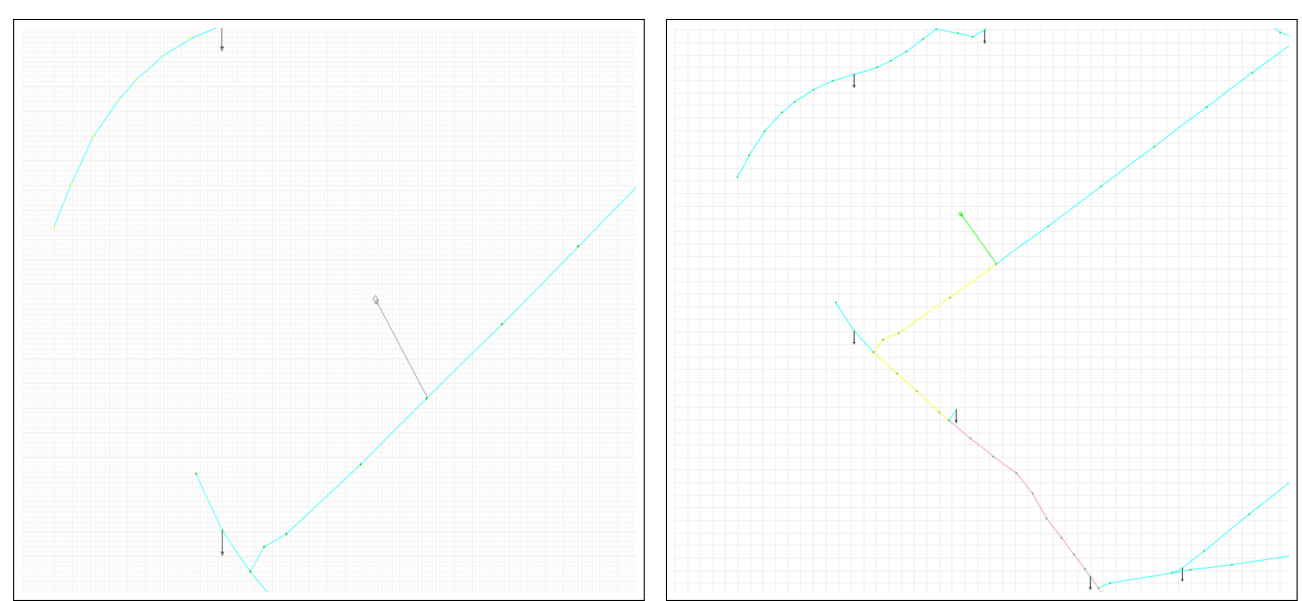

(a) Antes de inyección de PMGD Rincón de León. (b) Luego de inyección de PMGD Rincón de León. **Fig.** 6.15: Tramo pre y post inyección de PMGD Rincón de León 9 [MVA]. Fuente: Elaboración propia

El PMGD Las Bandurrias de 3 [MVA] que inyecta 850 [kW], libera carga en un tramo de la línea de un grupo de cargas de 42 [kW] aproximadamente. Específicamente pasa de un 77,2 % a un 52,4 % de cargabilidad, o lo que es lo mismo, se liberó un 24,8 % de carga en la línea como se puede apreciar en la figura [6.16.](#page-70-1)

<span id="page-70-1"></span>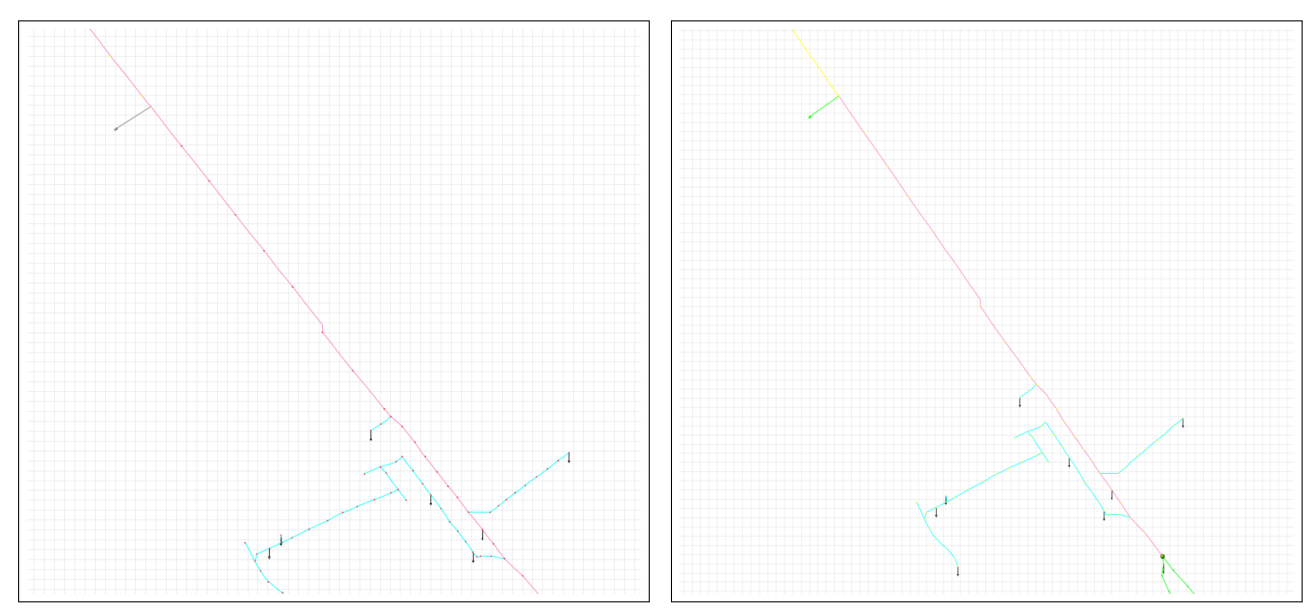

(a) Antes de inyección de PMGD Las Bandurrias. (b) Luego de inyección de PMGD Las Bandurrias. **Fig.** 6.16: Tramo pre y post inyección de PMGD Las Bandurrias 3 [MVA]. Fuente: Elaboración propia

Finalmente, el PMGD Cordillerilla de 1,43 [MVA] que inyecta 405 [kW] libera un 11,1 % de cargabilidad en la línea al inyectar 405 [kW] al sistema. Esto se ve gráficamente al cambiar el color del tramo de amarillo a verde como se ve en la figura [6.17.](#page-71-0)

<span id="page-71-0"></span>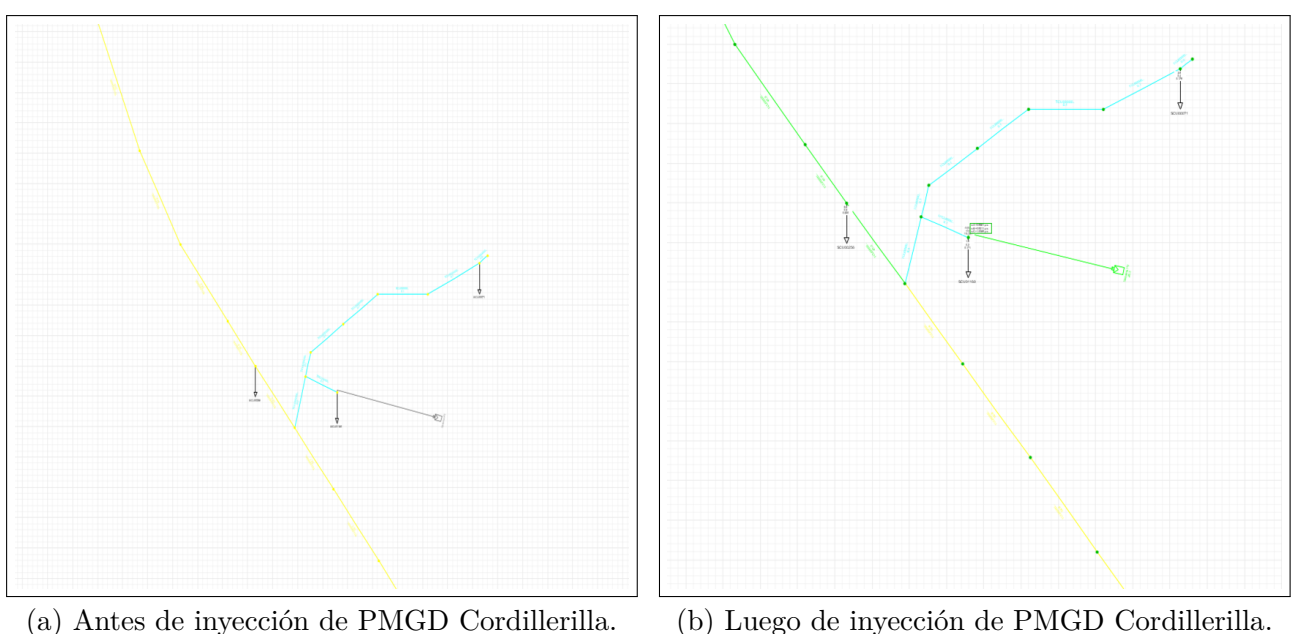

**Fig.** 6.17: Tramo pre y post inyección de PMGD Cordillerilla 1.43 [MVA]. Fuente: Elaboración propia

Para realizar las simulaciones se utilizará como referencia el escenario que presenta peores características según los parámetros a estudiar y por lo visto en el presente capítulo, corresponde al escenario E2.

## **6.1.2. Modelo simplificado**

Para aplicar la metodología AHP se requiere trabajar con múltiples matrices, donde unas de ellas son una matriz cuadrada nxn donde n corresponde al número de candidatos que en este caso es el número de nodos del sistema que en total son 2421. El modelo completo posee un gran número de líneas y nodos (2431 y 2421 respectivamente) por ser el alimentador más grande de la CEC, por esto es fundamental realizar una simplificación del modelo. En las tablas [6.7](#page-72-1) y [6.8](#page-72-0) se muestran la cantidad de componentes que presenta el modelo del alimentador completo.
| Elemento     | Tipo          | 3f        | 2f | 1 f   |
|--------------|---------------|-----------|----|-------|
| <b>Nodos</b> | Cantidad      | 1.925 173 |    | 323   |
| Cargas       | Cantidad      | -154      |    | 139   |
|              | Potencia [kW] | 6.864     |    | 1.412 |

**Tabla** 6.7: Cantidad de componentes por nodos y cargas.

<span id="page-72-0"></span>**Tabla** 6.8: Características de las líneas según su capacidad.

|       | Inom [A] | Cantidad | Longitud total $[m]$ |
|-------|----------|----------|----------------------|
|       | 104      | 18       | 1.722                |
|       | 108      | 1.140    | 85.321               |
|       | 135      | 44       | 1.902                |
|       | 137      | 32       | 1.649                |
|       | 15       | 621      | 32.910               |
| Línea | 203      | 138      | 5.365                |
|       | 215      | 103      | 5.732                |
|       | 307      | 1        | 85                   |
|       | 324      | 189      | 11.026               |
|       | 361      | 88       | 4.428                |
|       | 485      | 57       | 3.573                |

Es por lo anterior, que es imperativo simplificar el modelo para lograr una rápida y eficiente aplicación del modelo en el alimentador.

Los cambios se centran principalmente en reducir el número de nodos candidatos. Para esto, se realizaron dos simplificaciones:

Primero: Se eliminaron nodos que existían entre dos cargas debido a que, en el modelo a cada poste se le asigna un nodo. Fácilmente la cantidad de nodos entre dos cargas contiguas podría ser de 10, además, para el análisis de regulación de tensión esto afecta de manera no significativa, puesto que la caída de tensión entre nodos sin carga es despreciable debido a que la distancia es muy pequeña de una poste a otro. Luego de eliminar los nodos intermedios, quedaron 594 nodos, por lo que se había logrado disminuir cerca de un 80 % la cantidad de nodos, pero aún seguía siendo un gran número de candidatos. Esta eliminación mantiene la distancia de las líneas, por lo que si la distancia entre 3 nodos era de 100 metros cada línea, la distancia de la línea entre 2 nodos luego de eliminar el del medio es de 200 metros.

Segundo: Se procedió a identificar los nodos ubicados en los ramales que salían de la línea principal, esto se logró realizando una inspección visual dentro del modelo dejando como único candidato al nodo que se encontraba más cercano a la línea principal. Luego de esta segunda simplificación quedó un total de 161 candidatos, siendo esto una buena cantidad considerando que reducir aún más el número de barras candidatas podría afectar la sensibilidad del método.

Para comprobar que la primera limpieza (eliminación de nodos) no cambiaba de manera significativa los resultados, se procedió a realizar una comparación de un parámetro, que se decidió que sería la cargabilidad, ya que DIgSILENT permite poder mostrar de manera gráfica mediante un coloreado de líneas el nivel de cargabilidad que presentan estas. Realizando una exhaustiva inspección visual, no cambió ningún tramo de color, si bien, habían tramos que presentaban un cambio en el nivel de cargabilidad, este era insignificante ya que oscilaba entre un 0,5 % y 2 %, por lo tanto, se utilizó el modelo simplificado para realizar los estudios de potencia necesarios.

# **7. Aplicación del método AHP en alimentador Los Niches**

#### **7.1. Comparación de criterios**

Para comenzar con la aplicación del método, primero se debió definir cuales serán los criterios. Como se vio en capítulos anteriores, los criterios son: la regulación de tensión, la cargabilidad en la línea y el nivel de pérdidas. Luego de definirlos se realizó la matriz de comparación de criterios para posteriormente normalizarla y obtener su Vector de Prioridad o Ponderación.

La matriz sin normalizar (para que sea más fácil ver la asignación de pesos) y el vector de prioridad se muestran en la tabla [7.1.](#page-74-0) Esta asignación de pesos se hizo en base a lo expuesto en el análisis del escenario con peores resultados respecto a los parámetros a estudiar.

<span id="page-74-0"></span>

| Criterios             | Regulación de tensión Cargabilidad Pérdidas Vector Normal |     |             |
|-----------------------|-----------------------------------------------------------|-----|-------------|
| Regulación de tensión |                                                           | 1/3 | 0,163780664 |
| Cargabilidad          |                                                           |     | 0,538961039 |
| Pérdidas              |                                                           | 1/2 | 0,297258297 |

**Tabla** 7.1: Matriz de comparación de criterios y vector de prioridad.

De la tabla [7.1](#page-74-0) se puede inferir que se le asignó una alta prioridad a disminuir la cargabilidad en las líneas, seguido de la reducción de pérdidas y finalmente, mejorar la regulación de tensión.

Luego se calculó que las asignaciones de pesos fueran consistentes antes de pasar al apartado de aplicación de cada candidato. Esta matriz de consistencia se ve en la tabla [7.2,](#page-75-0) con n como el número de criterios, nm como la suma del vector formado por la multiplicación matricial entre la matriz de criterios y el vector de prioridad. La razón de consistencia (RC) es la relación entre el índice de consistencia (IC) y el índice aleatorio (IA).

Si RC es menor que 0,1 entonces el cálculo es consistente.

<span id="page-75-0"></span>

| $_{\rm RC}$              | IC/IA          | 0,00847     |
|--------------------------|----------------|-------------|
| IC (índice consistencia) | $(nm-n)/(n-1)$ | 0,00559     |
| IA(índice aleatorio)     | $1,98(n-2)/n$  | 0,66        |
|                          |                |             |
|                          | Reg            | 0,492063492 |
|                          | Carg           | 1,624819625 |
|                          | Perd           | 0,894300144 |
|                          | nm             | 3,0112      |

**Tabla** 7.2: Matriz de consistencia

Dado que RC resultó ser 0,00847 que es mucho menor que 0,1, el resultado es consistente por lo que puede ser utilizado para continuar con la aplicación.

#### **7.2. Comparación entre candidatos para cada criterio**

La matriz que se forma en esta comparación es una cuadrada nxn con n igual al número de candidatos, por lo que finalmente, será una matriz de 161x161 datos. En cada dato, se realiza la comparación desde la fila hacia la columna en cuanto a importancia, luego se obtuvieron sus respectivos vectores propios.

Dado el alto número de candidatos, se debió encontrar una forma de automatizar la asignación de pesos, para esto se realizó un ranking de cada nodo en orden descendente. Luego, se dividieron los candidatos en 7 grupos de 23 candidatos cada uno que tendrán asignado su número de peso según la posición dentro del ranking siendo la posición más alta la que tiene el número 7, debido a que es el que peor desempeño tiene y por lo tanto, requiere con mayor importancia corregir. La asignación del peso se realizó mediante la herramienta de cálculo Microsoft Excel con las siguientes funciones representadas en las ecuaciones [\(7.1\)](#page-75-1) y [\(7.2\)](#page-75-2).

<span id="page-75-1"></span>
$$
= SI(a_{i,j} - a_{i+1,j}) = 0, a_{i,j} - a_{i+1,j} + 1, 1/(a_{i+1,j} - a_{i,j} + 1))
$$
\n(7.1)

<span id="page-75-2"></span>
$$
= SI(a_{i,j} - a_{i,j+1}) = 0, a_{i,j} - a_{i,j+1} + 1, 1/(a_{i,j+1} - a_{i,j} + 1))
$$
\n(7.2)

#### **7.2.1. Comparación de candidatos según regulación de tensión**

Se realizó el ranking utilizando los datos obtenidos de la simulación con DIgSILENT, donde a cada nodo se le calculó el porcentaje de tensión que se encontraba fuera de la tensión en 1 pu. Para esto, solo se utilizó la ecuación [\(7.3\)](#page-76-0) que permite ordenar los candidatos desde el que tenga la mayor caída de tensión hasta el que tenga la menor.

<span id="page-76-0"></span>
$$
= 100(1 - n_i) \tag{7.3}
$$

<span id="page-76-1"></span>Luego de realizado el ranking, se procedió a crear la matriz de comparación para luego arrojar el vector propio del cual por espacio, se mostrarán los primeros 10 resultados que se observan en la tabla [7.3.](#page-76-1)

| Barras candidatas | Vector Propio |
|-------------------|---------------|
| CU000158          | 0,003025912   |
| CU000160          | 0,003025912   |
| CU000198          | 0,003025912   |
| CU000237          | 0,003025912   |
| CU000320          | 0,006906833   |
| CU000366          | 0,006906833   |
| CU000377          | 0,006906833   |
| CU000393          | 0,004586752   |
| CU000398          | 0,003025912   |
| CU000399          | 0,003025912   |

**Tabla** 7.3: Vector propio regulación de tensión primeros 10 valores

#### **7.2.2. Comparación de candidatos según cargabilidad**

Se realizó el ranking utilizando los datos obtenidos de la simulación con DIgSILENT, donde a cada nodo se le asignó una línea. Para la línea, el nodo siempre correspondía al ubicado aguas abajo.

<span id="page-77-0"></span>Luego de realizado el ranking, se procedió a crear la matriz de comparación para luego arrojar el vector propio del cual, al igual que el anterior, se mostrarán los primeros 10 resultados en la tabla [7.4.](#page-77-0)

| Línea           | Nodo asociado | Vector Propio |
|-----------------|---------------|---------------|
| TCU000000063980 | CU000158      | 0,00302591    |
| TCU000000063617 | CU000160      | 0,00302591    |
| TCU000000059936 | CU000198      | 0,00458675    |
| TCU000000060593 | CU000237      | 0,00458675    |
| TCU000000080695 | CU000320      | 0,00458675    |
| TCU000000062384 | CU000366      | 0,00302591    |
| TCU000000062819 | CU000377      | 0,00302591    |
| TPCU00000075605 | CU000393      | 0,00138027    |
| TPCU00000075105 | CU000398      | 0,00200495    |
| TCU000000062567 | CU000399      | 0,00302591    |

**Tabla** 7.4: Vector propio cargabilidad primeros 10 valores

#### **7.2.3. Comparación de candidatos según pérdidas**

Se realizó el ranking utilizando los datos obtenidos de la simulación con DIgSILENT, donde al igual que el criterio anterior, a cada nodo se le asignó una línea. Para la línea, el nodo siempre correspondía al ubicado aguas abajo.

Luego de realizado el ranking, se procedió a crear la matriz de comparación para luego arrojar el vector propio del cual se mostrarán los primeros 10 resultados en la tabla [7.5.](#page-78-0)

| Línea           | Nodo asociado | Vector Propio |
|-----------------|---------------|---------------|
| TCU000000063980 | CU000158      | 0,00302075    |
| TCU000000063617 | CU000160      | 0,00302075    |
| TCU000000059936 | CU000198      | 0,00689613    |
| TCU000000060593 | CU000237      | 0,00457991    |
| TCU000000080695 | CU000320      | 0,01029591    |
| TCU000000062384 | CU000366      | 0,00689613    |
| TCU000000062819 | CU000377      | 0,00457991    |
| TPCU00000075605 | CU000393      | 0,00137635    |
| TPCU00000075105 | CU000398      | 0,00137635    |
| TCU000000062567 | CU000399      | 0,00302075    |

<span id="page-78-0"></span>**Tabla** 7.5: Vector propio pérdidas primeros 10 valores

#### **7.2.4. Fin de metodología**

Finalmente, se obtuvo la matriz de prioridades que corresponde a la unión de los tres vectores propios según cada criterio, obteniéndose una matriz de 161x3. Luego se realizó una multiplicación matricial entre la matriz de prioridades y la matriz de comparación de criterios, de la cual se obtuvo el Vector Global que es el que contiene el ranking de prioridad de instalación de PMGD.

<span id="page-78-1"></span>En la tabla [7.6](#page-78-1) se pueden ver los primeros 10 nodos candidatos a instalar un PMGD.

**Tabla** 7.6: Vector Global

| Barra    | Porcentaje |
|----------|------------|
| CU006395 | 1,52023031 |
| CU006402 | 1,52023031 |
| CU008291 | 1,52023031 |
| CU000871 | 1,44000789 |
| CU002924 | 1,44000789 |
| CU002680 | 1,38418726 |
| CU002704 | 1,38418726 |
| CU006801 | 1,38418726 |
| CU003058 | 1,34618882 |
| CU003152 | 1,29493052 |

## **8. Dimensionamiento de PMGD**

Para lograr un correcto dimensionamiento de los PMGD hay tres restricciones a considerar, la primera es que la inyección no puede superar la capacidad de diseño del tramo del alimentador, la segunda restricción es que el nuevo PMGD no puede provocar un cambio mayor a un 8 % en regulación de voltaje en el punto de conexión respecto a cuando no había un PMGD y por último, la corriente de cortocircuito del PMGD no puede superar el 85 % de la capacidad de ruptura de los elementos de protección de la red [\[2\]](#page-90-0).

La red presenta una situación particular, y es que se encuentra a 4.462 [kW] de inyección de potencia por parte de los PMGD a la hora del caso de estudio, antes que se produzca una inversión de flujo en la cabecera del alimentador. Esto proporciona una importante restricción técnica para el avance de la memoria, si bien la NTCO permite que exista una inversión de flujo en la cabecera del alimentador, este debe ir acompañado de un estudio de impacto al resto de los alimentadores conectados a la subestación primaria.

Este estudio consta de dos partes, la primera para determinar si existe congestión en el transformador de la subestación primaria, luego se realiza un análisis de impacto de transmisión zonal [\[2\]](#page-90-0). Debido a los alcances de los objetivos establecidos, no se realizarán los estudios pertinentes y se tendrá como cuarta restricción que los PMGD conectados no pueden inyectar más de 4.463 [kW].

Por lo anterior, hay que realizar un correcto dimensionamiento y que además le otorgue flexibilidad al sistema, por lo que se optará por analizar la situación de que se conecten múltiples PMGD de hasta 1.900 [kW].

Según la tabla [6.8,](#page-72-0) el conductor que presenta menor capacidad es el de 104 [A], ya que posee 2,3 [MVA] de capacidad, lo que está por sobre los 1,5 [MVA] que inyectarían los PMGD. Además, dentro del alimentador existen 3 modelos de reconectadores que son los mostrados en la tabla [8.1.](#page-79-0)

<span id="page-79-0"></span>

| Marca                          | Modelo |     | Corriente Nominal [A]   Corriente de ruptura [kA] |
|--------------------------------|--------|-----|---------------------------------------------------|
| Cooper                         | Nova   | 630 | 12,5                                              |
| Cooper                         | WE.    | 560 | 10,0                                              |
| Schneider Electric   Nulec u15 |        | 630 | 12,5                                              |

**Tabla** 8.1: Modelos de reconectadores

Por lo tanto, se tomará como referencia el reconectador que presenta menor corriente de ruptura que es el Cooper WE. El 85 % corresponde a 8,5 [kA] que es la máxima corriente de cortocircuito que debe presentar un PMGD conectado a la red. Dado que a la hora de inyección de energía existe una generación de un 26,95 %, se deben dimensionar los PMGD considerando ese nivel de generación.

Por todo lo anteriormente expuesto en este capítulo, se tomó la decisión de operar para que sean evaluados como INS (Impacto No Significativo) [\[2\]](#page-90-0), esto presenta varias ventajas, por el lado técnico, permite al desarrollo de esta memoria de título una mayor flexibilidad y opciones de poder elegir más nodos de conexión. Otra ventaja es la reducción de costos de inversión debido a los estudios que no se realizarán por ser evaluado como INS.

Según NTCO un PMGD es evaluado como de INS si es que tienen inyecciones de potencia menores o iguales a 1,5 [MW]. Dado que no es capacidad instalada, como pasa con otros casos, permite sacar el provecho de las nuevas tecnologías de electrónica de potencia de mantener como límite esa inyección o por otro lado es una gran opción para poder considerar el uso de SA para dar una mayor estabilidad a la red y a la vez limitar la inyección del PMGD siempre hasta 1,5 [MW] utilizando el excedente para cargar las baterías.

### **9. Resultados**

A modo de resumen de lo visto en los últimos capítulos se encontró el vector con los nodos ordenados de manera descendente en cuanto a prioridad para conectarse a la red. Luego se realizó un análisis respecto al dimensionamiento de los PMGD y se concluyó que se dimensionarán considerando el límite de inyección para evitar una inversión de flujo en la cabecera del alimentador, además los PMGD serán evaluados como INS al tener como límite de inyección de 1,5 [MW].

A continuación en el modelo DIgSILENT completo, se procederá a evaluar PMGD en los nodos presentes en el vector global de prioridad.

Se tiene como límite 4.400 [kW] aproximadamente antes de que ocurra una inversión de flujo, pero dejando un margen de utilización del 40 % se tiene que la máxima inyección debe ser de 2.600 [kW] aproximadamente, lo que siguiendo un lineamiento de costo de inversión, se propone dimensionar una inyección de 500 [kW] en el horario del escenario de estudio, ya que con los 26,95 % de generación, arroja un PMGD de 1.900[kW], para así poder utilizar los beneficios de un SA al limitar la inyección hasta los 1.500[kW] y luego descargarlo en horarios nocturnos.

Considerando 4 PMGD de 1.900 [kW], se tiene que luego de evaluar los primeros 4 del vector global se tienen los siguientes cambios. Se mostrarán figuras correspondientes a como afectaban en el nodo de conexión de manera individual (sin considerar los otros 3) para luego realizar un análisis del sistema con los 4 PMGD en simultáneo.

#### **9.1. Evaluación individual**

PMGD en CU006395: Según la comparación de la figura [9.1](#page-82-0) y lo visto en la tabla [9.1](#page-82-1) se tiene un evidente cambio en la cargabilidad y en la regulación de tensión al ver cambiar los colores tanto de las líneas como de los nodos.

<span id="page-82-0"></span>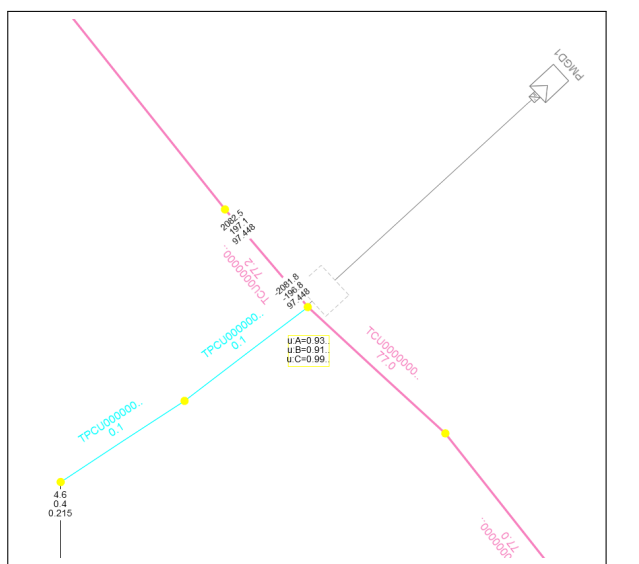

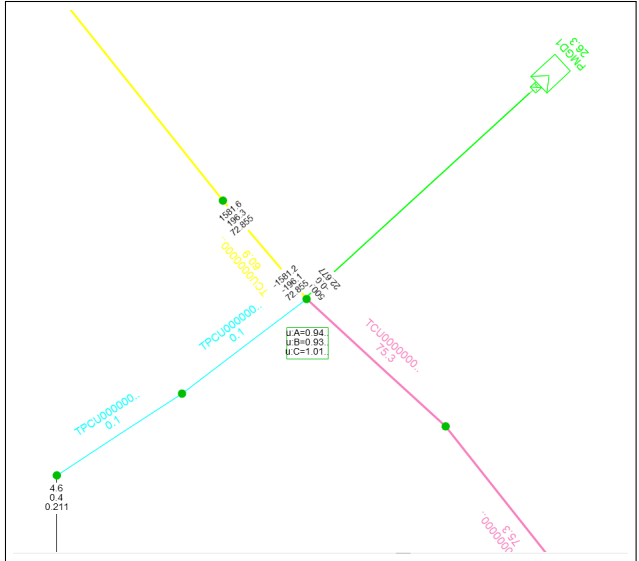

<span id="page-82-1"></span>(a) Lugar de conexión antes de conectar PMGD (b) Lugar de conexión luego de conectar PMGD **Fig.** 9.1: Comparación antes y después de conectar PMGD en CU006395. Fuente: Elaboración propia

| Pre PMGD pu | Post PMGD pu | Porcentaje cambio | $\operatorname{Isc}$ [kA] |
|-------------|--------------|-------------------|---------------------------|
| 0,9304      | 0,9452       | 1,48              | 0,803                     |
| 0,9167      | 0,9351       | 1,84              |                           |
| 0,9906      | 1,016        | 2.54              |                           |

**Tabla** 9.1: Resumen PMGD para distintas fases en CU006395

Además en la tabla [9.1](#page-82-1) se puede apreciar que el nivel de cortocircuito en el nodo está por debajo de lo máximo exigido en la NTCO y la tensión no cambia a más de un 2,54 %, por lo que cumple con todos los requerimientos técnicos.

PMGD en CU006402: Al comparar lo expuesto en la figura [9.2](#page-83-0) y los datos de la tabla [9.2](#page-83-1) se puede apreciar primeramente un cambio en los colores de las líneas lo que refleja un cambio en la cargabilidad, específicamente una disminución de esta. Además mejora la regulación de tensión lo que se puede apreciar en la tabla [9.2](#page-83-1) y gráficamente en los colores de los nodos de la figura [9.2.](#page-83-0)

<span id="page-83-0"></span>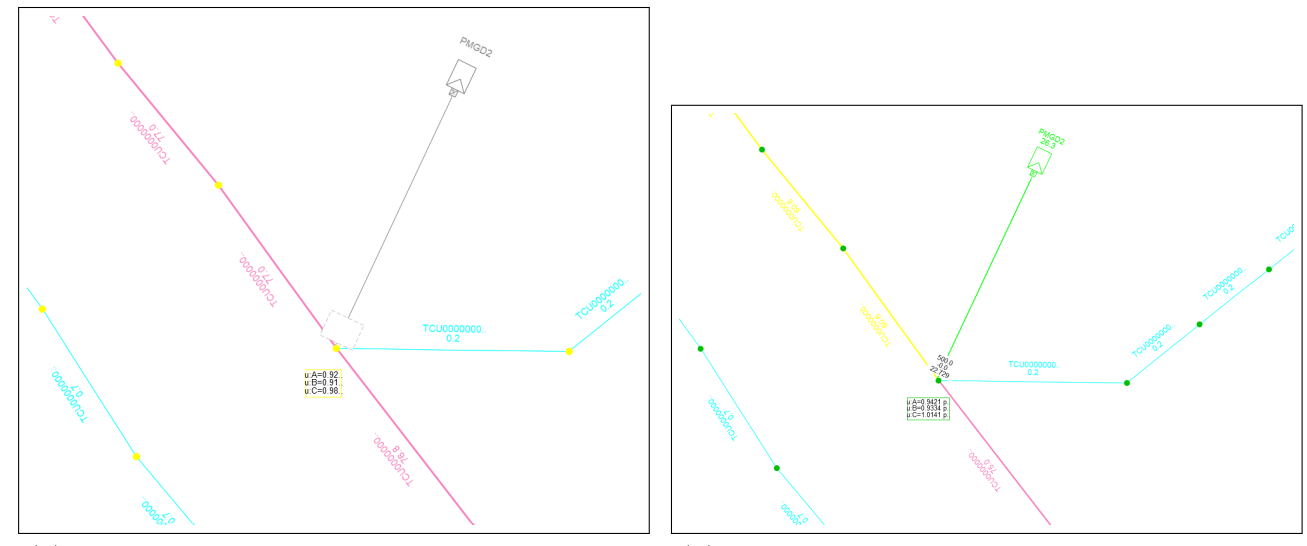

<span id="page-83-1"></span>(a) Lugar de conexión antes de conectar PMGD (b) Lugar de conexión luego de conectar PMGD **Fig.** 9.2: Comparación antes y después de conectar PMGD en CU006402. Fuente: Elaboración propia

|        | Pre PMGD pu   Post PMGD pu | Porcentaje cambio | Isc [kA] |
|--------|----------------------------|-------------------|----------|
| 0,9259 | 0,9421                     | 1,62              | 0,789    |
| 0,9139 | 0,9334                     | 1,95              |          |
| 0,9875 | 1,0141                     | 2,66              |          |

**Tabla** 9.2: Resumen PMGD para distintas fases en CU006402

Además en la tabla [9.2](#page-83-1) se puede apreciar que el nivel de cortocircuito en el nodo también está por debajo de lo máximo exigido en la NTCO y la tensión no cambia a más de un 2,66 %, por lo que cumple con todos los requerimientos técnicos.

PMGD en CU008291: Según lo visto en la figura [9.3](#page-84-0) y en la tabla [9.3](#page-84-1) se tiene un leve cambio en la cargabilidad y en la regulación de tensión al no ver cambiar los colores tanto de las líneas como de los nodos.

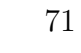

<span id="page-84-0"></span>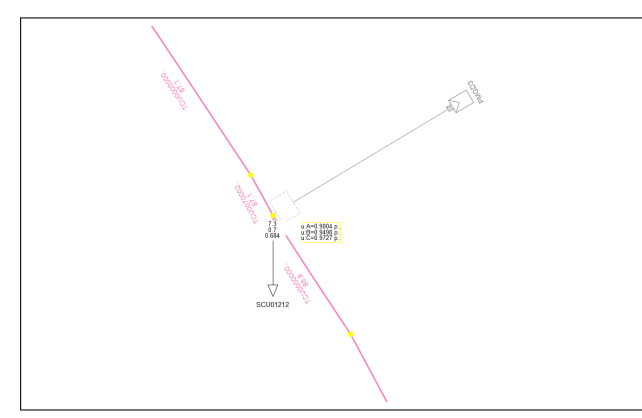

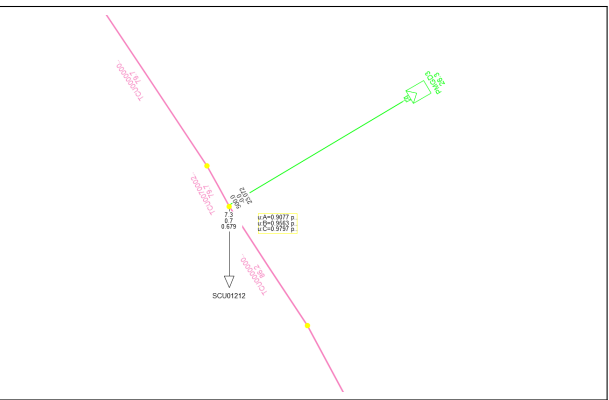

<span id="page-84-1"></span>(a) Lugar de conexión antes de conectar PMGD (b) Lugar de conexión luego de conectar PMGD **Fig.** 9.3: Comparación antes y después de conectar PMGD en CU008291. Fuente: Elaboración propia

**Tabla** 9.3: Resumen PMGD para distintas fases en CU008291

| $Pre PMGD$ pu | Post PMGD pu | Porcentaje cambio | Isc [kA] |
|---------------|--------------|-------------------|----------|
| 0,9004        | 0,9077       | 0.73              | 3,847    |
| 0,9498        | 0,9563       | 0.65              |          |
| 0.9727        | 0,9797       | 0.7               |          |

Por otro lado, en la tabla [9.3](#page-84-1) se aprecia que el nivel de cortocircuito en el nodo está por debajo de lo máximo exigido en la NTCO y la tensión no cambia a más de un 0,73 %, por lo que también cumple con todos los requerimientos técnicos.

PMGD en CU000871: Según la comparación de la figura [9.4](#page-84-2) y lo visto en la tabla [9.4](#page-85-0) se tiene un cambio en la cargabilidad y en la regulación de tensión al ver cambiar los colores tanto de las líneas como de los nodos.

<span id="page-84-2"></span>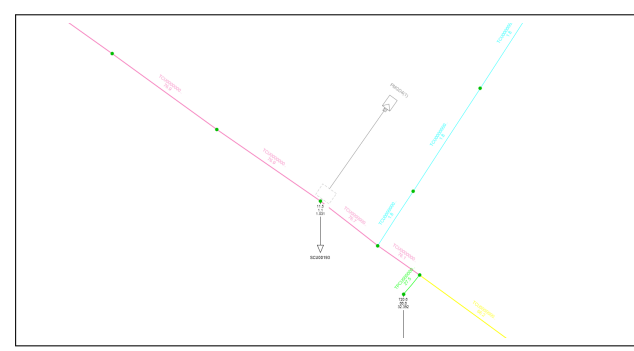

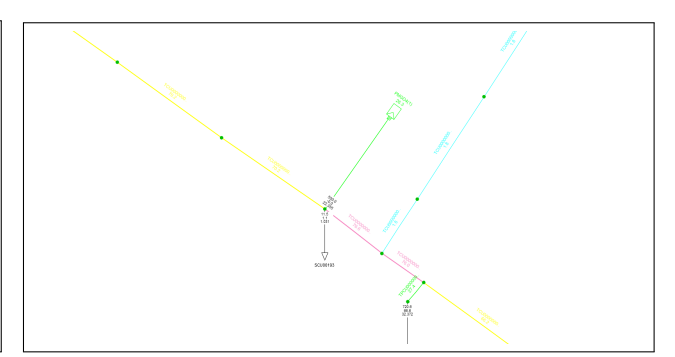

(a) Lugar de conexión antes de conectar PMGD (b) Lugar de conexión luego de conectar PMGD **Fig.** 9.4: Comparación antes y después de conectar PMGD en CU000871. Fuente: Elaboración propia

<span id="page-85-0"></span>

| Pre PMGD pu | Post PMGD pu | Porcentaje cambio | Isc [kA] |
|-------------|--------------|-------------------|----------|
| 0,9613      | 0,9628       | 0,15              | 2,746    |
| 0,9569      | 0,9573       | 0,04              |          |
| 1,0152      | 1,0151       | 0,01              |          |

**Tabla** 9.4: Resumen para distintas fases PMGD en CU000871

Además en la tabla [9.4](#page-85-0) se puede apreciar que el nivel de cortocircuito en el nodo está por debajo de lo máximo exigido en la NTCO y la tensión no cambia a más de un 0,15 %, por lo que cumple con todos los requerimientos técnicos.

De lo visto en las tablas [9.1,](#page-82-1) [9.2,](#page-83-1) [9.3](#page-84-1) y [9.4,](#page-85-0) se puede concluir que los PMGD no provocan mayores cambios en el promedio de sus tres fases y era lo que se esperaba al momento de comenzar con el emplazamiento ya que en un comienzo se mencionó que la red no presenta regulación de tensión promedio fuera de los márgenes permitidos según [\[2\]](#page-90-0) lo que condiciona el modelo a tener como criterio la regulación de tensión como la que tiene menor peso por sobre los otros dos criterios. Hubiera sido distinto si al momento de asignar los pesos se hubiera dado preferencia a la regulación de tensión, ya que este modelo muestra óptimos globales.

#### **9.2. Evaluación conjunta**

Para la evaluación conjunta, se activaron los 4 PMGD en evaluación que corresponden a los primeros 4 nodos obtenidos mediante el método AHP. Los cambios son evidentes. Se realizó un análisis para cada criterio evaluado.

Regulación de tensión: Para este punto se tiene la comparación en la figura [9.5.](#page-86-0) Se puede apreciar que si bien ocurre un leve aumento de la tensión en un tramo y en una sola fase (color rojo), en promedio el nivel de tensión se corrige al aumentar de manera paralela la fase A (color azul) y como se mencionó en la sección anterior, al ser la regulación de tensión el criterio con menos peso, era de esperar que no existiera un mayor cambio, pero aún así el promedio de las fases mejora levemente de manera global. Respecto a la fase B (color negro) y en el último tramo, no se pudo mejorar los niveles de tensión también debido a que no se conectó un PMGD en la zona de la cola del alimentador.

<span id="page-86-0"></span>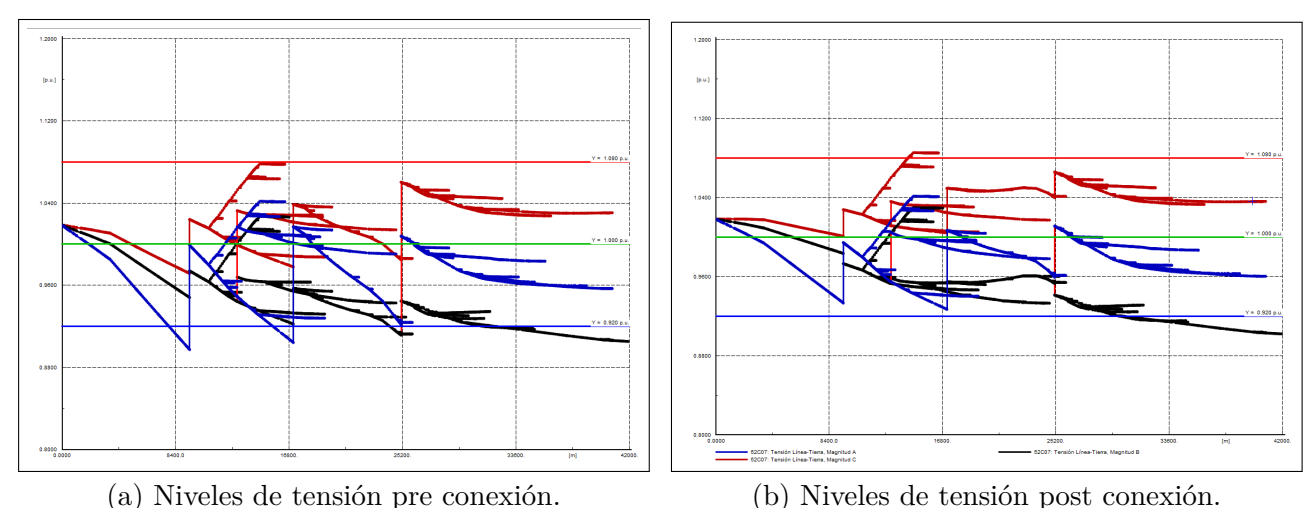

**Fig.** 9.5: Niveles de tensión antes y después de conectar PMGD. Fuente: Elaboración propia

Cargabilidad: Al realizar una inspección entre las figuras [9.6a](#page-86-1) y [9.6b,](#page-86-1) se puede apreciar claramente como mejora el nivel de cargabilidad a lo largo de todo el alimentador, desde el inicio del tramo rosado que pasa a amarillo, incluyendo el tramo que viene aguas abajo del punto de conexión de la rama rosada que proyecta hacia la derecha. Principalmente cambian los niveles de cargabilidad quedando la mayoría entre un  $0\%$  y  $50\%$  como se puede apreciar en la tabla [9.5.](#page-87-0)

<span id="page-86-1"></span>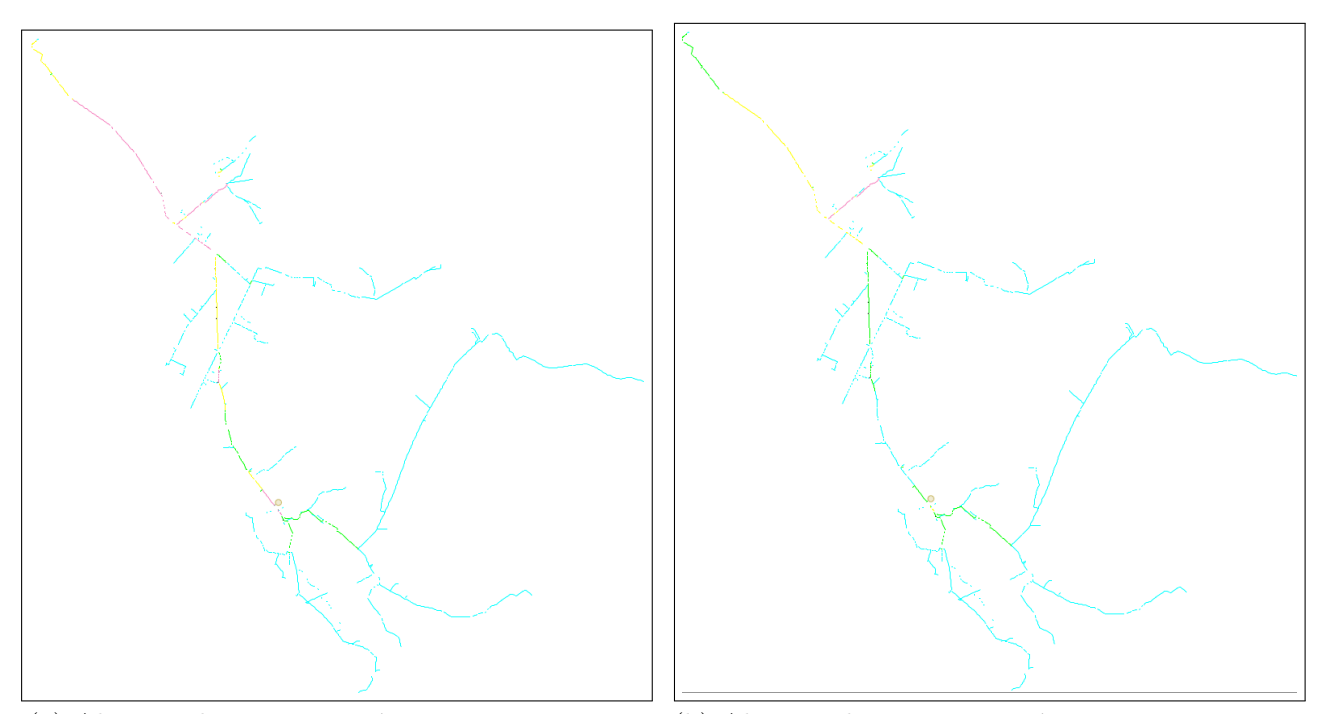

(a) Alimentador pre conexión para escenario E4. (b) Alimentador post conexión para escenario E4. **Fig.** 9.6: Cargabilidad antes y después de conectar PMGD para E4.Fuente: Elaboración propia

|          | F2                 |         | E4                 |         |  |
|----------|--------------------|---------|--------------------|---------|--|
| % Carga  | $N^{\circ}$ Líneas | Metros  | $N^{\circ}$ Líneas | Metros  |  |
| 75-100   | 210                | 13.965  | 40                 | 3.028   |  |
| 50-74    | 172                | 11.203  | 172                | 10.612  |  |
| 25-49    | 173                | 10.925  | 259                | 17.107  |  |
| $0 - 24$ | 1.876              | 117.622 | 1.960              | 122.968 |  |
| Total    | 2.431              | 153.715 | 2.431              | 153.715 |  |

<span id="page-87-0"></span>**Tabla** 9.5: Comparación de cargabilidad entre E2 y E4

<span id="page-87-1"></span>Pérdidas en las líneas: Al ver la tabla [9.6,](#page-87-1) se puede apreciar que ocurre una disminución en las pérdidas técnicas de 430,6 [kW] que es un valor significativo si se piensa que esto sucede todos los días, si bien a diferentes intensidades, esto logra disminuir las pérdidas.

Pre Conexión  $|874,32$  [kW]  $|9,59\%$  del sistema Post Conexión  $\vert$  449,30 [kW]  $\vert$  5,17% del sistema

Porcentaje disminuido  $49,25\%$  4,42%

**Tabla** 9.6: Resumen de pérdidas técnicas totales en Los Niches

## **10. Conclusiones**

Se realizó un análisis del alimentador Los Niches, específicamente en lo relacionado con los parámetros a estudiar en esta MdeT que serían la regulación de voltaje, cargabilidad y pérdidas. La línea presenta en general una buena regulación de tensión en promedio, sin embargo, existían líneas de esta que presentaban caídas de tensiones fuera de la normativa, la línea presenta en el escenario E2 una cargabilidad alta dentro del rango de un 75-100 %, con líneas que bordeaban el 100 % incluso y una cantidad de pérdidas iguales a 874,32 [kW].

La tecnología seleccionada para utilizar en el modelo y en la redacción del presente informe está justificada mediante el uso del mismo método AHP utilizado en la selección de los nodos candidatos.

Se logró explicar los escenarios de estudio que fueron cuatro en total, dos para máxima demanda en el alimentador y dos para la mínima demanda. Los dos escenarios para cada caso era el que consideraba y no consideraba los PMGD en estudio. Esta elección de escenarios está justificada técnicamente debido a que son los periodos de invierno y verano de interés y además están justificados normativamente. [\[2\]](#page-90-0).

El dimensionamiento de los PMGD fue en base a exigencias técnicas presentes en la [\[2\]](#page-90-0) como el no superar el 85 % la capacidad de ruptura de los equipos protectores (8,5 [kA] máximo debe inyectar un PMGD según reconectador crítico), no cambiar en un 8 % la tensión en el punto de conexión y finalmente que la inyección no debe ser mayor que la capacidad del conductor. Estas tres restricciones fueron satisfechas en su totalidad dado que la máxima corriente de cortocircuito corresponde a la que aporta el PMGD ubicado en el nodo CU008291 y es de 3,847 [kA], respecto a la caída de tensión el PMGD que mayor porcentaje de cambio tiene es el ubicado en CU006402 con 2,08 % y finalmente el conductor más crítico tenía una capacidad de 2,3 [MVA] y los PMGD inyectarían 1,5 [MVA].

La metodología AHP fue la utilizada para el óptimo emplazamiento de GD en el alimentador. Los nodos seleccionados para realizar las conexiones fueron aquellos que permitieron que la línea redujera sus pérdidas en casi un 50 % pasando de 874,32 [kW] a 449,30 [kW]. Esto equivale a una reducción de pérdidas en la línea desde un 9,59 % a un 5,17 %.

En general logró mejorar aún más el nivel de voltaje a través de todo el alimentador, es importante recordar que en promedio la regulación de tensión estaba dentro del rango permitido, pero que aún así poseía fases en las que se salía de los márgenes. Esto fue corregido casi en su totalidad.

Finalmente los niveles de carga se redujeron drásticamente, quedando solamente el sector del PMGD Rincón de León de 9[MVA] operando con un porcentaje más elevado de cargabilidad, el resto del alimentador está entre un 0 y un 50 %, siendo más específicos aún, la cantidad en metros líneas operando entre un 75 y 100 % pasó desde 13.965 a 3.028 [m] o lo que es lo mismo decir que disminuyó un 78,31 % la cantidad de metros y a su vez, un 80,95 % la cantidad de líneas con ese rango de cargabilidad.

#### **10.1. Trabajo a futuro**

- El principal trabajo que se recomienda realizar es una evaluación económica de los emplazamientos, ya que se tienen los resultados de los nodos óptimos a ubicar la GD, pero un complemento económico que sirva para limitar la cantidad de GD a instalar sumado con la interrogante de si es económicamente viable incluir los SA en esta red, sobretodo considerando que actualmente (2022) se despachó a la cámara baja el proyecto de ley promueve el almacenamiento de energía eléctrica y la electromovilidad.
- Se propone realizar un emplazamiento que involucre cálculos de cada variable para elegir el lugar óptimo de GD mediante algún método heurístico o metaheurístico para tener una mayor perspectiva de nodos candidatos al incluir más criterios.
- Se propone realizar estudios de inversión de flujo de potencia para tener aún más flexibilidad para poder dimensionar la generacíón.
- Se espera que se pueda realizar un estudio detallado de operación de un PMGD en estado de ISLA con tal de mantener la calidad y confiabilidad dentro de la ISLA.

## **Bibliografía**

- [1] CNE. (2019, 12) Norma técnica de calidad de servicio para sistemas de distribuciÓn. [Online]. Available: [https://www.cne.cl/wp-content/uploads/2019/12/Norma-T%](https://www.cne.cl/wp-content/uploads/2019/12/Norma-T%C3%A9cnica-de-Calidad-de-Servicio-para-Sistemas-de-Distribuci%C3%B3n.pdf) [C3%A9cnica-de-Calidad-de-Servicio-para-Sistemas-de-Distribuci%C3%B3n.pdf](https://www.cne.cl/wp-content/uploads/2019/12/Norma-T%C3%A9cnica-de-Calidad-de-Servicio-para-Sistemas-de-Distribuci%C3%B3n.pdf)
- <span id="page-90-0"></span>[2] ——. (2019, 7) Norma técnica de conexión y operación de pmgd en instalaciones de media tensiÓn. [Online]. Available: [https://www.cne.cl/wp-content/uploads/2019/07/](https://www.cne.cl/wp-content/uploads/2019/07/NTCO-PMGD-Julio-2019.pdf) [NTCO-PMGD-Julio-2019.pdf](https://www.cne.cl/wp-content/uploads/2019/07/NTCO-PMGD-Julio-2019.pdf)
- [3] E2BIZ. (2021) Proyección de la generación distribuida en los sectores residencial, comercial e industrial en chile. [Online]. Available: [https://energia.gob.cl/sites/default/](https://energia.gob.cl/sites/default/files/documentos/e2biz-2021_proyeccion_de_generacion_distribuida.pdf) [files/documentos/e2biz-2021\\_proyeccion\\_de\\_generacion\\_distribuida.pdf](https://energia.gob.cl/sites/default/files/documentos/e2biz-2021_proyeccion_de_generacion_distribuida.pdf)
- [4] S. Chile. (2022) Pmgd en chile. [Online]. Available:<https://www.solcorchile.com/pmgd/>
- [5] W. T. Models. Dornier darrieus 55 [kw]. [Online]. Available: [https:](https://es.wind-turbine-models.com/turbines/93-dornier-darrieus-55) [//es.wind-turbine-models.com/turbines/93-dornier-darrieus-55](https://es.wind-turbine-models.com/turbines/93-dornier-darrieus-55)
- [6] Iberdrola. Qué es un aerogenerador y cómo funciona. [Online]. Available: [https:](https://www.iberdrola.com/sostenibilidad/palas-aerogeneradores) [//www.iberdrola.com/sostenibilidad/palas-aerogeneradores](https://www.iberdrola.com/sostenibilidad/palas-aerogeneradores)
- [7] E. Educa. Cómo funciona una central eléctrica de biomasa. [Online]. Available: <https://www.youtube.com/watch?v=ddsQfMNWnP4>
- [8] H. F. Weaver. Cross-section cutaway illustration of generator and engine. [Online]. Available:<http://www.grc.nasa.gov/WWW/RT2002/5000/5960weaver.html>
- [9] G. Energy. Central de paso. [Online]. Available: [http://www.goodenergy.cl/images/](http://www.goodenergy.cl/images/central-paso.png) [central-paso.png](http://www.goodenergy.cl/images/central-paso.png)
- [10] U. de Chile. Explorador solar. [Online]. Available:<https://solar.minenergia.cl/exploracion>
- [11] C. B. Nieto and J. C. Robledo. (2012, 12) Relación a largo plazo entre consumo de energía y pib en américa latina: Una evaluación empírica con datos panel. [Online]. Available: <http://www.scielo.org.co/pdf/ecos/v16n35/v16n35a4.pdf>
- [12] P. M. Michels. (2019, 6) Chile y su meta de ser «carbono neutral» en 2050: El ambicioso camino de los otros países que también se propusieron serlo. [Online]. Available: [Fuente:Emol.com-https://www.emol.com/noticias/Economia/2019/06/18/951626/](Fuente: Emol.com - https://www.emol.com/noticias/Economia/2019/06/18/951626/Chile-y-su-meta-de-ser-carbono-neutral-El-ambicioso-camino-de-los-otros-paises-que-tambien-se-propusieron-serlo.html) [Chile-y-su-meta-de-ser-carbono-neutral-El-ambicioso-camino-de-los-otros-paises-que-tamb](Fuente: Emol.com - https://www.emol.com/noticias/Economia/2019/06/18/951626/Chile-y-su-meta-de-ser-carbono-neutral-El-ambicioso-camino-de-los-otros-paises-que-tambien-se-propusieron-serlo.html)ien-se-pro [html](Fuente: Emol.com - https://www.emol.com/noticias/Economia/2019/06/18/951626/Chile-y-su-meta-de-ser-carbono-neutral-El-ambicioso-camino-de-los-otros-paises-que-tambien-se-propusieron-serlo.html)
- [13] S. A. HOSSEINI. (2013) Optimal sizing and siting distributed generation resources using a multi objective algorithm. [Online]. Available: [https://www.researchgate.net/publication/337151171\\_Optimal\\_sizing\\_and\\_siting\\_](https://www.researchgate.net/publication/337151171_Optimal_sizing_and_siting_distributed_generation_resources_using_a_multiobjective_algorithm) [distributed\\_generation\\_resources\\_using\\_a\\_multiobjective\\_algorithm](https://www.researchgate.net/publication/337151171_Optimal_sizing_and_siting_distributed_generation_resources_using_a_multiobjective_algorithm)
- [14] CGE. Generación distribuida netbilling. [Online]. Available: [https://www.cge.cl/](https://www.cge.cl/productos-y-servicios/generacion-distribuida-netbilling/) [productos-y-servicios/generacion-distribuida-netbilling/](https://www.cge.cl/productos-y-servicios/generacion-distribuida-netbilling/)
- [15] T. Ackermann, G. Andersson, and L. Söder. (2001, 4) Distributed generation: a definition. [Online]. Available: [https://www.sciencedirect.com/science/article/abs/pii/](https://www.sciencedirect.com/science/article/abs/pii/S0378779601001018) [S0378779601001018](https://www.sciencedirect.com/science/article/abs/pii/S0378779601001018)
- [16] F. González-Longatt and C. Fortoul. (2005, 3) Review of the distributed generation concept: Attempt of unification. [Online]. Available: [https://www.researchgate.net/publication/](https://www.researchgate.net/publication/228630017_Review_of_Distributed_Generation_Concept_Attempt_of_Unification) [228630017\\_Review\\_of\\_Distributed\\_Generation\\_Concept\\_Attempt\\_of\\_Unification](https://www.researchgate.net/publication/228630017_Review_of_Distributed_Generation_Concept_Attempt_of_Unification)
- [17] D. Watts. (2018, 5) La generación distribuida (gd) y gd fotovoltaica: Contexto, historia, regulación, evolución, desafíos, potencial. [Online]. Available: [https://energia.gob.cl/sites/](https://energia.gob.cl/sites/default/files/documentos/e2biz-2021_proyeccion_de_generacion_distribuida.pdf) [default/files/documentos/e2biz-2021\\_proyeccion\\_de\\_generacion\\_distribuida.pdf](https://energia.gob.cl/sites/default/files/documentos/e2biz-2021_proyeccion_de_generacion_distribuida.pdf)
- [18] M. de Energía. (2018, 11) Ley 21118. [Online]. Available:<https://bcn.cl/2z52w>
- [19] ——. (2016, 10) Generación distribuida en chile. [Online]. Available: [https://energia.gob.](https://energia.gob.cl/sites/default/files/documentos/generacion_distribuida_en_chile.pdf) [cl/sites/default/files/documentos/generacion\\_distribuida\\_en\\_chile.pdf](https://energia.gob.cl/sites/default/files/documentos/generacion_distribuida_en_chile.pdf)
- [20] J. P. Muñoz and M. Campana. (2021, 7) Ubicación óptima de sistemas de almacenamiento de energía en redes eléctricas de distribución georreferenciadas. [Online]. Available: <https://revistas.utp.ac.pa/index.php/id-tecnologico/article/view/3142>
- [21] I. L. Silva. (2021) Gestión de demanda vía emplazamiento de gd para maximizar el uso de la infraestructura en sistemas de distribución: Caso copelec.
- [22] EPRI, P. Alto, and U. D. of Energy. (2015, 1) Doe/epri electricity storage handbook in collaboration with nreca. [Online]. Available:<https://www.osti.gov/servlets/purl/1170618>
- [23] R. P. M. Muñoz. (2013) Almacenamiento de energía: modelos de negocios y ubicación óptima. [Online]. Available:<https://repositorio.uchile.cl/handle/2250/113311>
- [24] N. C. Otto. (2017) Localización de equipos bess mediante algoritmos genéticos considerando criterios de estabilidad de voltaje. [Online]. Available: [https://repositorio.](https://repositorio.uchile.cl/handle/2250/144126) [uchile.cl/handle/2250/144126](https://repositorio.uchile.cl/handle/2250/144126)
- [25] D. L. Tamayo, P. N. Burgos, and J. L. Lezama. (2014, 12) Optimal location and sizing of distributed generation for minimizing power loss using simulated annealing algorithm. [Online]. Available: [https://www.researchgate.net/publication/320423201\\_](https://www.researchgate.net/publication/320423201_Optimal_Location_and_Sizing_of_Distributed_Generation_for_Minimizing_Power_Loss_Using_Simulated_Annealing_Algorithm) [Optimal\\_Location\\_and\\_Sizing\\_of\\_Distributed\\_Generation\\_for\\_Minimizing\\_Power\\_](https://www.researchgate.net/publication/320423201_Optimal_Location_and_Sizing_of_Distributed_Generation_for_Minimizing_Power_Loss_Using_Simulated_Annealing_Algorithm) [Loss\\_Using\\_Simulated\\_Annealing\\_Algorithm](https://www.researchgate.net/publication/320423201_Optimal_Location_and_Sizing_of_Distributed_Generation_for_Minimizing_Power_Loss_Using_Simulated_Annealing_Algorithm)
- [26] F. C. Elgueta. (2013, 1) Impacto de la generación distribuida en la estabilidad de sistemas de potencia. [Online]. Available:<https://repositorio.uchile.cl/handle/2250/112742>
- [27] L. Ochoa, A. Padilha-Feltrin, and G. Harrison. (2006, 7) Evaluating distributed generation impacts with a multiobjective index. [Online]. Available: [https://ieeexplore.ieee.org/](https://ieeexplore.ieee.org/document/1645188) [document/1645188](https://ieeexplore.ieee.org/document/1645188)
- [28] A. Barin, L. Pozzatti, L. Canha, R. Machado, A. Abaide, and G. Arend. (2010, 12) Multiobjective analysis of impacts of distributed generation placement on the operational characteristics of networks for distribution system planning.
- [29] L. Álvarez Quito. (2017, 10) Impacto de la generación distribuida en la red de distribución. [Online]. Available: [https://iconline.ipleiria.pt/bitstream/10400.8/3170/1/Disertaci%C3%](https://iconline.ipleiria.pt/bitstream/10400.8/3170/1/Disertaci%C3%B3n_Leonardo%2B%C3%81lvarez_27-10-2017.pdf) [B3n\\_Leonardo%2B%C3%81lvarez\\_27-10-2017.pdf](https://iconline.ipleiria.pt/bitstream/10400.8/3170/1/Disertaci%C3%B3n_Leonardo%2B%C3%81lvarez_27-10-2017.pdf)
- [30] J. B. Caroca. (2017) Análisis del impacto de la incorporación de paneles fotovoltaicos de carácter residencial en redes de distribución de baja tensión. [Online]. Available: <https://repositorio.uchile.cl/handle/2250/151196>
- [31] J. F. García. (2017, 6) Estudio de pérdidas técnicas en las redes eléctricas de distribución. [Online]. Available: [https://e-archivo.uc3m.es/bitstream/handle/10016/](https://e-archivo.uc3m.es/bitstream/handle/10016/27368/TFG_Jon_Fernandez_Garcia.pdf) [27368/TFG\\_Jon\\_Fernandez\\_Garcia.pdf](https://e-archivo.uc3m.es/bitstream/handle/10016/27368/TFG_Jon_Fernandez_Garcia.pdf)
- [32] G. E. Jaña. (2022) Confiabilidad en sed: Efecto de sistemas gd y almacenamiento.
- [33] M. Badr, H. Kassem, and S. Ahmed. (2013) Reduction of energy losses in electrical distribution systems. [Online]. Available:<https://ieeexplore.ieee.org/document/6683192>
- [34] GIZ and M. de Energía. (2020, 11) Índice de precios de sistemas fotovoltaicos (fv) conectados a la red de distribución comercializados en chile. [Online]. Available: [https://energia.gob.cl/sites/default/files/documentos/factsheet\\_idp\\_fv\\_2020.pdf](https://energia.gob.cl/sites/default/files/documentos/factsheet_idp_fv_2020.pdf)
- [35] CNE. (2022, 4) Informe de costos de tecnologías de generación. [Online]. Available: <https://www.cne.cl/wp-content/uploads/2022/04/RE-CNE-279-2022.pdf>
- [36] M. de Energía. (2020, 1) Decreto supremo n°88. [Online]. Available:<https://bcn.cl/2lnoc>
- [37] ——. (2012, 3) Ley 20.571. [Online]. Available:<https://bcn.cl/34mly>
- [38] GIZ. Cogeneración para industria y comercio. [Online]. Available: [https://4echile.cl/](https://4echile.cl/proyectos/cogeneracion/) [proyectos/cogeneracion/](https://4echile.cl/proyectos/cogeneracion/)
- [39] I. N. de Estadísticas (INE). Provincia de curicó. [Online]. Available: [https://es.wikipedia.](https://es.wikipedia.org/wiki/Provincia_de_Curicó) [org/wiki/Provincia\\_de\\_CuricÃş](https://es.wikipedia.org/wiki/Provincia_de_Curicó)

## **A. Diagrama Unilineal SSEE Curicó**

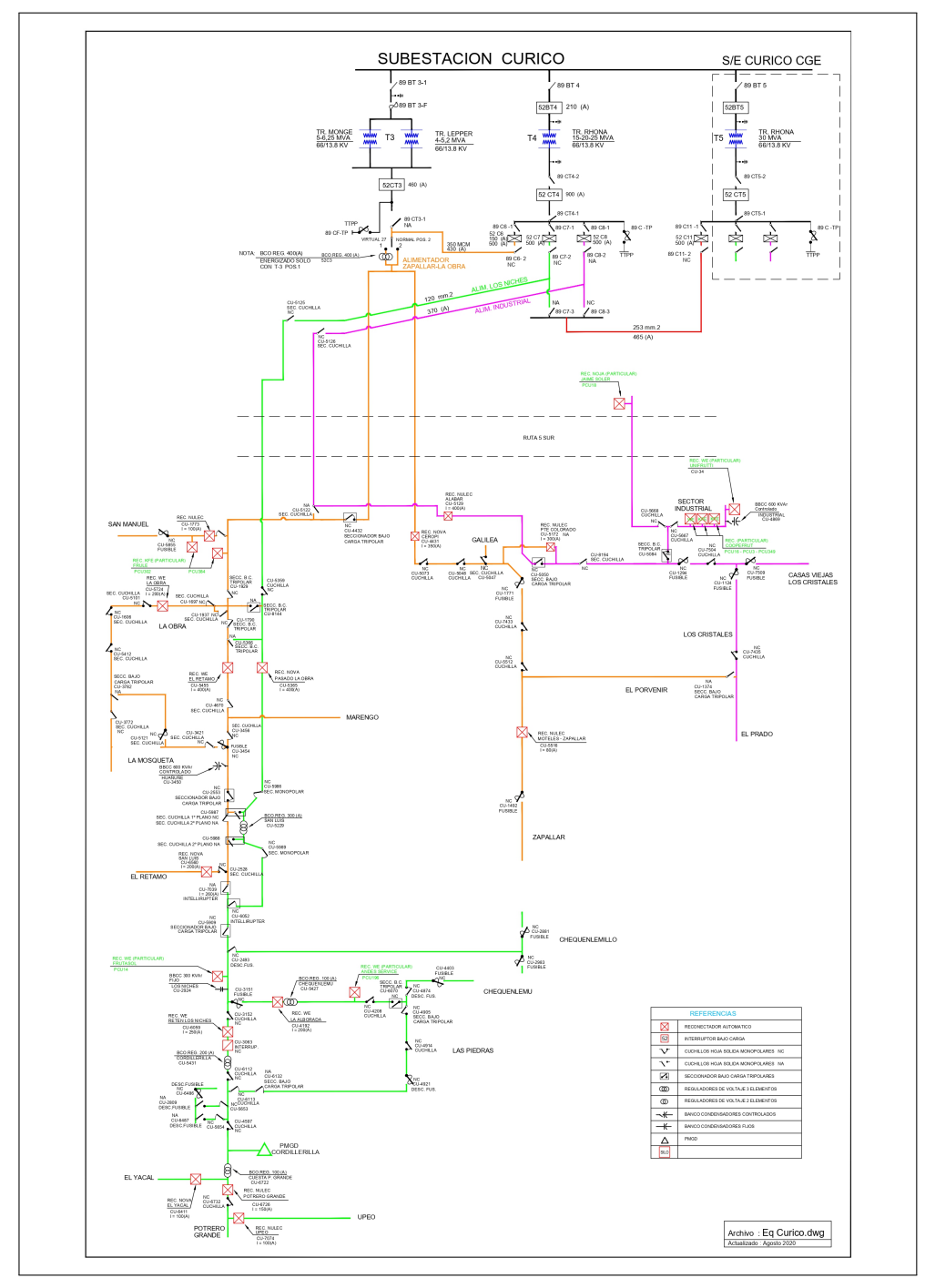

**Fig.** A.1: Diagrama Unilineal de Curicó

# **B. Curva Solar**

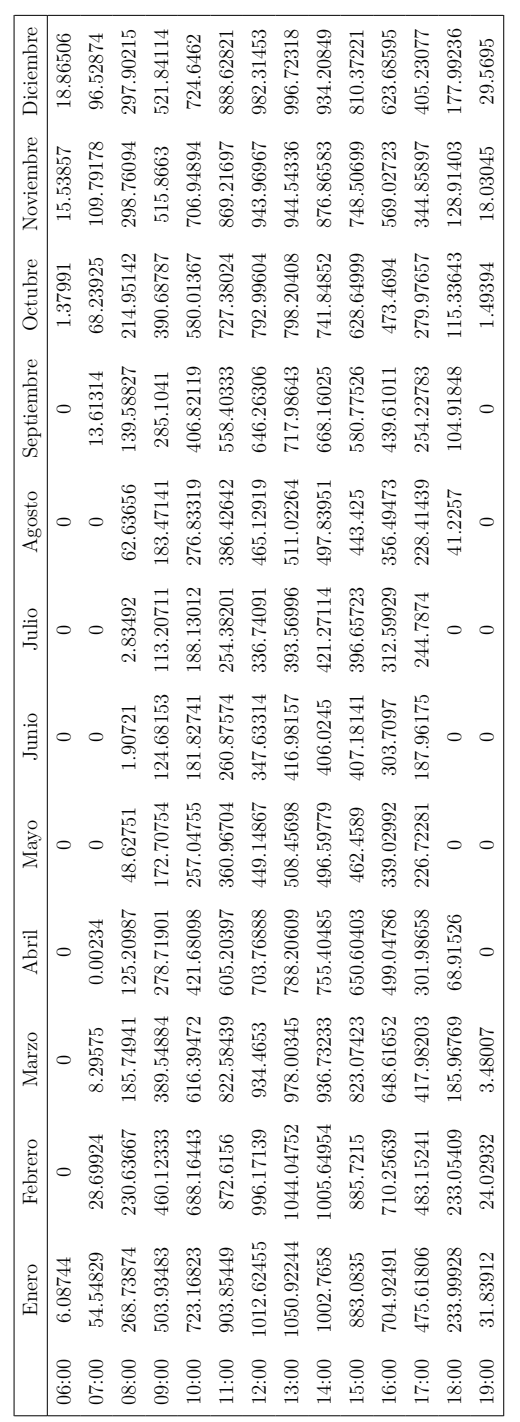

**Tabla** B.1: Datos Curva Solar

## **C. Densidades de redes CEC.**

| ID  | Comuna      | Empresa    | Densidad |
|-----|-------------|------------|----------|
| 102 | Curicó      | <b>CEC</b> | Baja     |
| 58  | Chimbarongo | <b>CEC</b> | Muy Baja |
| 233 | Molina      | <b>CEC</b> | Muy Baja |
| 374 | Romeral     | CEC        | Baja     |
| 429 | Teno        | CEC        | Muy Baja |

**Tabla** C.1: Densidad de red en CEC.

## **D. AHP para selección de GD**

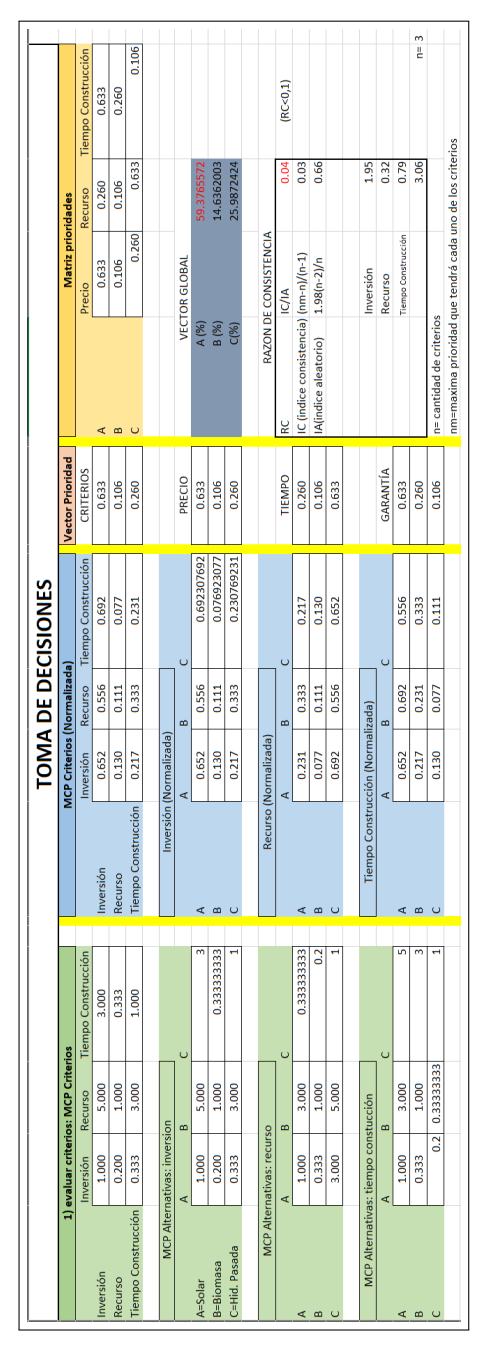

**Fig.** D.1: Aplicación de AHP para elegir GD óptimo utilizando tres criterios.

## **E. Vectores normales para cada criterio**

### **E.1. Regulación de tensión**

| Posición       | Vector Normal | 40 | 0.00690837 | 80  | 0.00690837 | 120 | 0.00690837 |
|----------------|---------------|----|------------|-----|------------|-----|------------|
| 1              | 0.003026537   | 41 | 0.00458752 | 81  | 0.00458752 | 121 | 0.01522188 |
| $\overline{2}$ | 0.003026537   | 42 | 0.00690837 | 82  | 0.00138117 | 122 | 0.01522188 |
| 3              | 0.002005696   | 43 | 0.00458752 | 83  | 0.00138117 | 123 | 0.01522188 |
| $\overline{4}$ | 0.003026537   | 44 | 0.0020057  | 84  | 0.01522188 | 124 | 0.01522188 |
| 5              | 0.004587519   | 45 | 0.0020057  | 85  | 0.00458752 | 125 | 0.01522188 |
| 6              | 0.006908373   | 46 | 0.01031877 | 86  | 0.00138117 | 126 | 0.01031877 |
| $\overline{7}$ | 0.006908373   | 47 | 0.0020057  | 87  | 0.00458752 | 127 | 0.00138117 |
| 8              | 0.003026537   | 48 | 0.0020057  | 88  | 0.00458752 | 128 | 0.0020057  |
| 9              | 0.003026537   | 49 | 0.0020057  | 89  | 0.01031877 | 129 | 0.00302654 |
| 10             | 0.003026537   | 50 | 0.0020057  | 90  | 0.01031877 | 130 | 0.0020057  |
| 11             | 0.006908373   | 51 | 0.00302654 | 91  | 0.01522188 | 131 | 0.0020057  |
| 12             | 0.006908373   | 52 | 0.01031877 | 92  | 0.01522188 | 132 | 0.0020057  |
| 13             | 0.015221882   | 53 | 0.01031877 | 93  | 0.01522188 | 133 | 0.00138117 |
| 14             | 0.010318774   | 54 | 0.00690837 | 94  | 0.01522188 | 134 | 0.00138117 |
| 15             | 0.003026537   | 55 | 0.01031877 | 95  | 0.01522188 | 135 | 0.00690837 |
| 16             | 0.004587519   | 56 | 0.01522188 | 96  | 0.00458752 | 136 | 0.00690837 |
| 17             | 0.003026537   | 57 | 0.01031877 | 97  | 0.00458752 | 137 | 0.0020057  |
| 18             | 0.003026537   | 58 | 0.00138117 | 98  | 0.00458752 | 138 | 0.0020057  |
| 19             | 0.002005696   | 59 | 0.01031877 | 99  | 0.0020057  | 139 | 0.00458752 |
| 20             | 0.006908373   | 60 | 0.00138117 | 100 | 0.00302654 | 140 | 0.00690837 |
| 21             | 0.002005696   | 61 | 0.00138117 | 101 | 0.00302654 | 141 | 0.00302654 |
| 22             | 0.006908373   | 62 | 0.00138117 | 102 | 0.00138117 | 142 | 0.00458752 |
| 23             | 0.004587519   | 63 | 0.00138117 | 103 | 0.00138117 | 143 | 0.00302654 |
| 24             | 0.004587519   | 64 | 0.00203235 | 104 | 0.00138117 | 144 | 0.01522188 |
| 25             | 0.004587519   | 65 | 0.0020057  | 105 | 0.00690837 | 145 | 0.0020057  |
| 26             | 0.002005696   | 66 | 0.01031877 | 106 | 0.00690837 | 146 | 0.00302654 |
| 27             | 0.006908373   | 67 | 0.01522188 | 107 | 0.00690837 | 147 | 0.01031877 |
| 28             | 0.006908373   | 68 | 0.00302654 | 108 | 0.01031877 | 148 | 0.0020057  |
| 29             | 0.001381168   | 69 | 0.00138117 | 109 | 0.01031877 | 149 | 0.00138117 |
| 30             | 0.001381168   | 70 | 0.00302654 | 110 | 0.01031877 | 150 | 0.00458752 |
| 31             | 0.001381168   | 71 | 0.01031877 | 111 | 0.01031877 | 151 | 0.00458752 |
| 32             | 0.015221882   | 72 | 0.00138117 | 112 | 0.00302654 | 152 | 0.00302654 |
| 33             | 0.015221882   | 73 | 0.00690837 | 113 | 0.00458752 | 153 | 0.00458752 |
| 34             | 0.015221882   | 74 | 0.01031877 | 114 | 0.00458752 | 154 | 0.00302654 |
| 35             | 0.015221882   | 75 | 0.01031877 | 115 | 0.00138117 | 155 | 0.01522188 |
| 36             | 0.015221882   | 76 | 0.00458752 | 116 | 0.00690837 | 156 | 0.00690837 |
| 37             | 0.015221882   | 77 | 0.0020057  | 117 | 0.01031877 | 157 | 0.00138117 |
| 38             | 0.010318774   | 78 | 0.00302654 | 118 | 0.01031877 | 158 | 0.00690837 |
| 39             | 0.010318774   | 79 | 0.00302654 | 119 | 0.0020057  | 159 | 0.0020057  |
|                |               |    |            |     |            | 160 | 0.01522188 |
|                |               |    |            |     |            | 161 | 0.00458752 |

**Tabla** E.1: Vector Normal para Regulación de tensión

### **E.2. Cargabilidad**

| Posición       | Vector Normal | 40 | 0.010315088 | 80  | 0.002004948 | 120 | 0.001380275 |
|----------------|---------------|----|-------------|-----|-------------|-----|-------------|
| 1              | 0.003025912   | 41 | 0.001380275 | 81  | 0.001380275 | 121 | 0.006906833 |
| $\overline{2}$ | 0.003025912   | 42 | 0.010315088 | 82  | 0.006906833 | 122 | 0.01521325  |
| 3              | 0.004586752   | 43 | 0.010315088 | 83  | 0.003025912 | 123 | 0.01521325  |
| $\overline{4}$ | 0.004586752   | 44 | 0.01521325  | 84  | 0.010315088 | 124 | 0.01521325  |
| 5              | 0.004586752   | 45 | 0.010315088 | 85  | 0.002004948 | 125 | 0.01521325  |
| $\,6$          | 0.003025912   | 46 | 0.01521325  | 86  | 0.001380275 | 126 | 0.004586752 |
| $\overline{7}$ | 0.003025912   | 47 | 0.01521325  | 87  | 0.002004948 | 127 | 0.004586752 |
| 8              | 0.001380275   | 48 | 0.001380275 | 88  | 0.002004948 | 128 | 0.004586752 |
| 9              | 0.002004948   | 49 | 0.01521325  | 89  | 0.006906833 | 129 | 0.004586752 |
| 10             | 0.003025912   | 50 | 0.004586752 | 90  | 0.001380275 | 130 | 0.004586752 |
| $11\,$         | 0.003025912   | 51 | 0.01521325  | 91  | 0.006906833 | 131 | 0.004586752 |
| 12             | 0.001380275   | 52 | 0.003025912 | 92  | 0.004586752 | 132 | 0.004586752 |
| 13             | 0.001380275   | 53 | 0.01521325  | 93  | 0.004586752 | 133 | 0.003025912 |
| 14             | 0.01521325    | 54 | 0.010315088 | 94  | 0.006906833 | 134 | 0.006906833 |
| 15             | 0.002004948   | 55 | 0.010315088 | 95  | 0.006906833 | 135 | 0.004586752 |
| 16             | 0.001380275   | 56 | 0.006906833 | 96  | 0.006906833 | 136 | 0.01521325  |
| 17             | 0.002004948   | 57 | 0.010315088 | 97  | 0.006906833 | 137 | 0.010315088 |
| 18             | 0.002004948   | 58 | 0.001380275 | 98  | 0.006906833 | 138 | 0.001380275 |
| 19             | 0.010315088   | 59 | 0.003025912 | 99  | 0.01521325  | 139 | 0.006906833 |
| 20             | 0.01521325    | 60 | 0.003025912 | 100 | 0.002004948 | 140 | 0.006906833 |
| 21             | 0.010315088   | 61 | 0.003025912 | 101 | 0.004586752 | 141 | 0.010315088 |
| 22             | 0.001380275   | 62 | 0.002004948 | 102 | 0.010315088 | 142 | 0.006906833 |
| 23             | 0.010315088   | 63 | 0.002004948 | 103 | 0.003025912 | 143 | 0.006906833 |
| 24             | 0.01521325    | 64 | 0.003044626 | 104 | 0.01521325  | 144 | 0.002004948 |
| 25             | 0.010315088   | 65 | 0.003025912 | 105 | 0.006906833 | 145 | 0.003025912 |
| 26             | 0.006906833   | 66 | 0.01521325  | 106 | 0.006906833 | 146 | 0.004586752 |
| 27             | 0.01521325    | 67 | 0.006906833 | 107 | 0.004586752 | 147 | 0.001380275 |
| 28             | 0.01521325    | 68 | 0.001380275 | 108 | 0.004586752 | 148 | 0.006906833 |
| 29             | 0.002004948   | 69 | 0.001380275 | 109 | 0.004586752 | 149 | 0.003025912 |
| 30             | 0.002004948   | 70 | 0.01521325  | 110 | 0.004586752 | 150 | 0.004586752 |
| 31             | 0.001380275   | 71 | 0.003025912 | 111 | 0.004586752 | 151 | 0.002004948 |
| 32             | 0.001380275   | 72 | 0.003025912 | 112 | 0.01521325  | 152 | 0.002004948 |
| 33             | 0.006906833   | 73 | 0.003025912 | 113 | 0.002004948 | 153 | 0.001380275 |
| 34             | 0.010315088   | 74 | 0.003025912 | 114 | 0.002004948 | 154 | 0.002004948 |
| 35             | 0.001380275   | 75 | 0.002004948 | 115 | 0.010315088 | 155 | 0.01521325  |
| 36             | 0.010315088   | 76 | 0.001380275 | 116 | 0.003025912 | 156 | 0.003025912 |
| 37             | 0.010315088   | 77 | 0.010315088 | 117 | 0.003025912 | 157 | 0.006906833 |
| 38             | 0.010315088   | 78 | 0.002004948 | 118 | 0.001380275 | 158 | 0.010315088 |
| 39             | 0.010315088   | 79 | 0.01521325  | 119 | 0.004586752 | 159 | 0.001380275 |
|                |               |    |             |     |             | 160 | 0.002004948 |
|                |               |    |             |     |             | 161 | 0.006906833 |

**Tabla** E.2: Vector Normal para Cargabilidad

### **E.3. Pérdidas en la Línea**

| Posición       | Vector Normal        | 40 | 0.010295909 | 80  | 0.002000536 | 120 | 0.00137635  |
|----------------|----------------------|----|-------------|-----|-------------|-----|-------------|
| 1              | 0.003020751          | 41 | 0.00137635  | 81  | 0.00137635  | 121 | 0.015176424 |
| $\overline{2}$ | 0.003020751          | 42 | 0.006896131 | 82  | 0.004579914 | 122 | 0.015176424 |
| 3              | 0.006896131          | 43 | 0.010295909 | 83  | 0.006896131 | 123 | 0.015176424 |
| $\overline{4}$ | 0.004579914          | 44 | 0.015176424 | 84  | 0.006896131 | 124 | 0.006896131 |
| $\overline{5}$ | 0.010295909          | 45 | 0.010295909 | 85  | 0.00137635  | 125 | 0.006896131 |
| $\,$ 6 $\,$    | 0.006896131          | 46 | 0.015176424 | 86  | 0.00137635  | 126 | 0.006896131 |
| $\overline{7}$ | 0.004579914          | 47 | 0.006896131 | 87  | 0.003020751 | 127 | 0.004579914 |
| 8              | 0.00137635           | 48 | 0.00137635  | 88  | 0.002000536 | 128 | 0.004579914 |
| 9              | 0.00137635           | 49 | 0.004579914 | 89  | 0.010295909 | 129 | 0.004579914 |
| 10             | 0.003020751          | 50 | 0.006896131 | 90  | 0.00137635  | 130 | 0.004579914 |
| 11             | 0.002000536          | 51 | 0.015176424 | 91  | 0.015176424 | 131 | 0.003020751 |
| 12             | 0.00137635           | 52 | 0.002000536 | 92  | 0.010295909 | 132 | 0.004579914 |
| 13             | 0.00137635           | 53 | 0.010295909 | 93  | 0.003020751 | 133 | 0.004579914 |
| 14             | 0.015176424          | 54 | 0.004579914 | 94  | 0.010295909 | 134 | 0.015176424 |
| 15             | 0.002000536          | 55 | 0.010295909 | 95  | 0.003020751 | 135 | 0.006896131 |
| 16             | 0.002000536          | 56 | 0.015176424 | 96  | 0.004579914 | 136 | 0.015176424 |
| 17             | 0.002000536          | 57 | 0.006896131 | 97  | 0.006896131 | 137 | 0.010295909 |
| 18             | 0.003020751          | 58 | 0.002000536 | 98  | 0.010295909 | 138 | 0.00137635  |
| 19             | 0.006896131          | 59 | 0.003020751 | 99  | 0.006896131 | 139 | 0.010295909 |
| 20             | 0.010295909          | 60 | 0.006896131 | 100 | 0.003020751 | 140 | 0.010295909 |
| 21             | 0.004579914          | 61 | 0.003020751 | 101 | 0.004579914 | 141 | 0.003020751 |
| 22             | $\!\!0.00137635\!\!$ | 62 | 0.003020751 | 102 | 0.015176424 | 142 | 0.006896131 |
| 23             | 0.015176424          | 63 | 0.002000536 | 103 | 0.002000536 | 143 | 0.015176424 |
| 24             | 0.010295909          | 64 | 0.006062409 | 104 | 0.006896131 | 144 | 0.00137635  |
| 25             | 0.010295909          | 65 | 0.004579914 | 105 | 0.004579914 | 145 | 0.004579914 |
| 26             | 0.006896131          | 66 | 0.004579914 | 106 | 0.006896131 | 146 | 0.003020751 |
| 27             | 0.015176424          | 67 | 0.002000536 | 107 | 0.004579914 | 147 | 0.002000536 |
| 28             | 0.015176424          | 68 | 0.00137635  | 108 | 0.010295909 | 148 | 0.006896131 |
| 29             | 0.002000536          | 69 | 0.00137635  | 109 | 0.006896131 | 149 | 0.002000536 |
| 30             | 0.002000536          | 70 | 0.003020751 | 110 | 0.003020751 | 150 | 0.010295909 |
| 31             | 0.00137635           | 71 | 0.002000536 | 111 | 0.004579914 | 151 | 0.002000536 |
| 32             | 0.00137635           | 72 | 0.003020751 | 112 | 0.010295909 | 152 | 0.003020751 |
| 33             | 0.015176424          | 73 | 0.002000536 | 113 | 0.003020751 | 153 | 0.00137635  |
| 34             | 0.004579914          | 74 | 0.002000536 | 114 | 0.002000536 | 154 | 0.002000536 |
| 35             | 0.00137635           | 75 | 0.003020751 | 115 | 0.010295909 | 155 | 0.015176424 |
| 36             | 0.010295909          | 76 | 0.00137635  | 116 | 0.003020751 | 156 | 0.006896131 |
| 37             | 0.015176424          | 77 | 0.003020751 | 117 | 0.004579914 | 157 | 0.015176424 |
| 38             | 0.010295909          | 78 | 0.002000536 | 118 | 0.002000536 | 158 | 0.015176424 |
| 39             | 0.015176424          | 79 | 0.010295909 | 119 | 0.015176424 | 159 | 0.00137635  |
|                |                      |    |             |     |             | 160 | 0.00137635  |
|                |                      |    |             |     |             | 161 | 0.004579914 |

**Tabla** E.3: Vector Normal para pérdidas técnicas